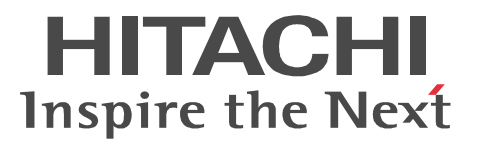

# uCosminexus DocumentBroker Version 3 Standard GUI Development Kit

3020-3-U75

R-1595C-43 uCosminexus DocumentBroker Version 3 Standard GUI Development Kit 03-60(適用 OS Windows Server 2003 Windows Server 2003 R2 Windows Server 2003 R2 (x64) Windows Server 2008 x86 Windows XP Professional

Adobe Adobe Systems Incorporated CORBA Object Management Group Microsoft Microsoft (North America)

2009 4 ( 1 ) 3020-3-U75

All Rights Reserved. Copyright (C) 2009, Hitachi Systems & Services, Ltd.

 $Java$ 

**•** R-1595C-43 uCosminexus DocumentBroker Version 3 Standard GUI Development Kit

uCosminexus DocumentBroker Version 3 Standard GUI Development Kit  $J$ ava  $J$ ava  $J$ 

- Windows
- Java<sup>TM</sup>
- XML
- SQL

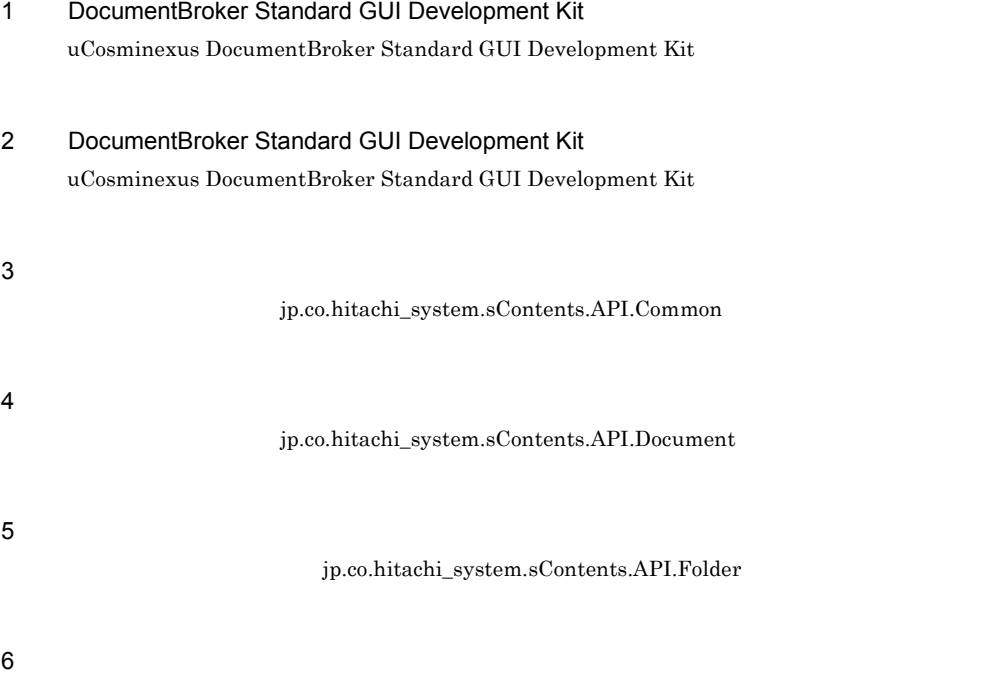

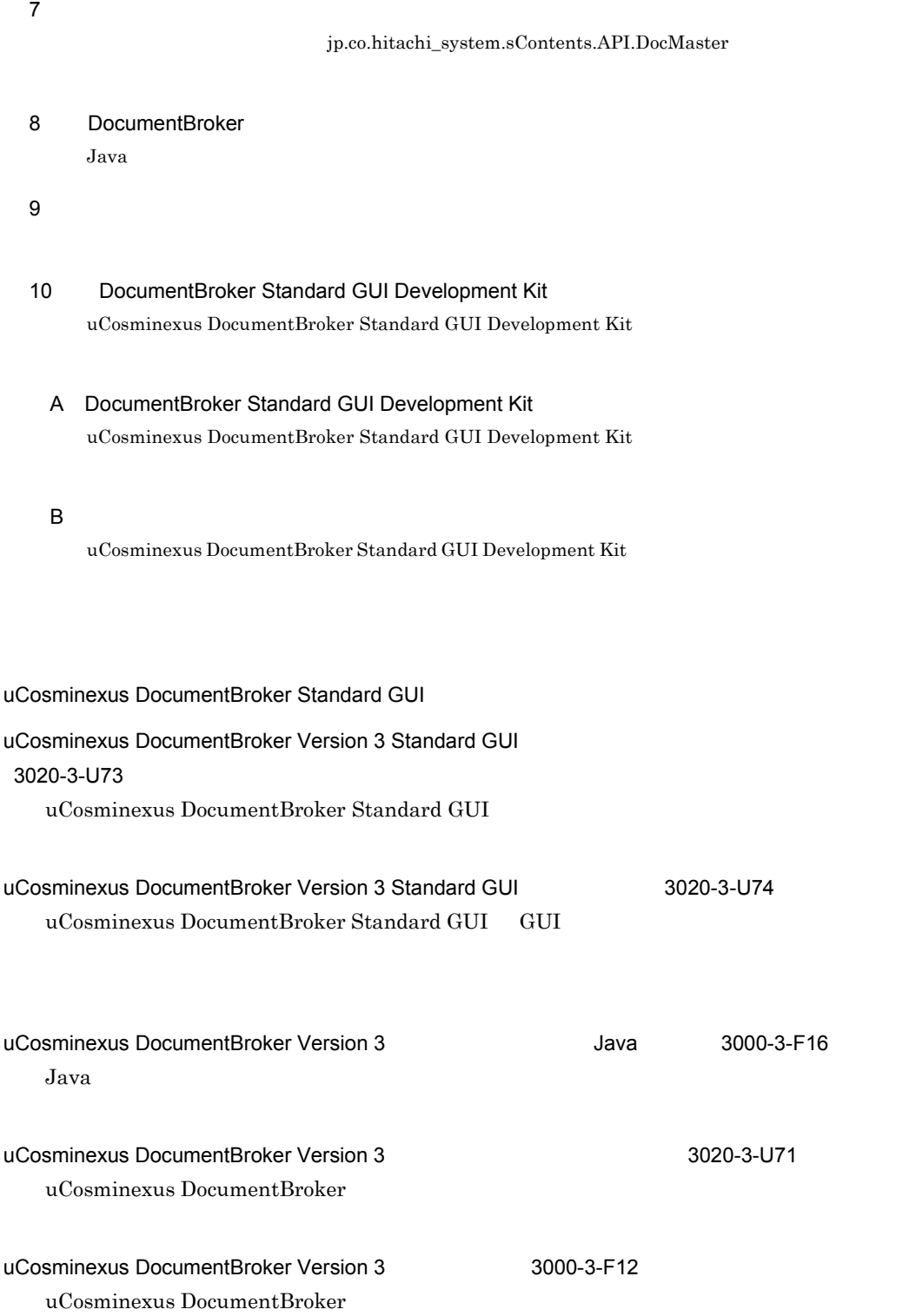

#### Cosminexus 3020-3-M06

Cosminexus

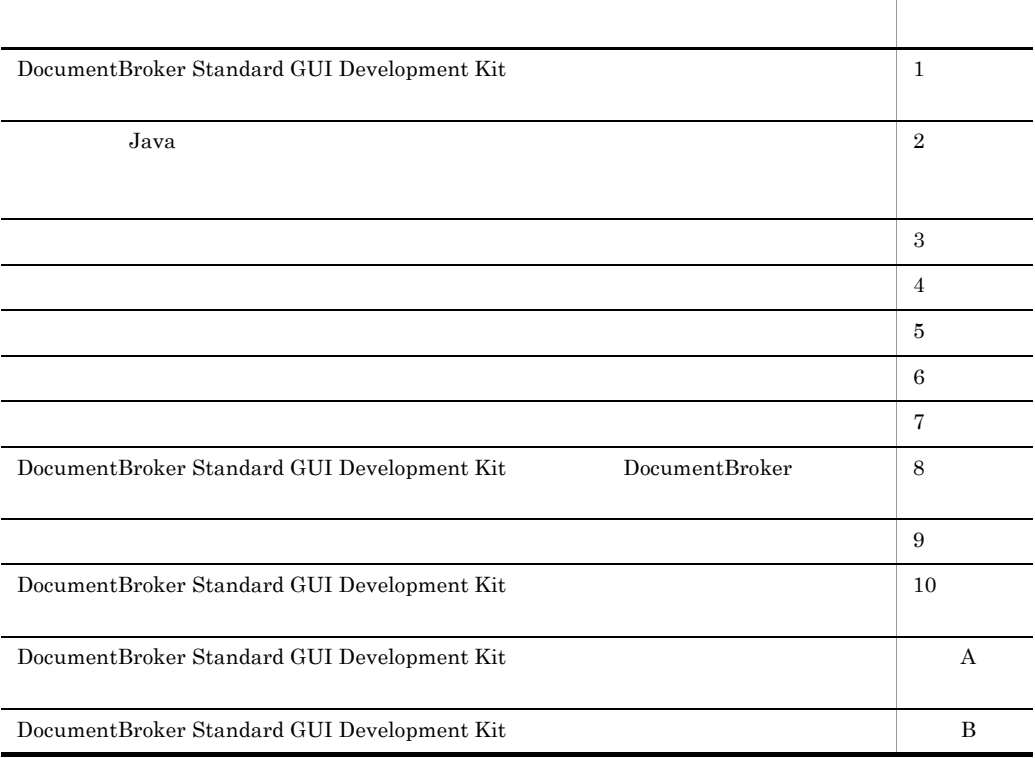

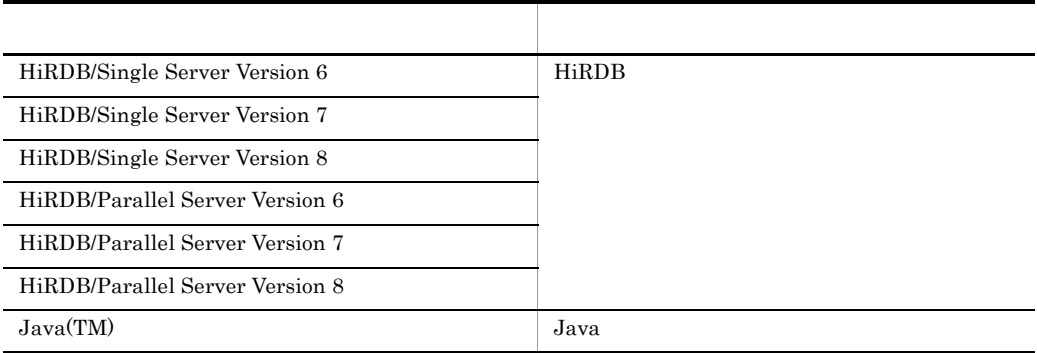

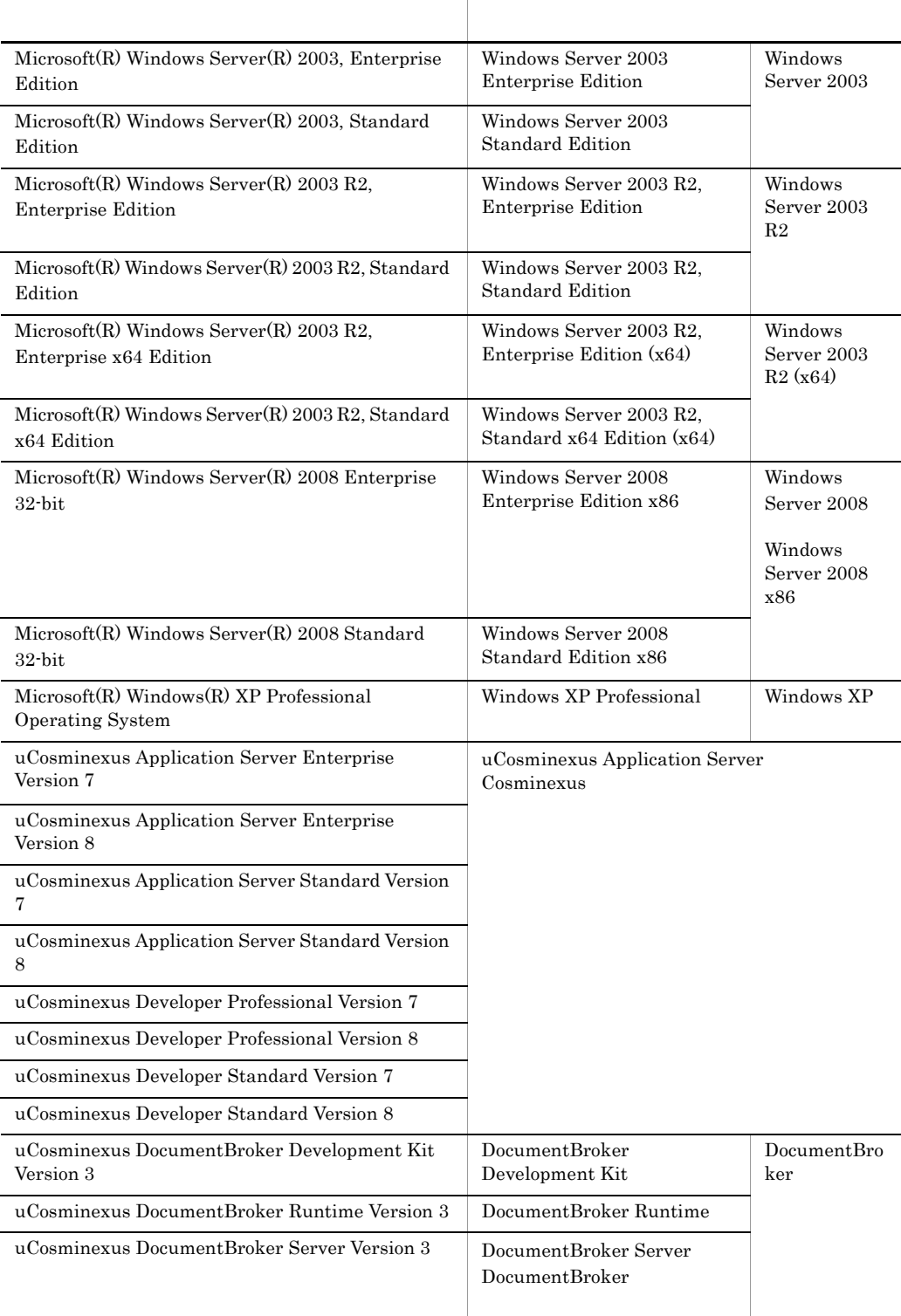

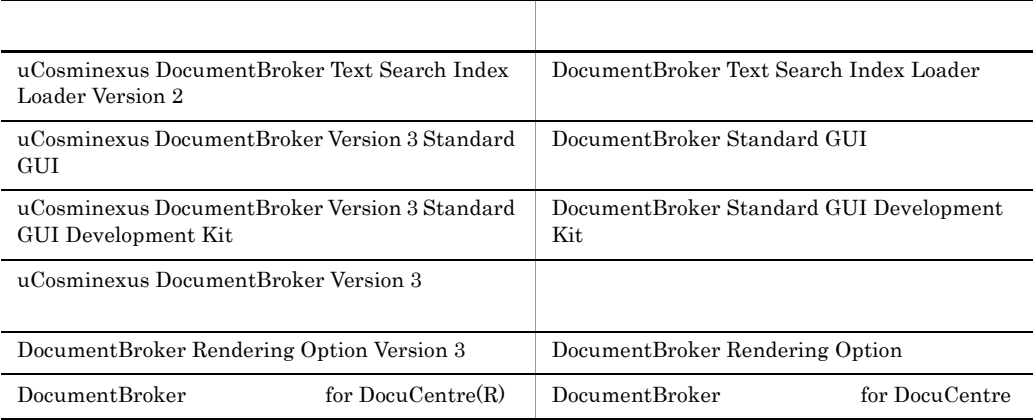

• Java<sup>TM</sup> Java

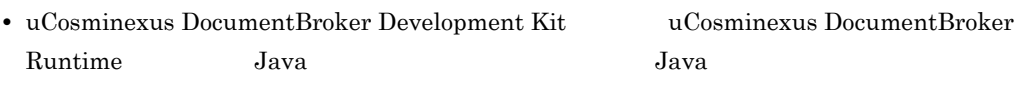

**•** Windows Server 2003 Windows Server 2003 R2 Windows Server 2003 R2 (x64) Windows Server 2008 x86 Windows XP Windows 2008 x86

### DocumentBroker

DocumentBroker

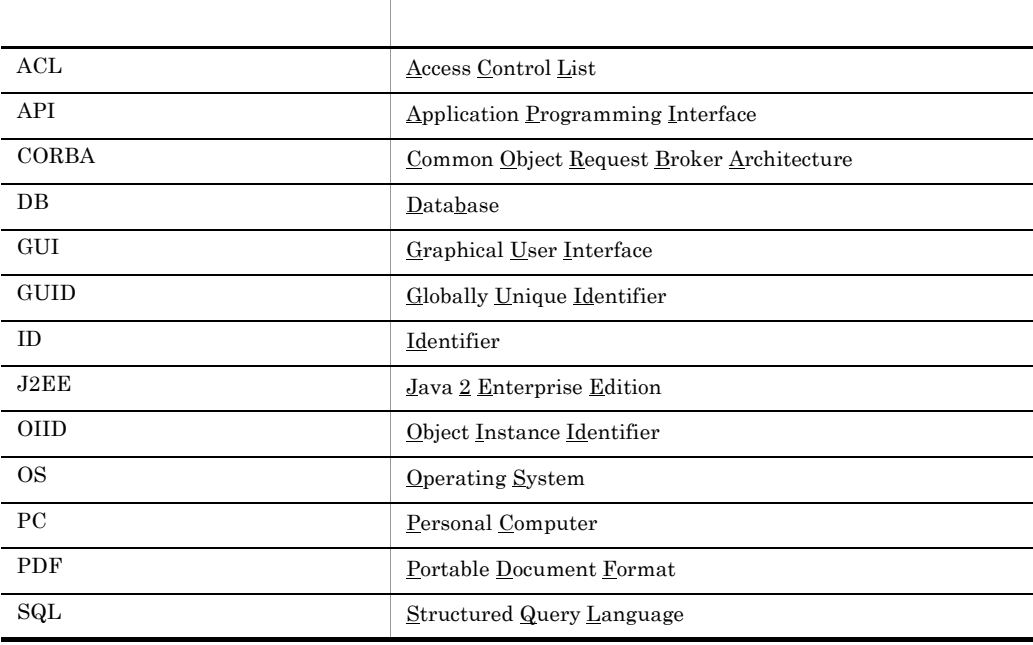

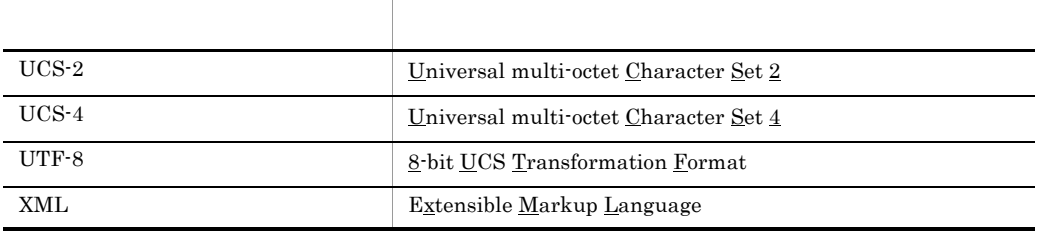

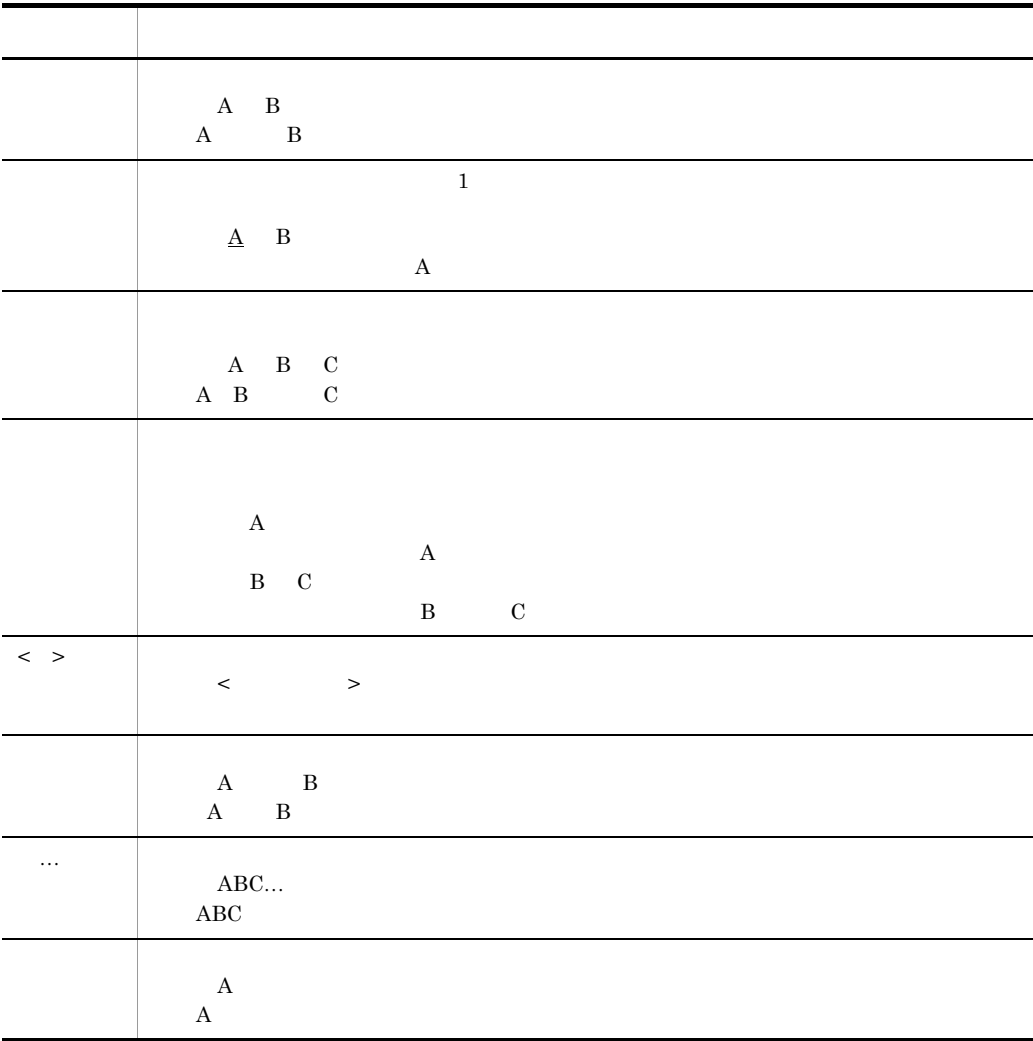

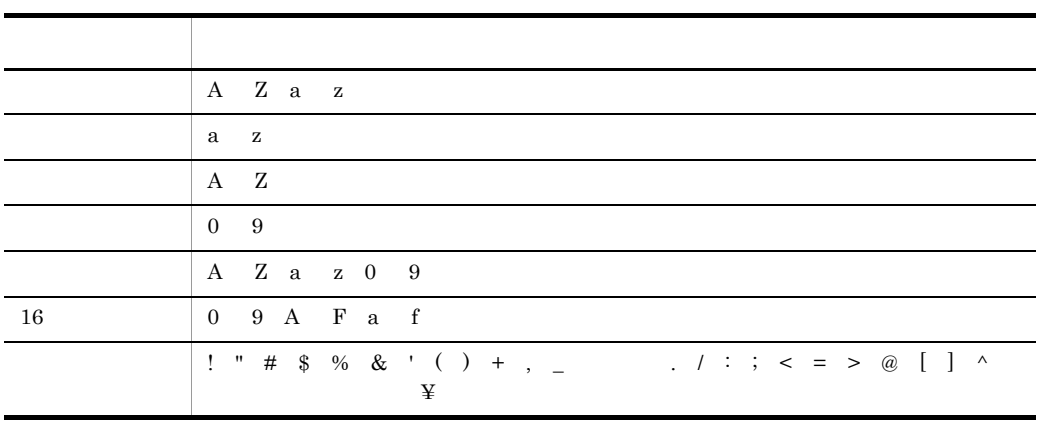

 $KB$ 

 $1KB$  1MB 1GB 1TB

 $1,024$   $1,024^2$   $1,024^3$   $1,024^4$ 

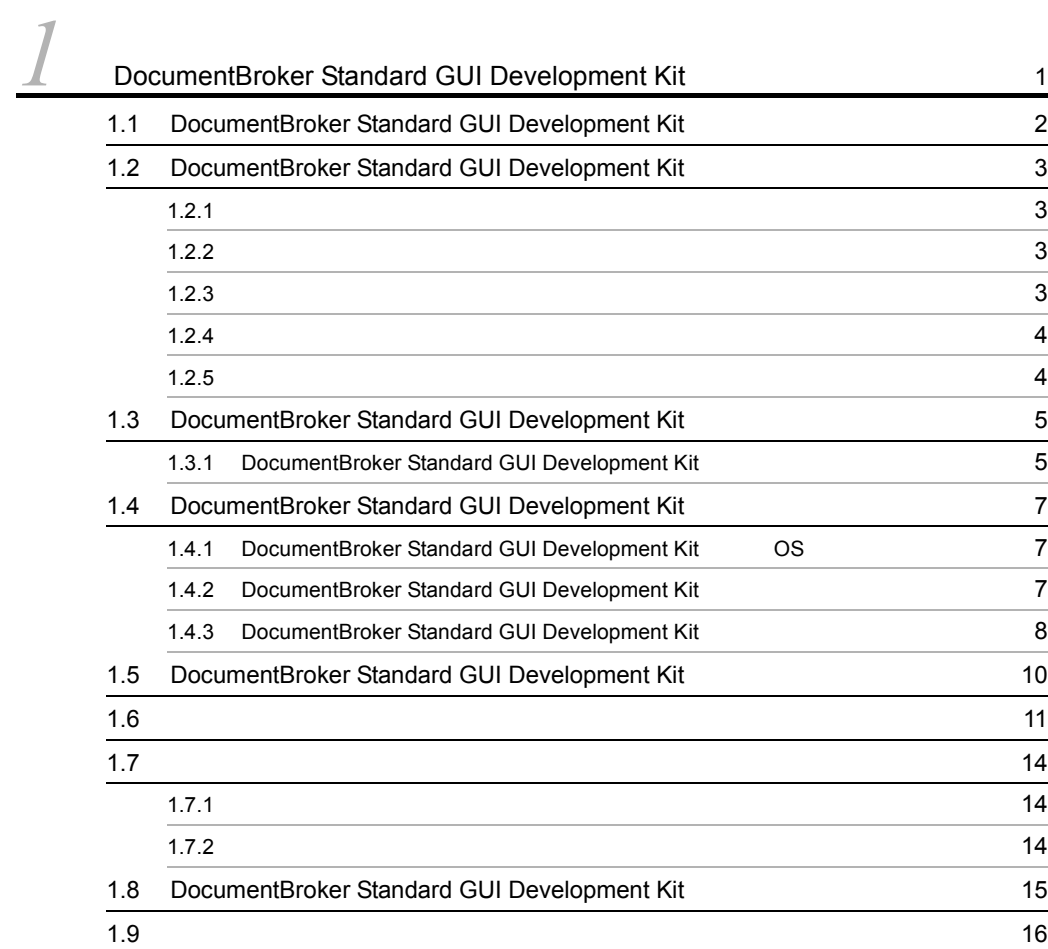

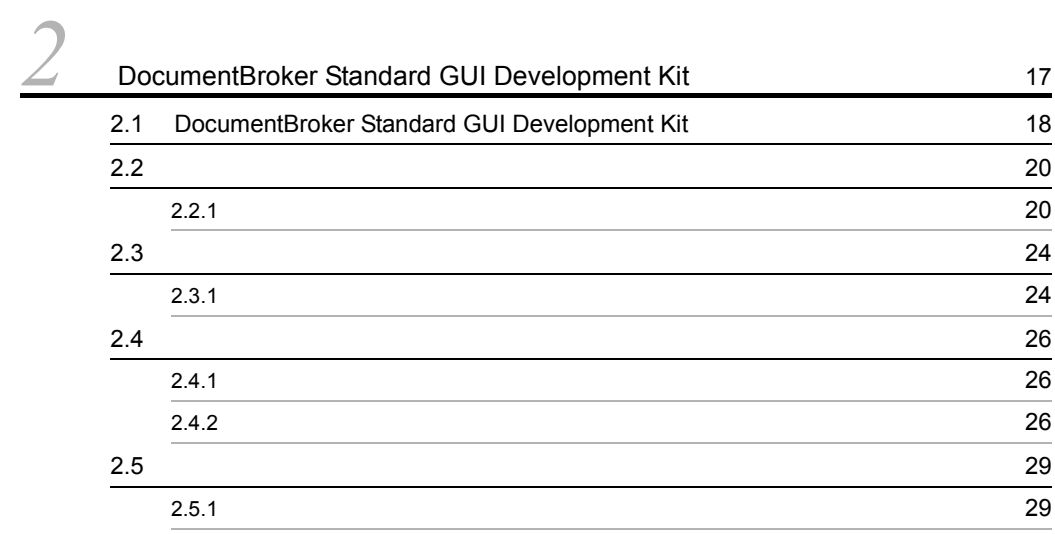

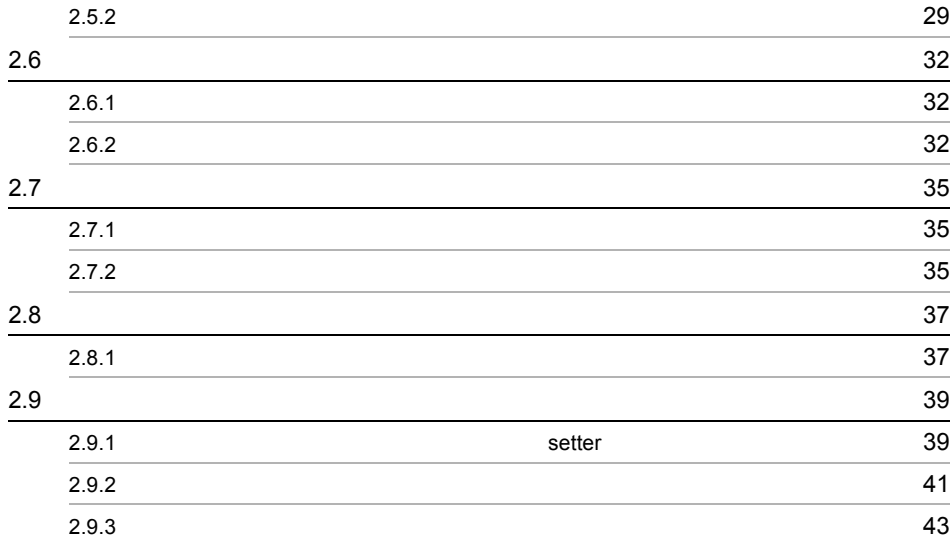

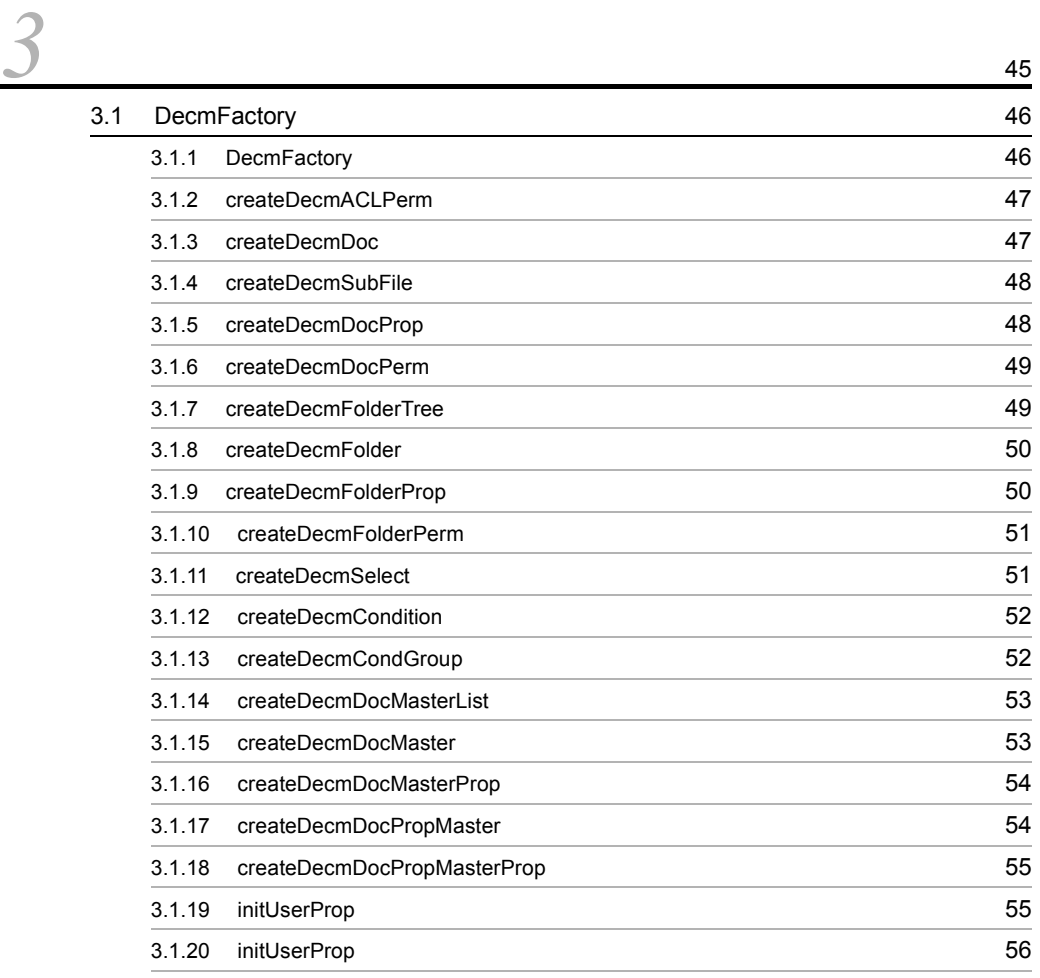

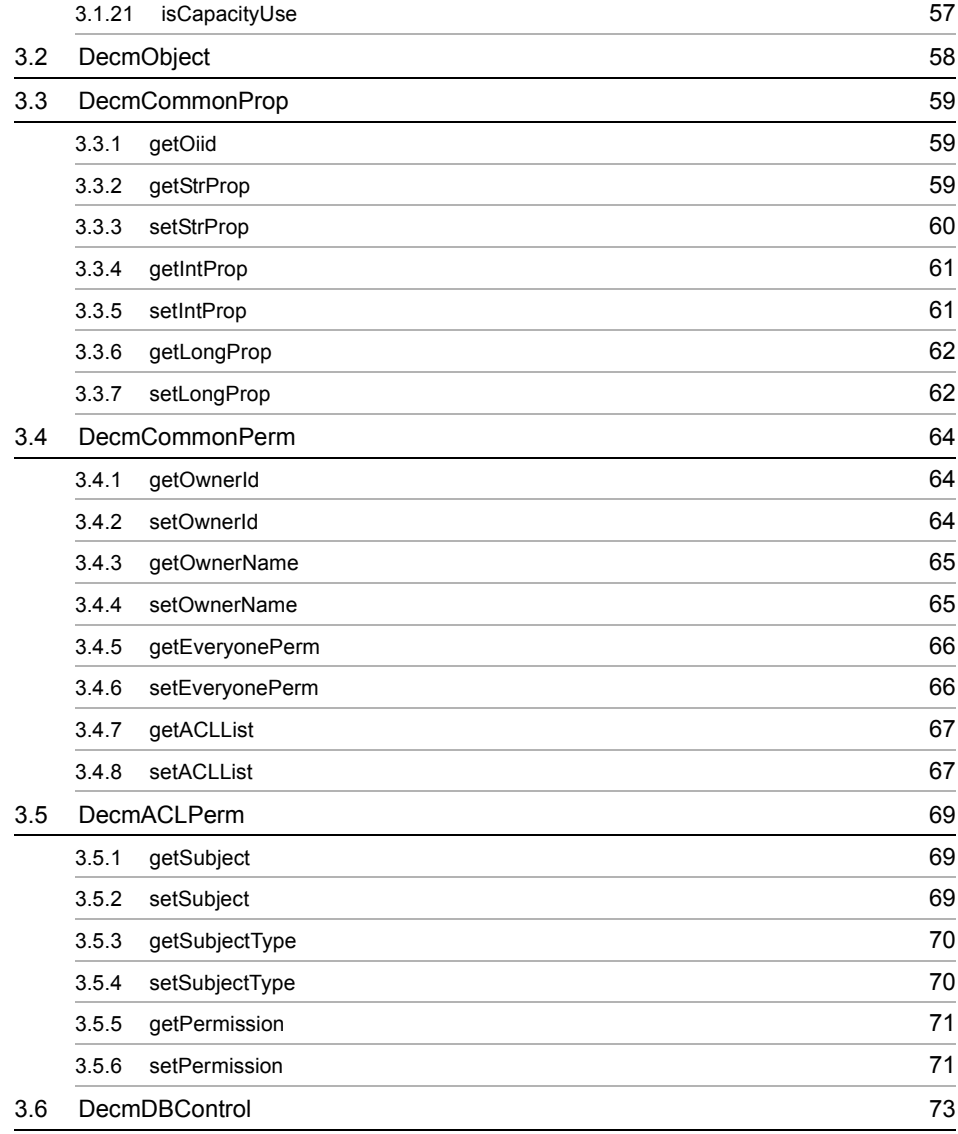

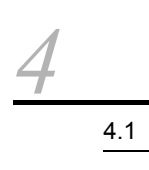

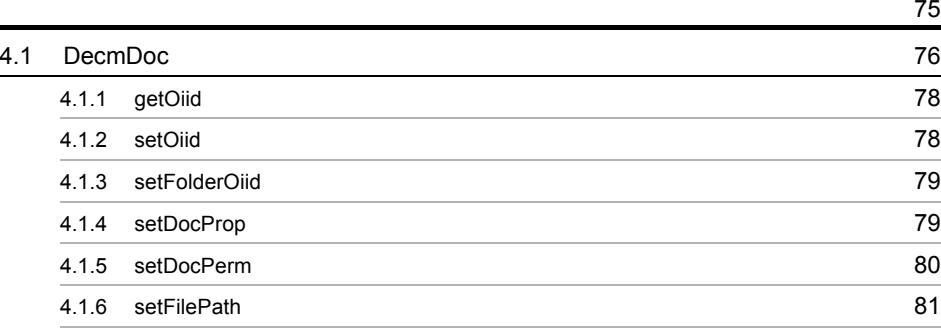

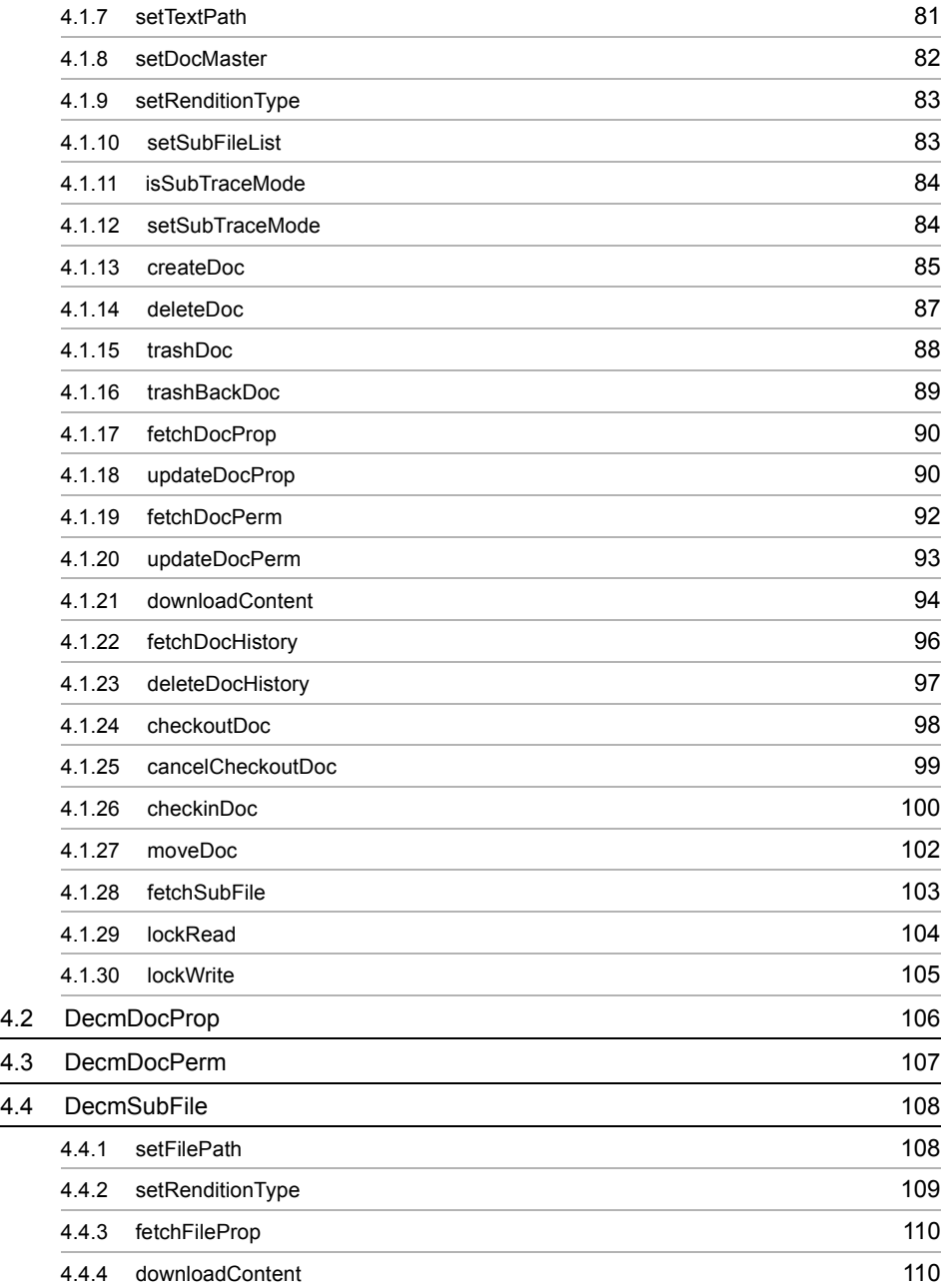

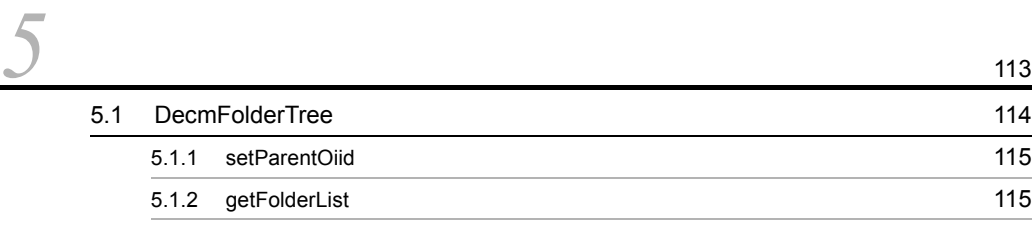

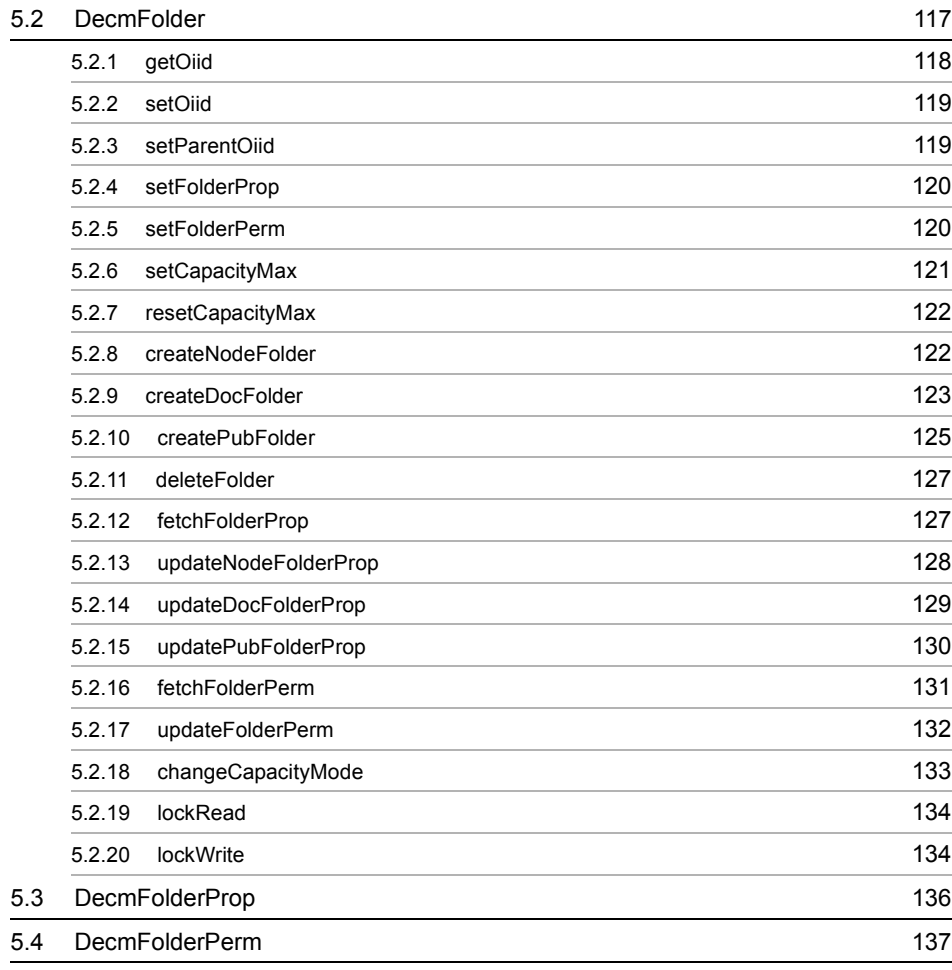

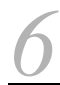

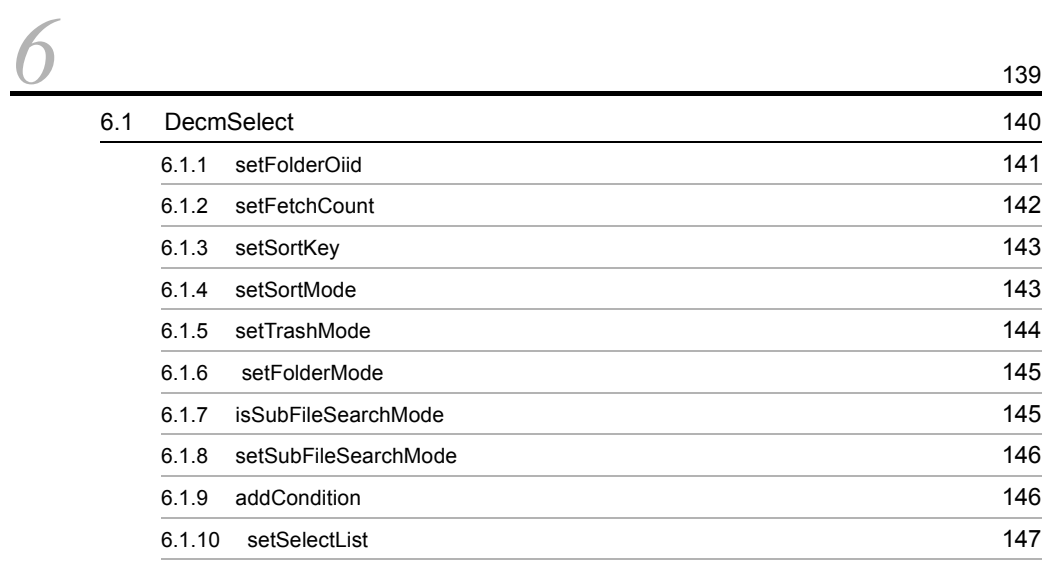

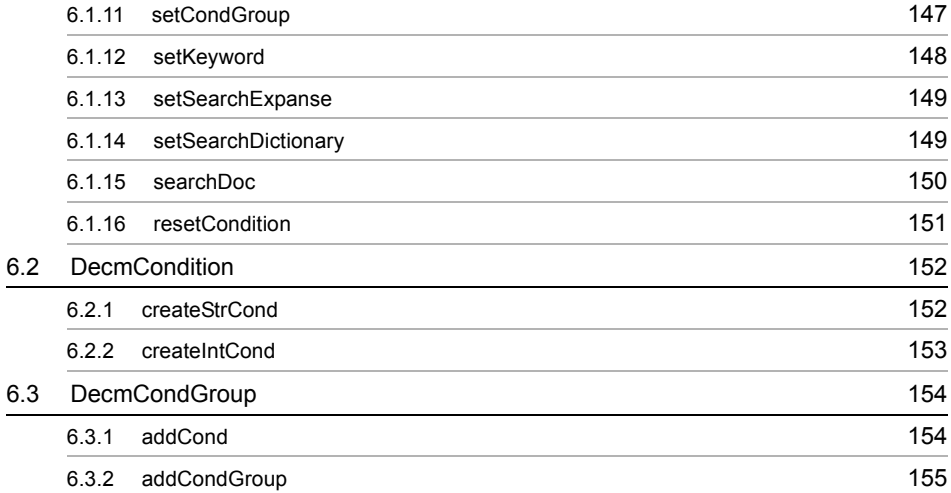

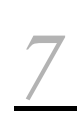

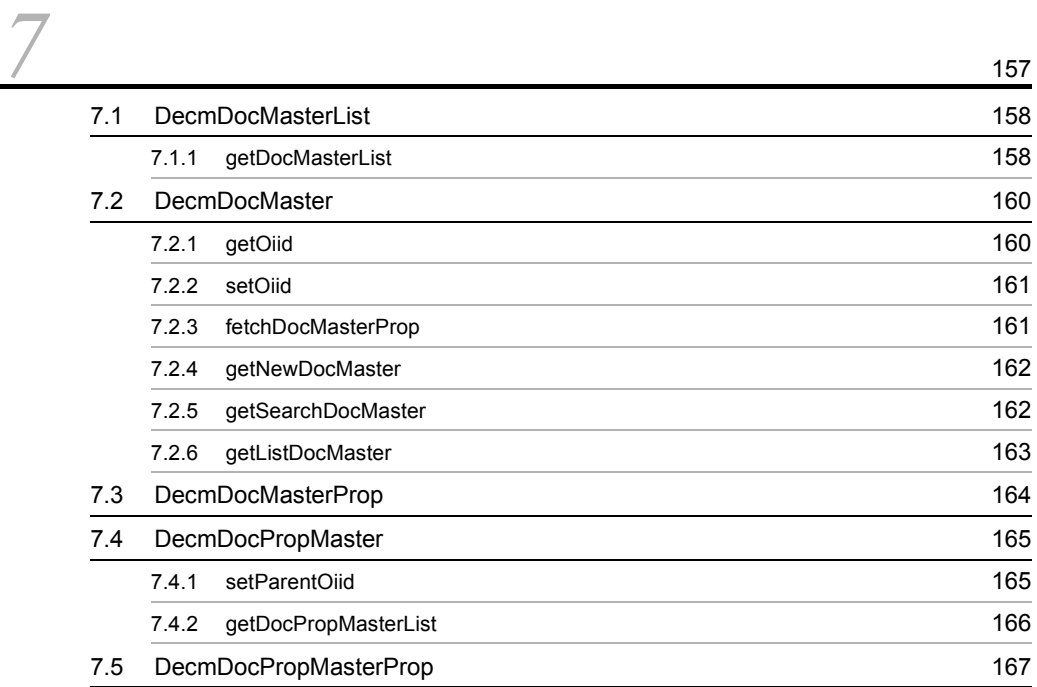

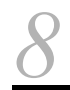

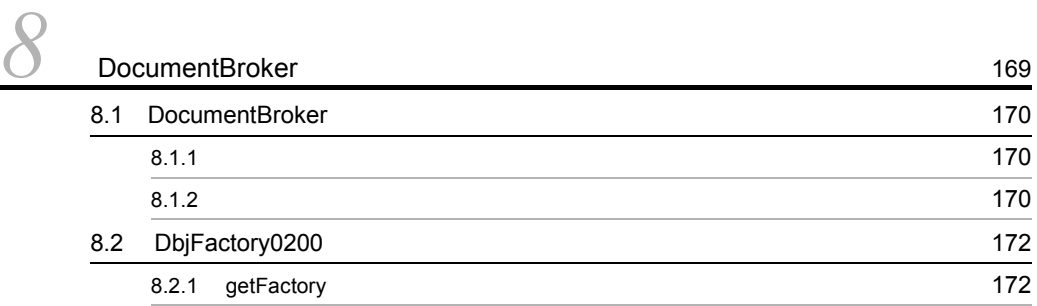

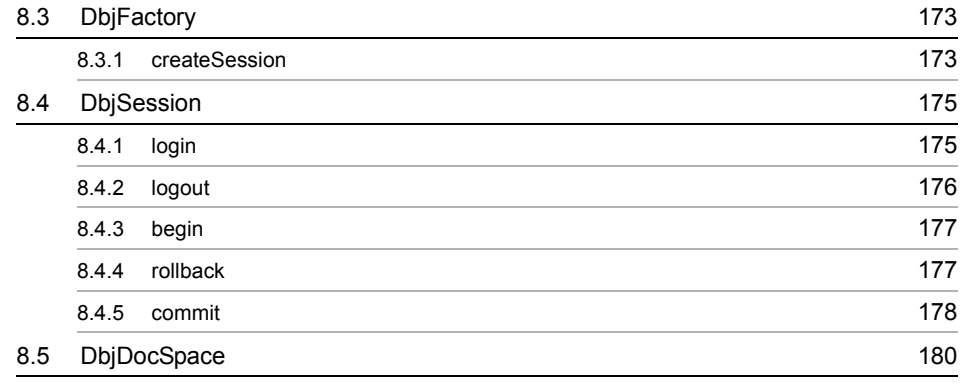

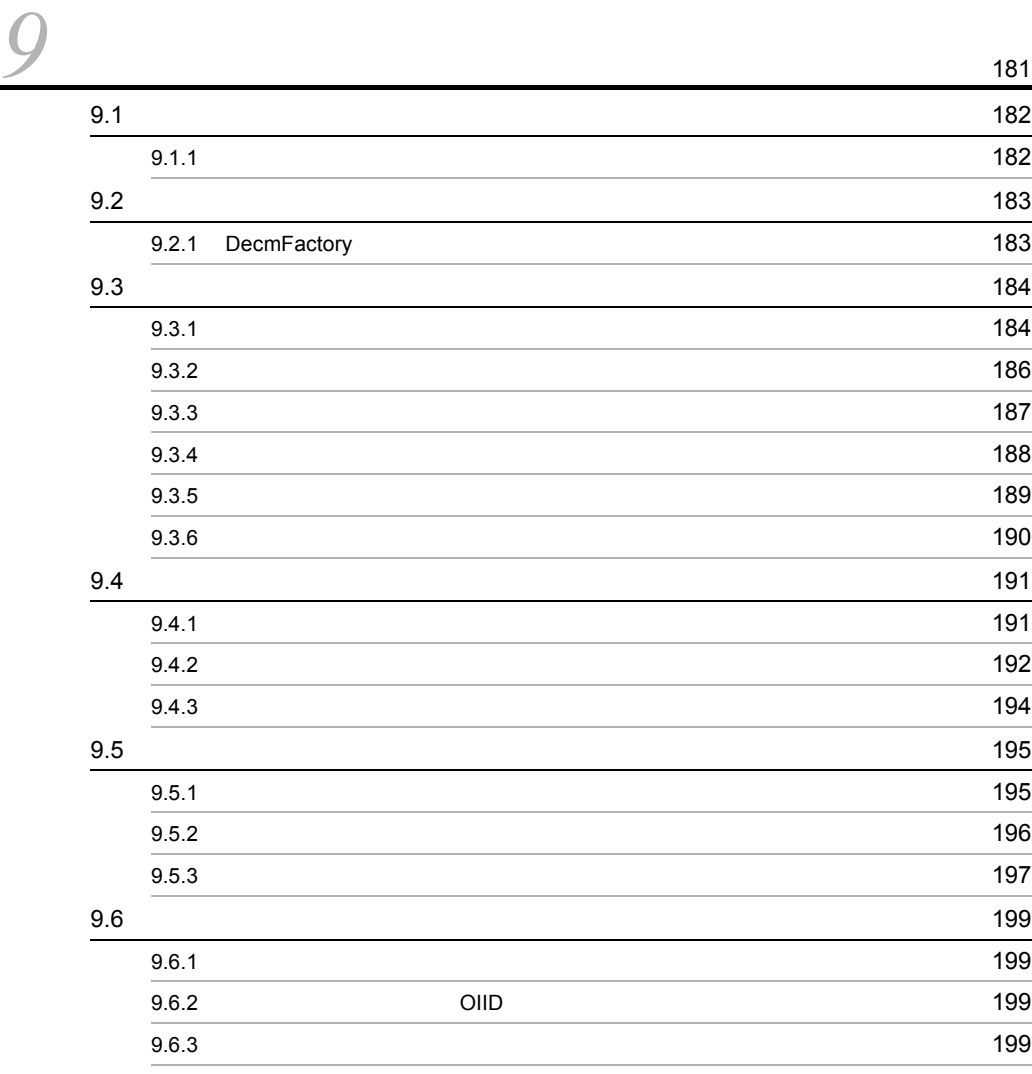

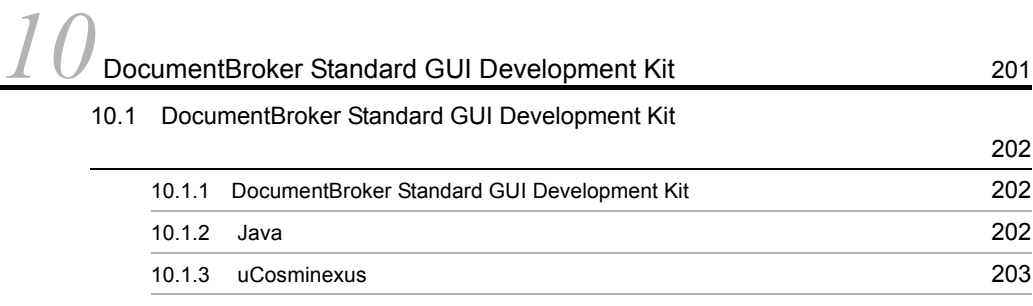

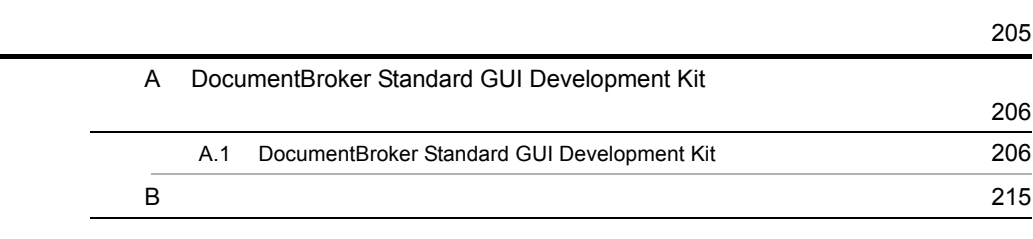

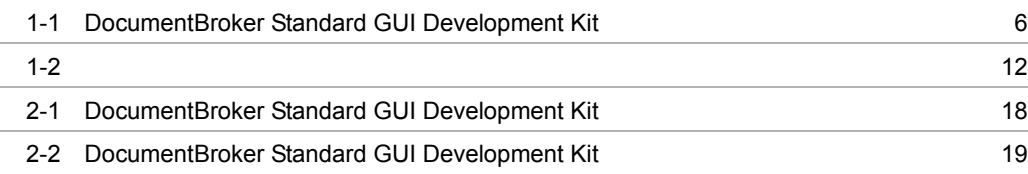

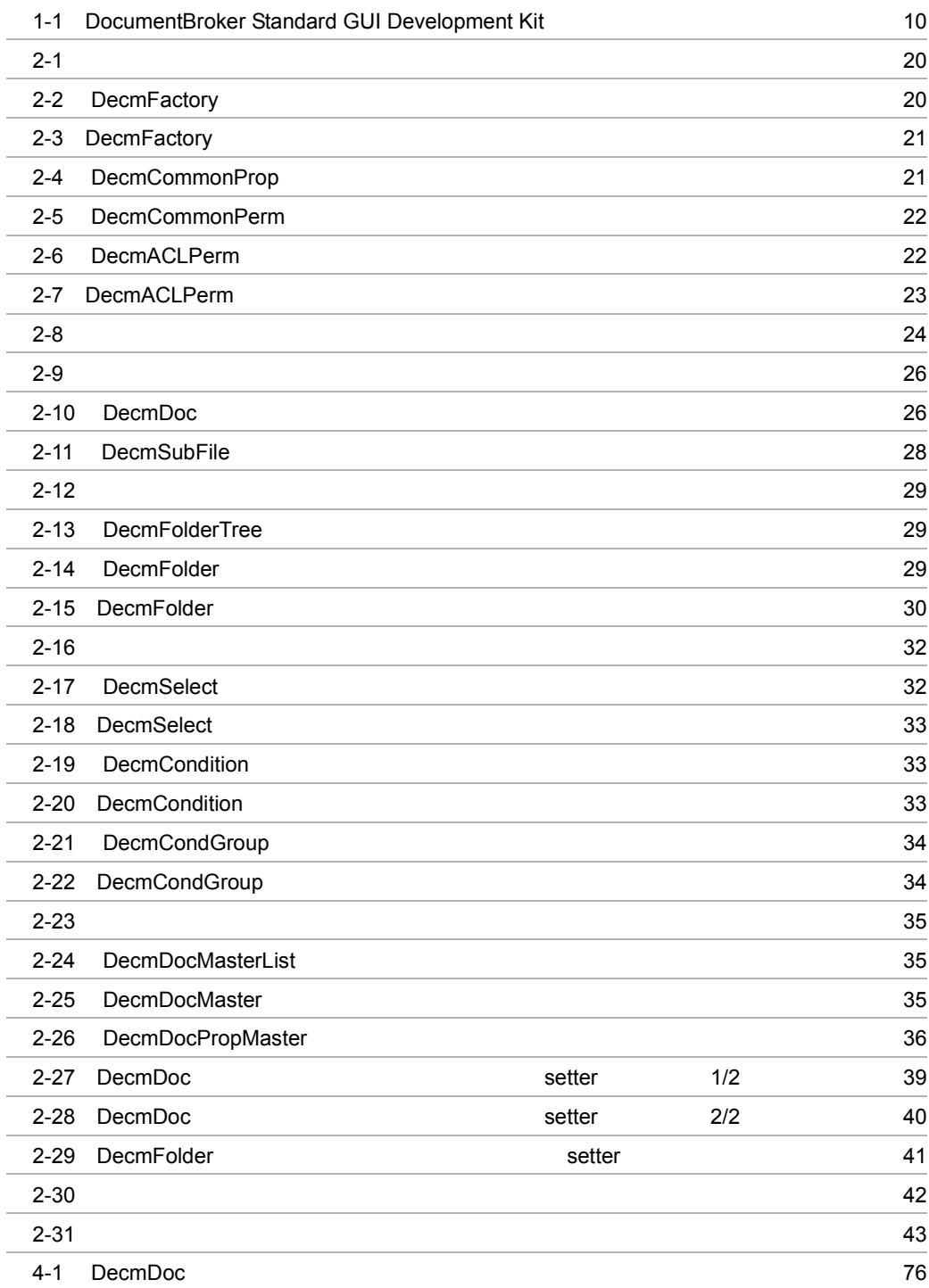

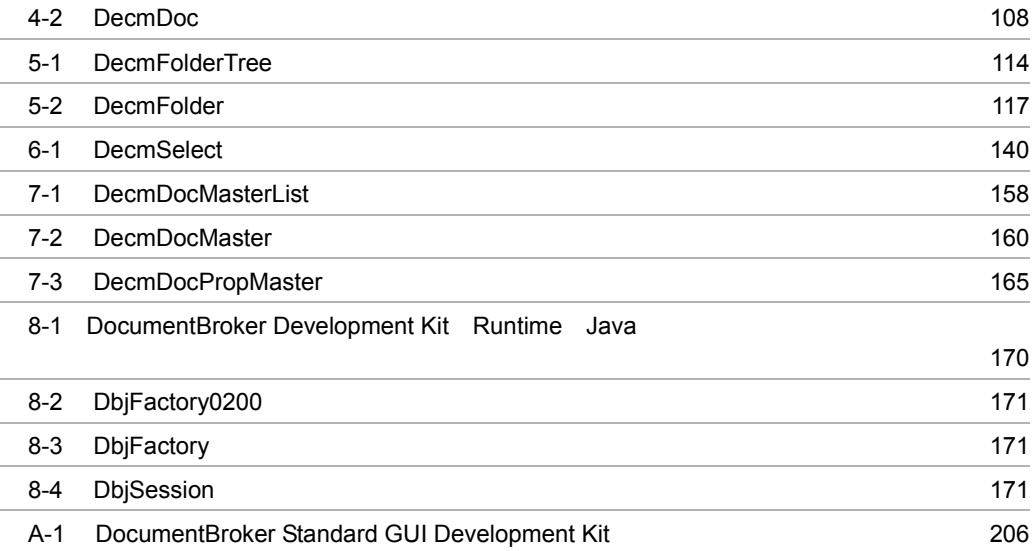

# <span id="page-22-0"></span>*1* DocumentBroker Standard **GUI Development Kit**

 $\mbox{DocumentBroker Standard GUI Development}$ 

Kit t

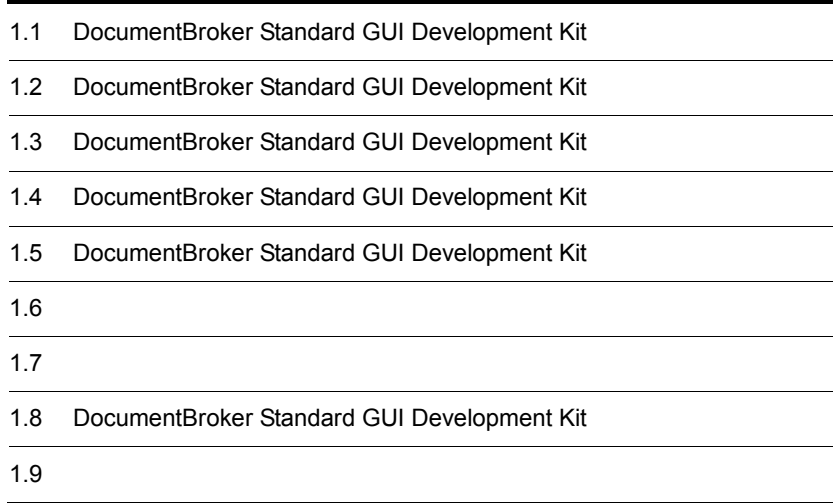

# <span id="page-23-0"></span>1.1 DocumentBroker Standard GUI Development Kit

DocumentBroker Standard GUI Development Kit DocumentBroker Standard  $\rm GUI$   $\rm Java$ 

# <span id="page-24-0"></span>1.2 DocumentBroker Standard GUI Development Kit

DocumentBroker Standard GUI Development Kit Java

# <span id="page-24-1"></span> $1.2.1$

DocumentBroker Standard GUI

### <span id="page-24-2"></span> $1.2.2$

DocumentBroker Standard GUI Development Kit

### <span id="page-24-3"></span> $1.2.3$

DocumentBroker Standard GUI

## <span id="page-25-0"></span> $1.2.4$

DocumentBroker Standard GUI Development Kit

# <span id="page-25-1"></span> $1.2.5$

DocumentBroker Standard GUI Development Kit

# <span id="page-26-0"></span>1.3 DocumentBroker Standard GUI Development Kit

DocumentBroker Standard GUI Development Kit

## <span id="page-26-1"></span>1.3.1 DocumentBroker Standard GUI Development Kit

DocumentBroker Standard GUI Development Kit

#### 1-1 DocumentBroker Standard GUI Development Kit

<span id="page-27-0"></span>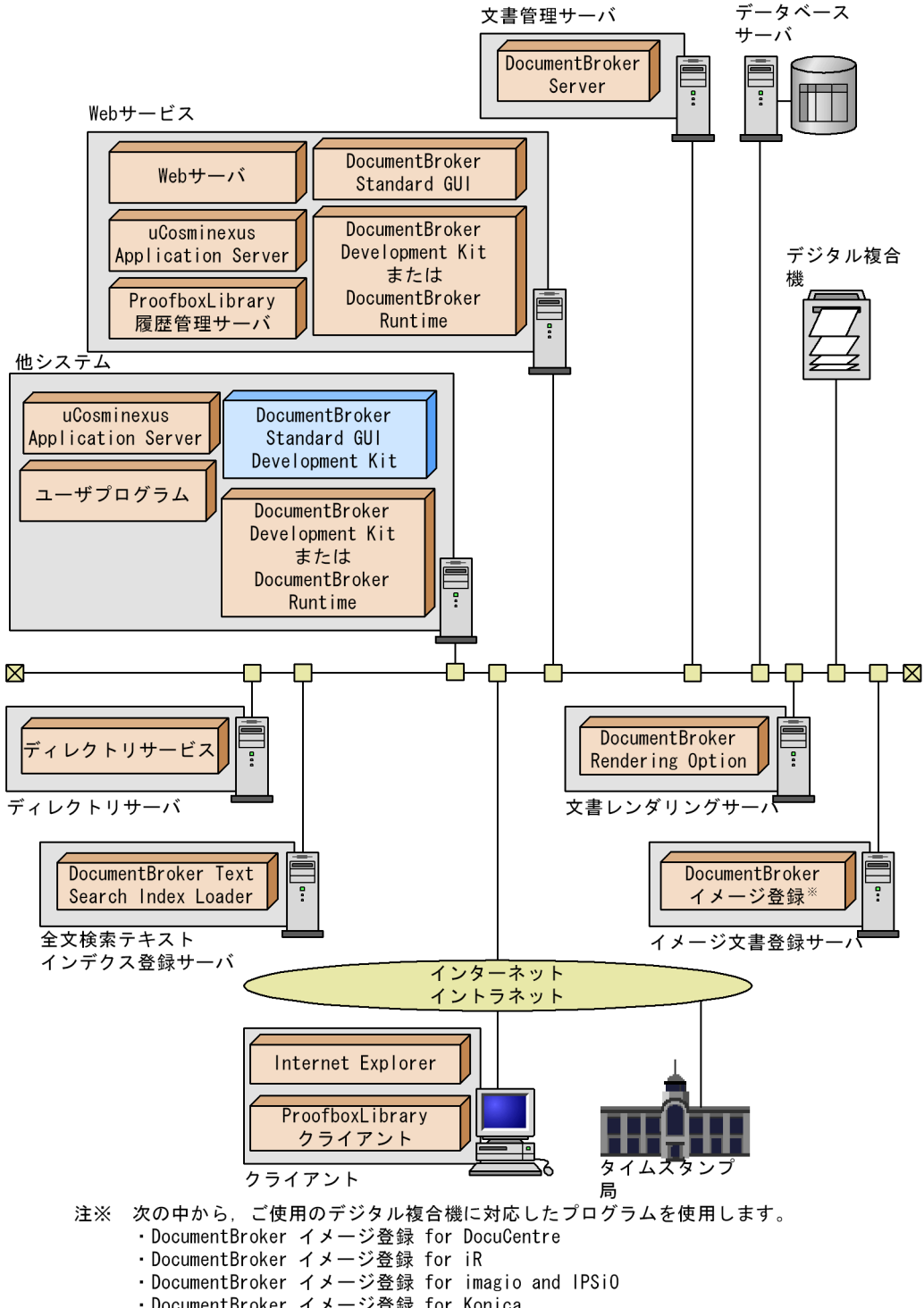

・DocumentBroker イメージ登録 for Konica

# <span id="page-28-0"></span>1.4 DocumentBroker Standard GUI Development Kit

DocumentBroker Standard GUI Development Kit

# <span id="page-28-1"></span>1.4.1 DocumentBroker Standard GUI Development Kit OS

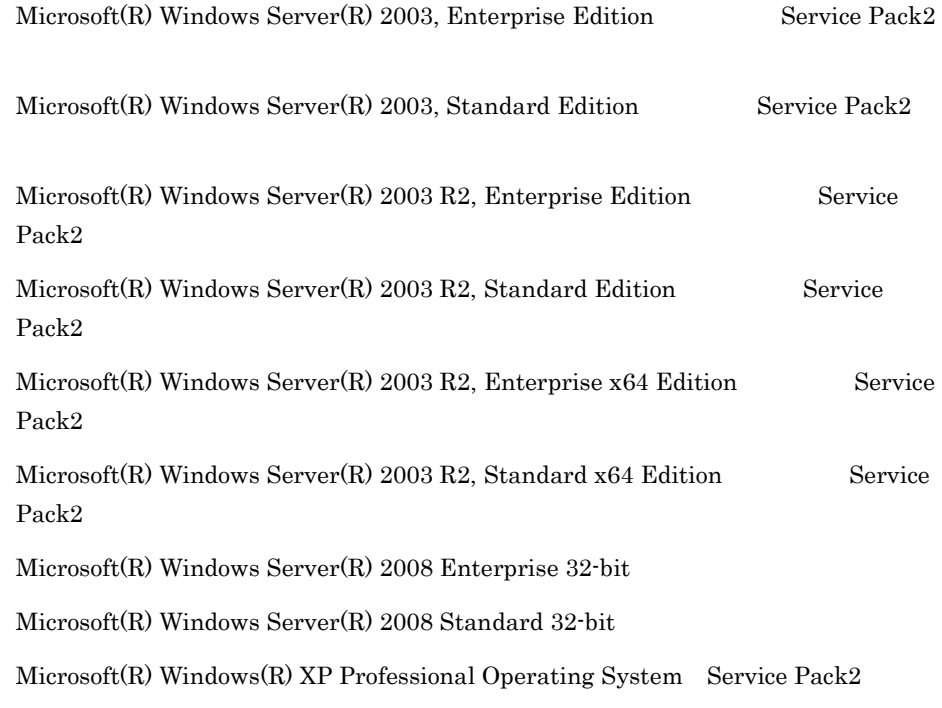

### <span id="page-28-2"></span>1.4.2 DocumentBroker Standard GUI Development Kit

#### 1 DocumentBroker Standard GUI Development Kit

uCosminexus DocumentBroker Development Kit Version 3 03-60 uCosminexus DocumentBroker Runtime Version 3 03-60

uCosminexus Application Server Standard 07-00 uCosminexus Application Server Enterprise 07-00 uCosminexus Developer Standard 07-00 uCosminexus Developer Professional 07-00 uCosminexus Application Server Standard 08-00 uCosminexus Application Server Enterprise 08-00 uCosminexus Developer Standard 08-00 uCosminexus Developer Professional 08-00

#### 2 DocumentBroker Standard GUI Development Kit

uCosminexus DocumentBroker Development Kit Version 3 03-60 uCosminexus DocumentBroker Runtime Version 3 03-60

uCosminexus Application Server Standard 07-00 uCosminexus Application Server Enterprise 07-00 uCosminexus Application Server Standard 08-00 uCosminexus Application Server Enterprise 08-00

### <span id="page-29-0"></span>1.4.3 DocumentBroker Standard GUI Development Kit

DocumentBroker Version 3 Standard GUI 03-60

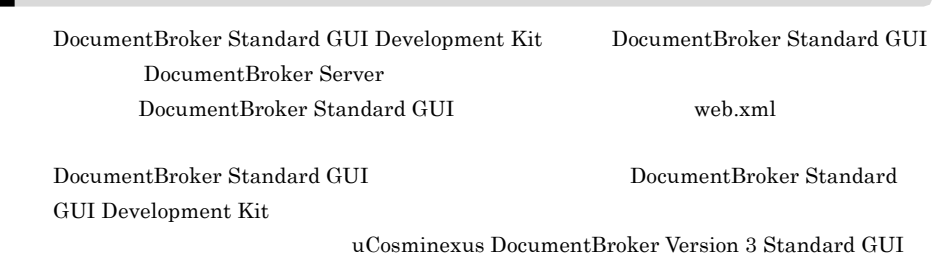

# <span id="page-31-0"></span>1.5 DocumentBroker Standard GUI Development Kit

DocumentBroker Standard GUI Development Kit

#### 1-1 DocumentBroker Standard GUI Development Kit

<span id="page-31-1"></span>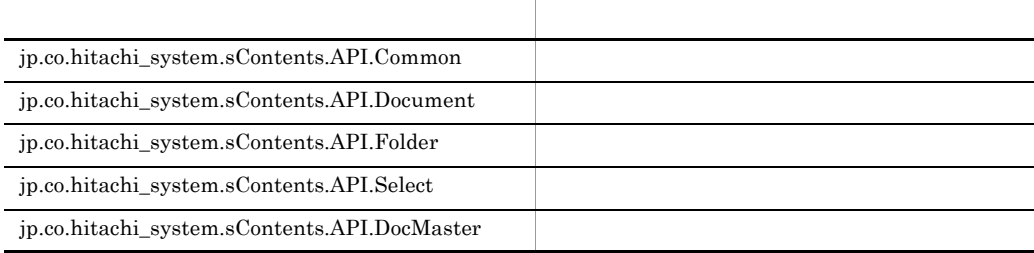

<span id="page-32-0"></span>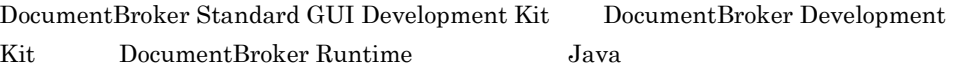

DocumentBroker Standard GUI Development Kit DecmFactory DbjDocSpace

2. DocumentBroker Standard GUI Development Kit

<span id="page-33-0"></span>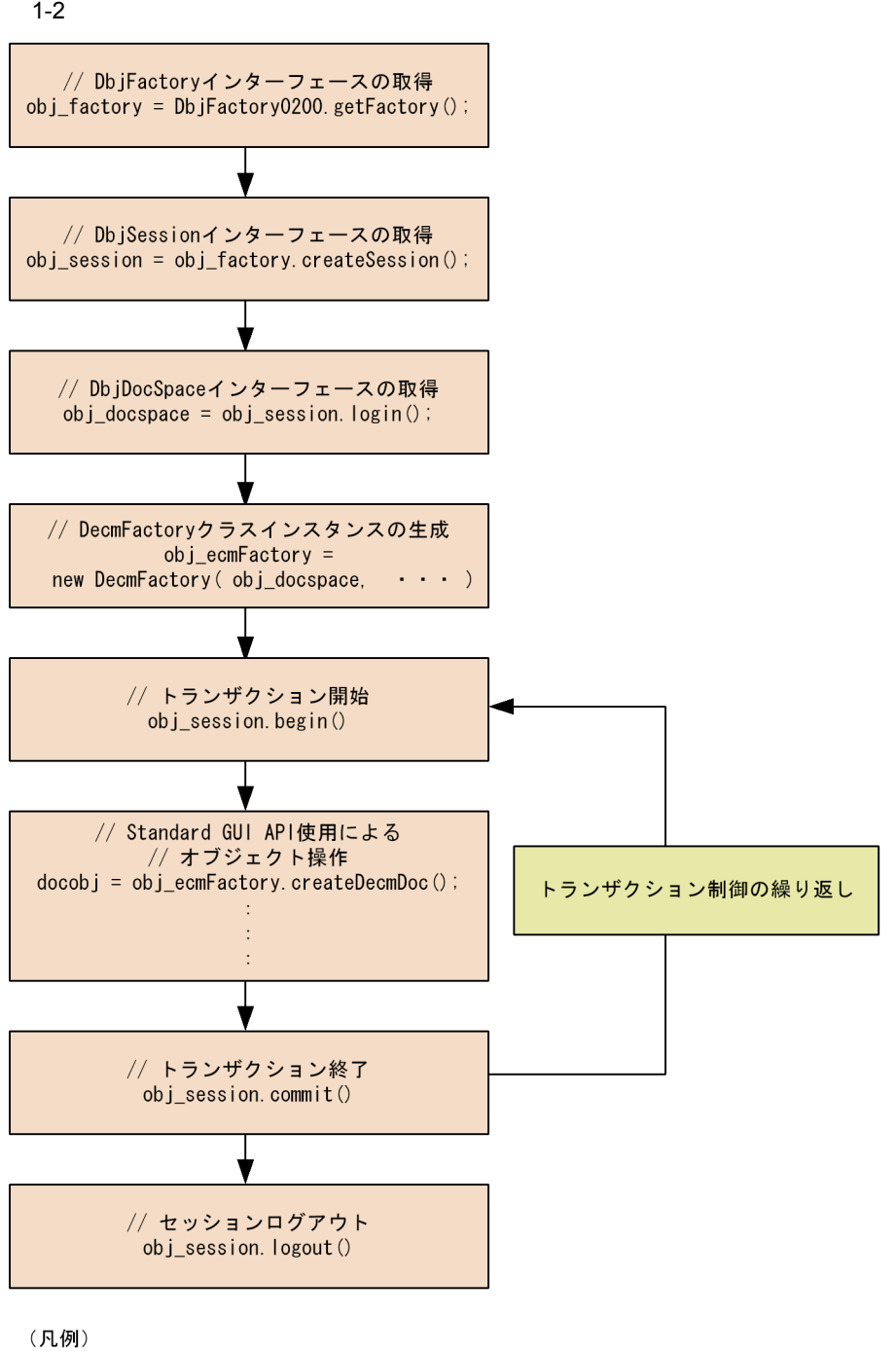

:処理の流れを示します。

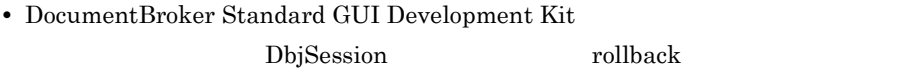

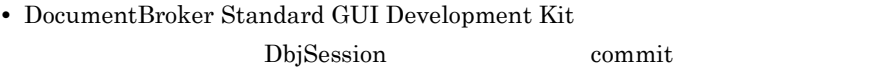

# <span id="page-35-0"></span> $1.7$

### <span id="page-35-1"></span> $1.7.1$

DocumentBroker Standard GUI Development Kit

# <span id="page-35-2"></span> $1.7.2$

Java *Java* (1999)

- **•** Shift-JIS
- UTF-8  $UCS-2$  UCS-2 UCS-4

DocumentBroker Standard GUI

Development Kit
# 1.8 DocumentBroker Standard GUI Development Kit

DocumentBroker Standard GUI Development Kit DocumentBroker Standard GUI **CHI STANDER EXAMPLE EXAMPLE EXAMPLE DocumentBroker Standard GUI Development** Kit  $2$ 

DocumentBroker Standard GUI uCosminexus DocumentBroker Version 3 Standard GUI

DocumentBroker Standard GUI Development Kit

uCosminexus DocumentBroker Version 3

Java

# *2* DocumentBroker Standard **GUI Development Kit**

DocumentBroker Standard GUI Development

Kit to the contract of the contract of the contract of the contract of the contract of the contract of the contract of the contract of the contract of the contract of the contract of the contract of the contract of the con

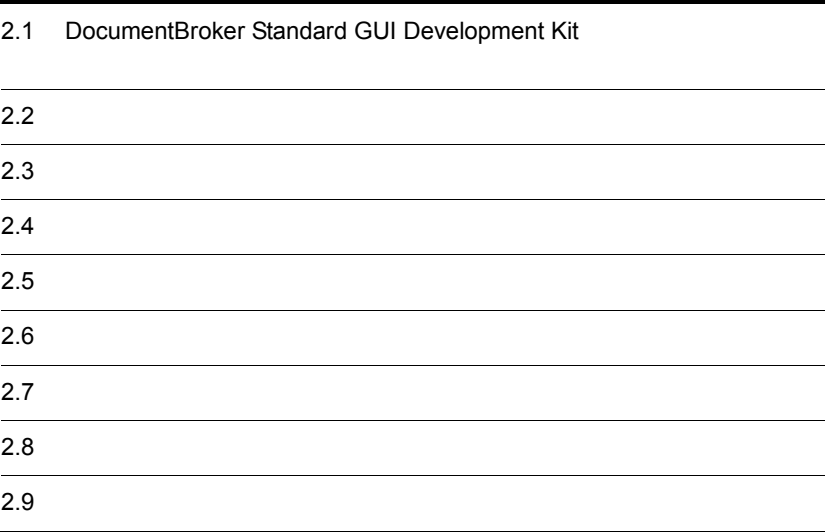

# 2.1 DocumentBroker Standard GUI Development Kit

DocumentBroker Standard GUI Development Kit

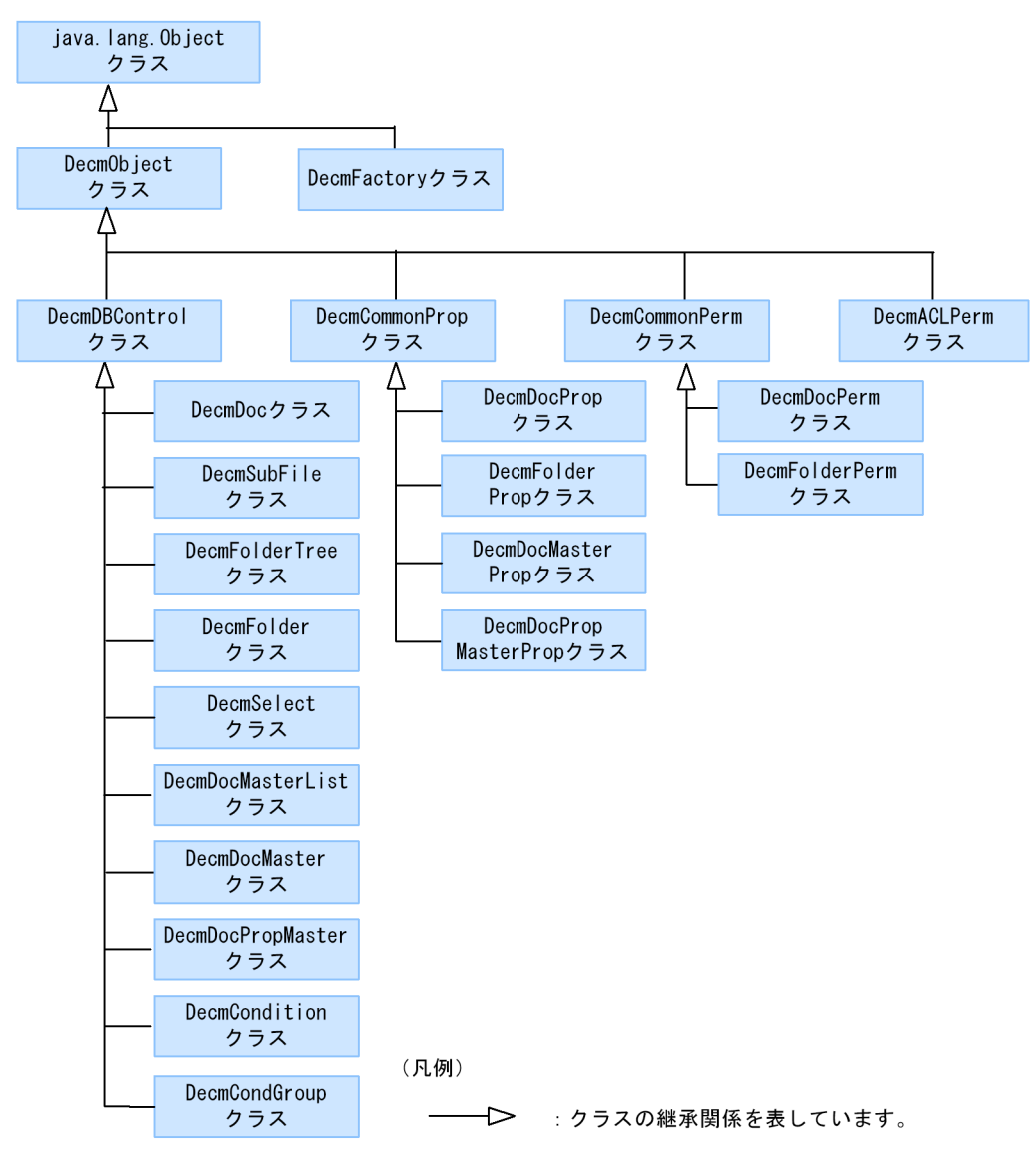

2-1 DocumentBroker Standard GUI Development Kit

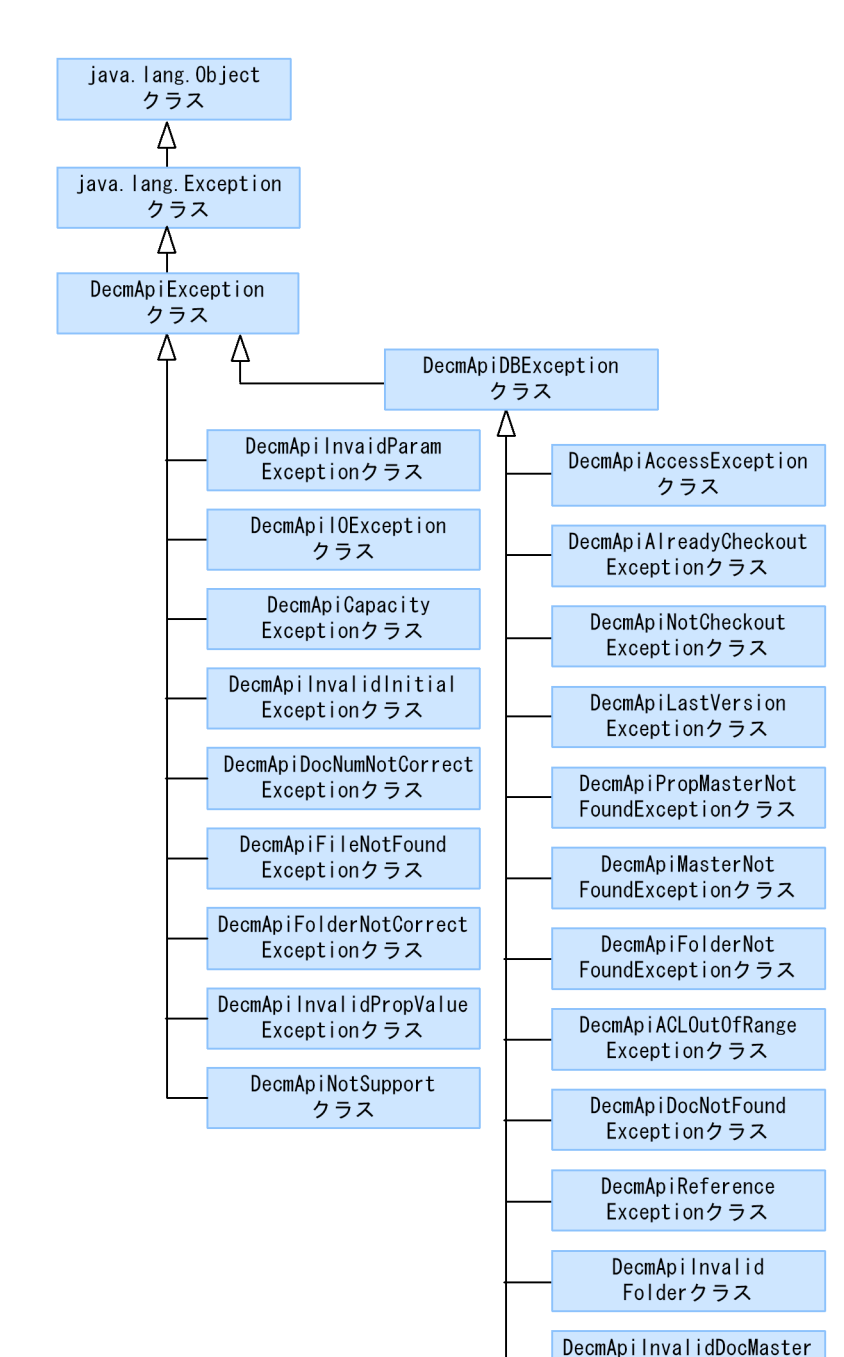

#### 2-2 DocumentBroker Standard GUI Development Kit

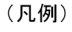

├▶─ :クラスの継承関係を表しています。

Exceptionクラス

DecmApilnvalidFile Exceptionクラス

#### $2-1$

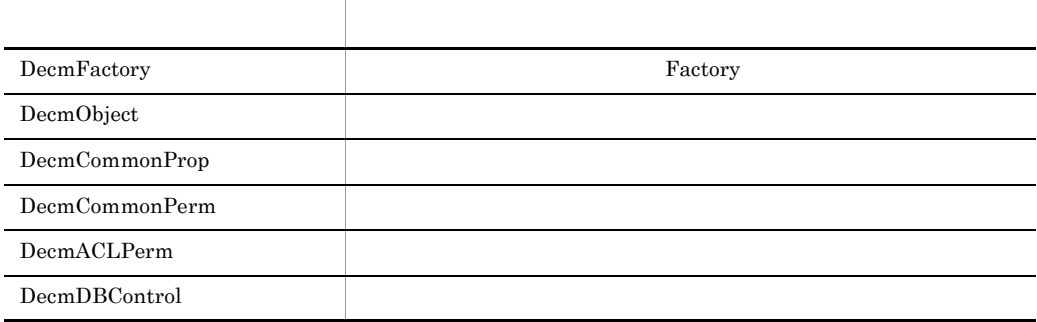

# $2.2.1$

#### 1 DecmFactory

DecmFactory

java.lang.Object

#### 2-2 DecmFactory

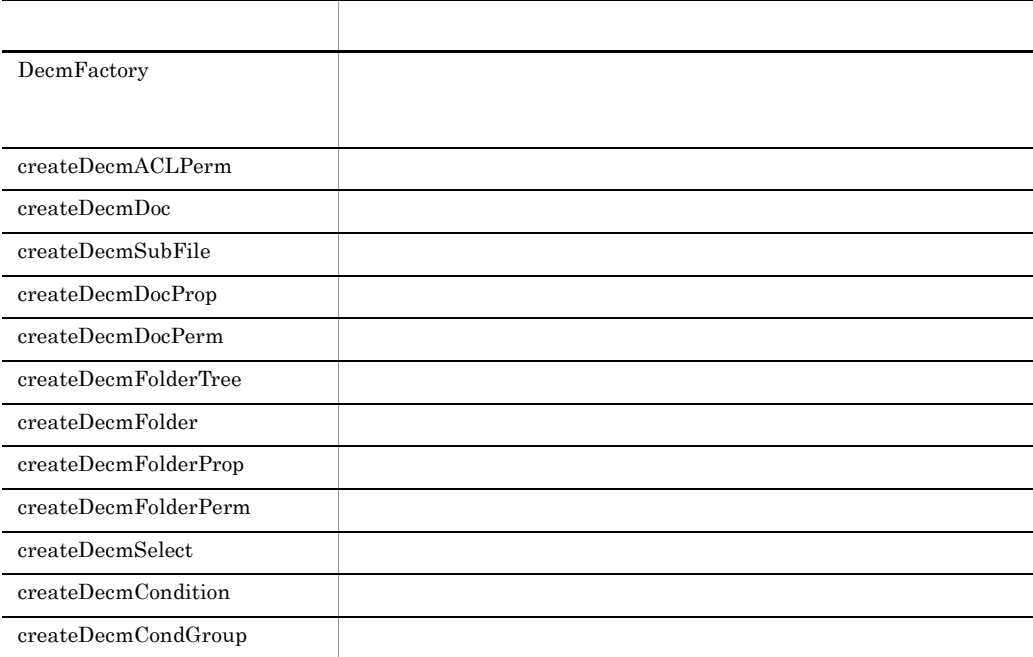

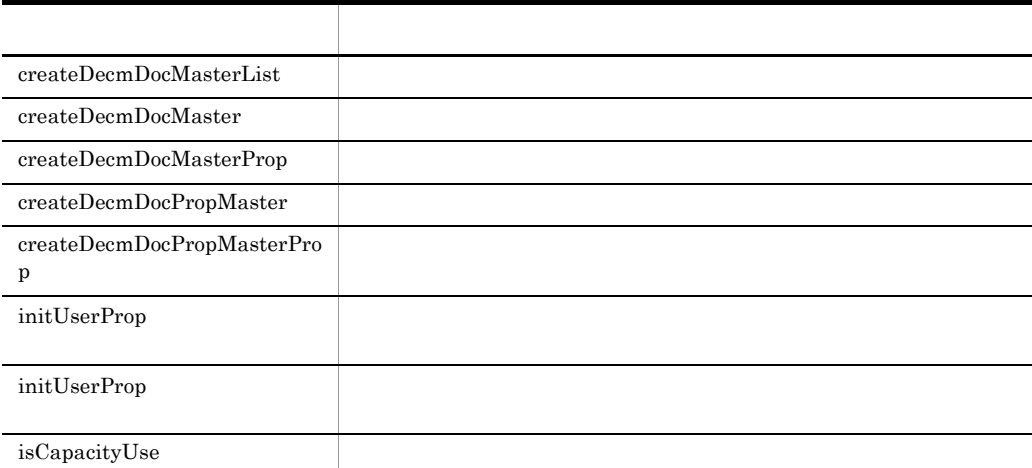

2-3 DecmFactory

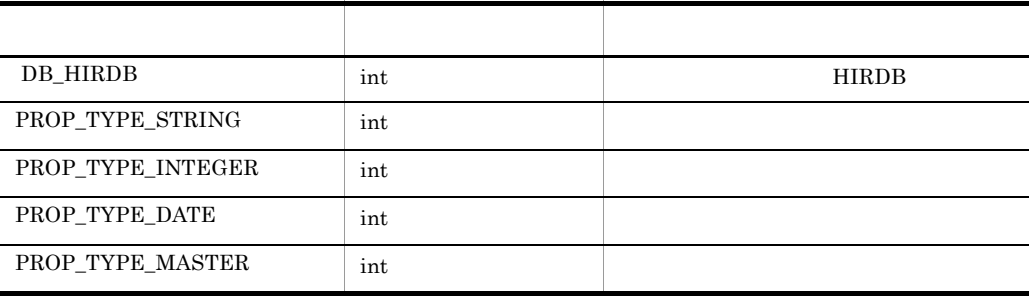

A.1 DocumentBroker Standard GUI

Development Kit

#### 2 DecmObject

DocumentBroker Standard GUI Development Kit

DecmObject

java.lang.Object

#### 3 DecmCommonProp

DecmCommonProp DecmObject

2-4 DecmCommonProp

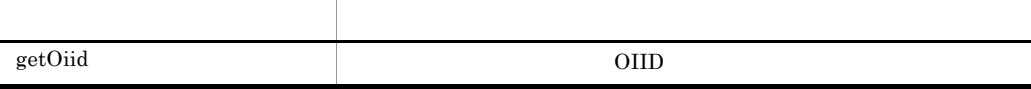

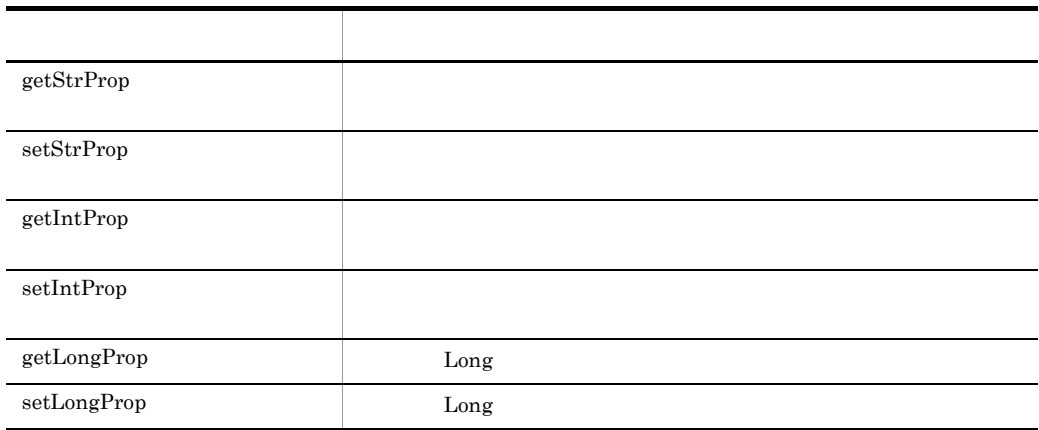

#### A.1 DocumentBroker Standard GUI Development Kit

#### 4 DecmCommonPerm

#### DecmCommonPerm DecmObject

#### 2-5 DecmCommonPerm

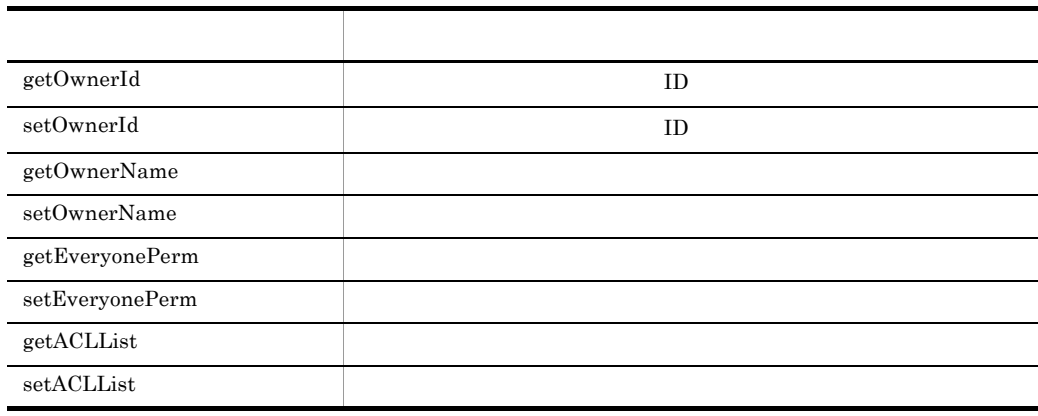

#### 5 DecmACLPerm

DecmACLPerm DecmObject

#### 2-6 DecmACLPerm

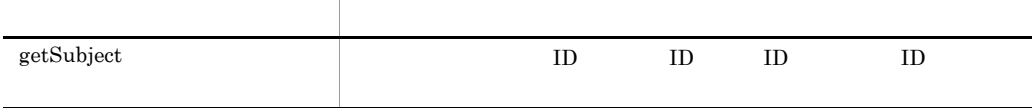

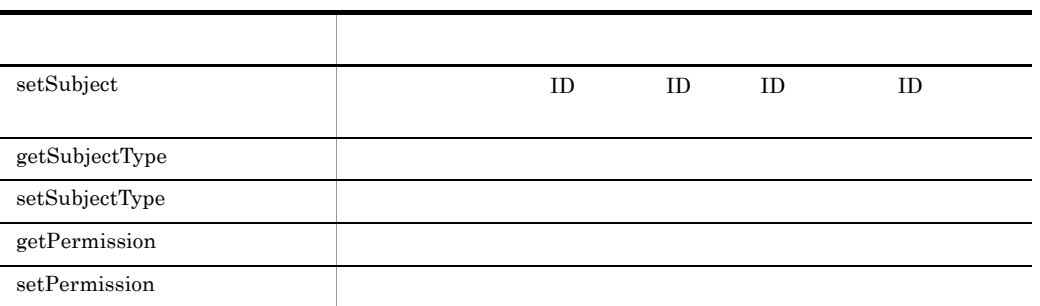

#### 2-7 DecmACLPerm

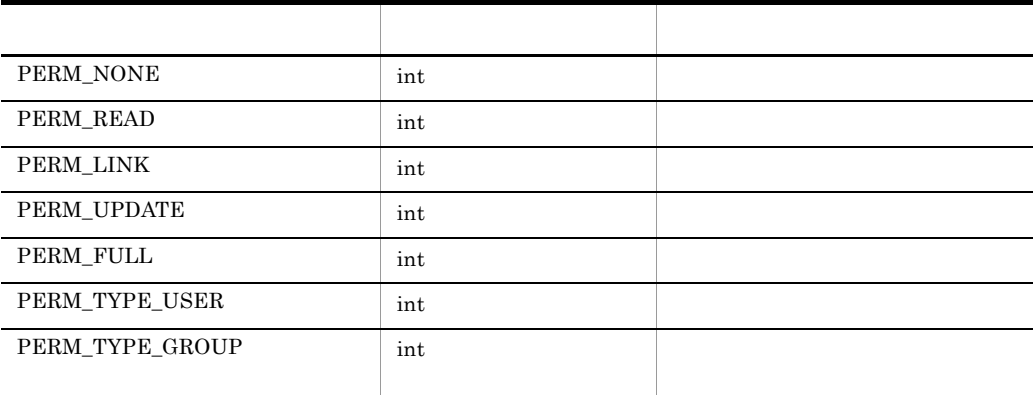

#### 6 DecmDBControl

DecmObject

# $2.3.1$

#### $2-8$

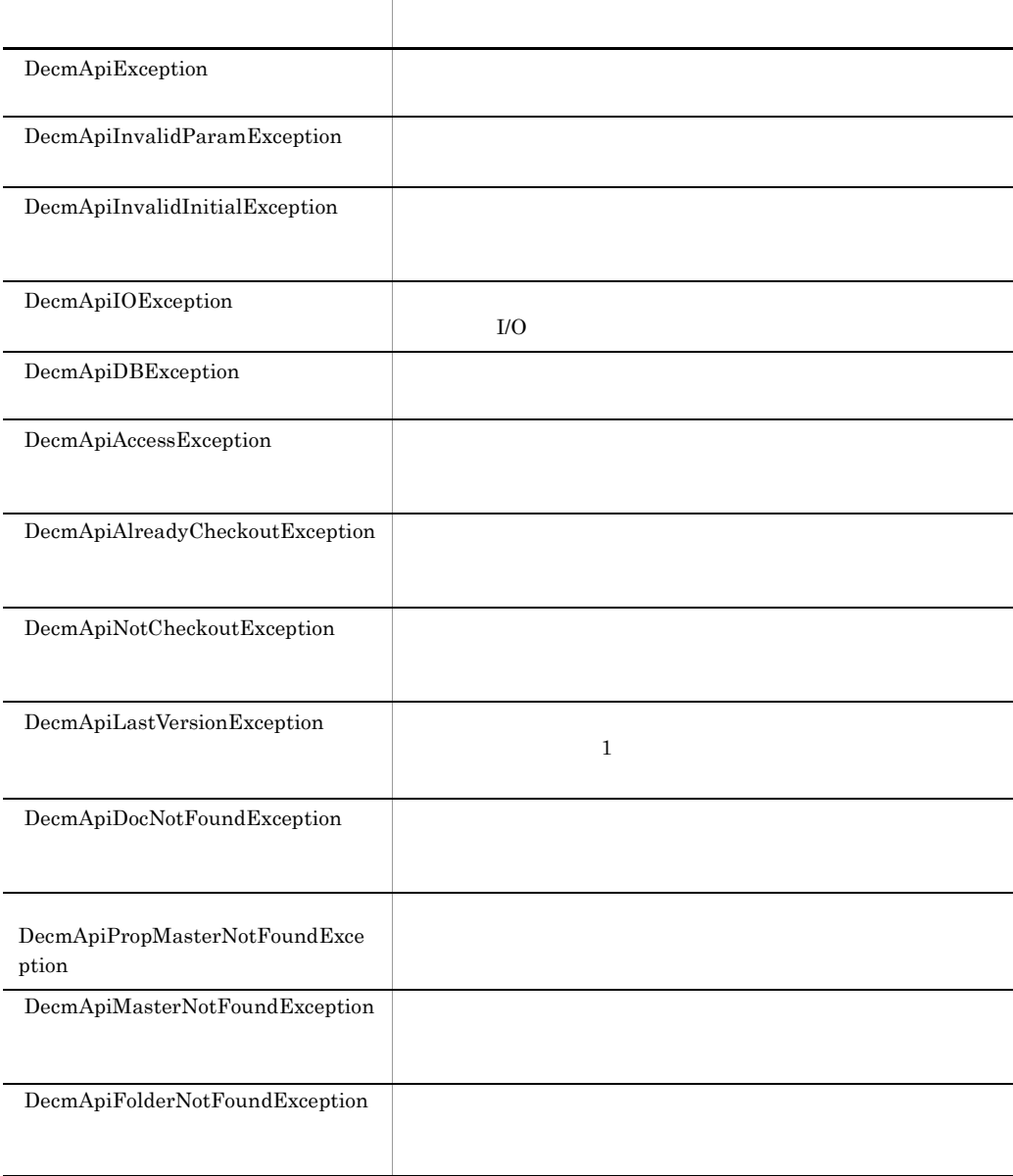

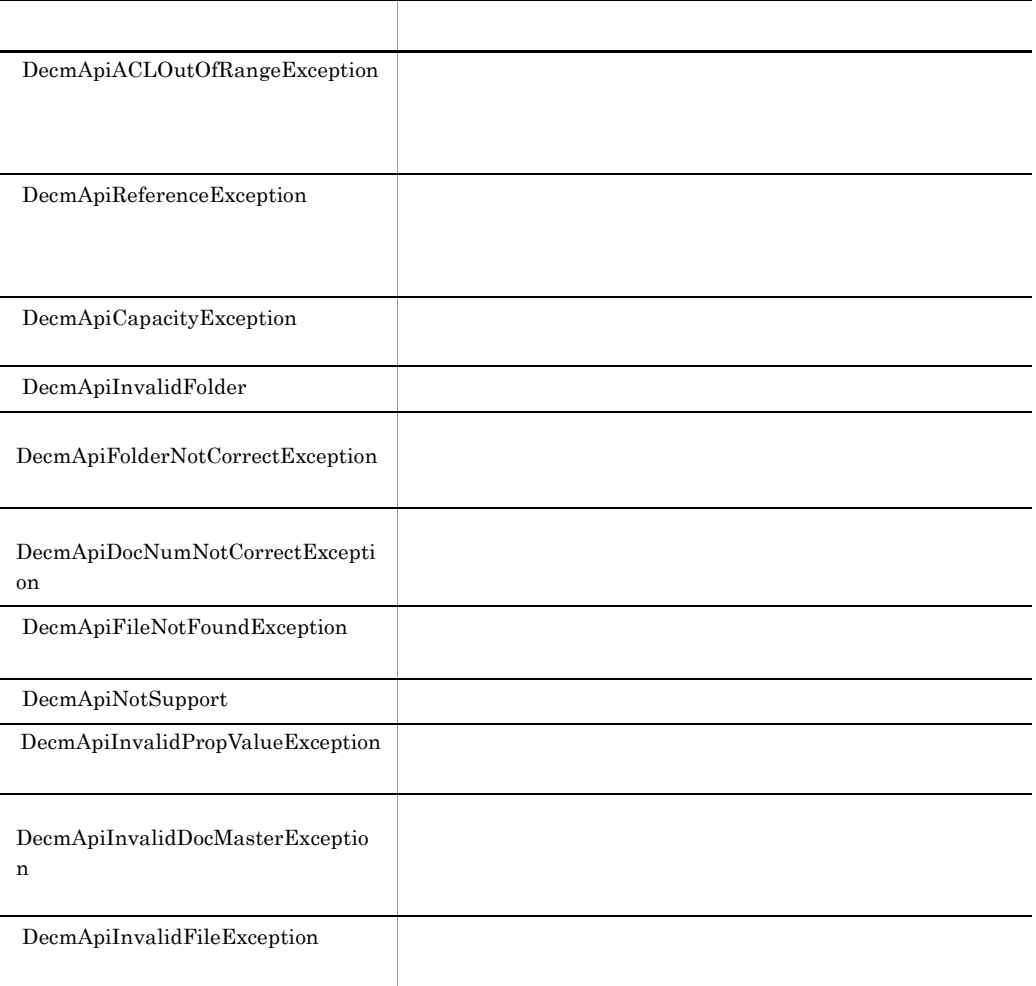

#### DocumentBroker Standard GUI Development Kit

# $2.4.1$

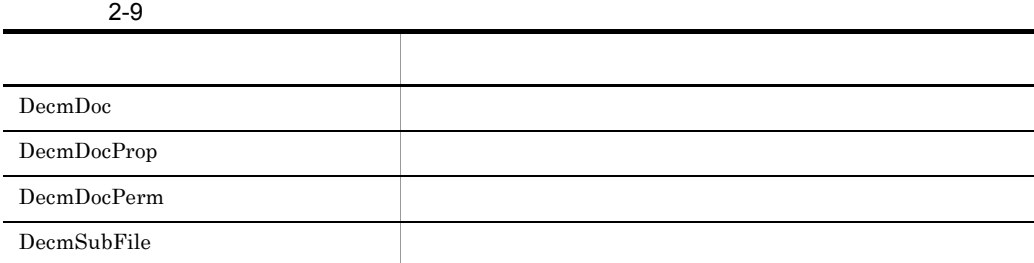

# $2.4.2$

#### 1 DecmDoc

DecmDoc DecmDBControl

2-10 DecmDoc

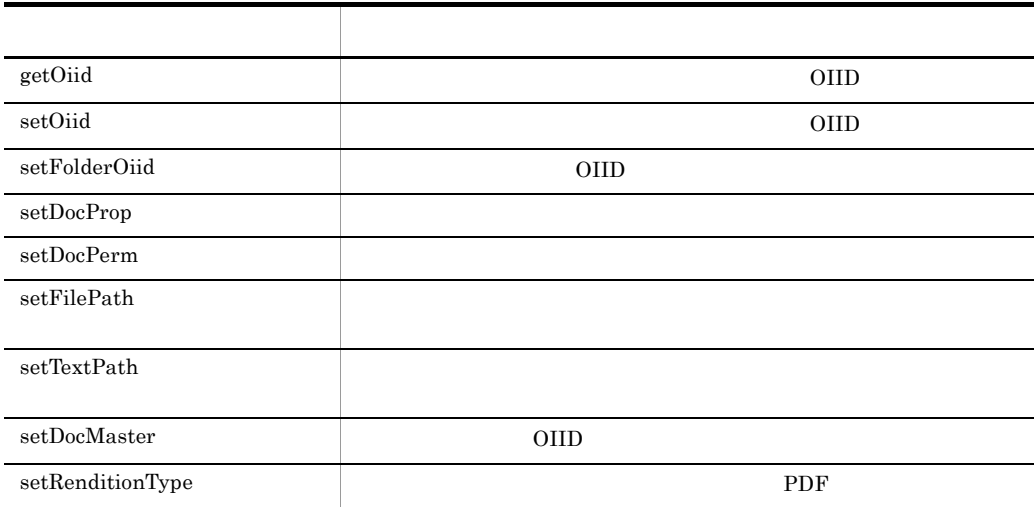

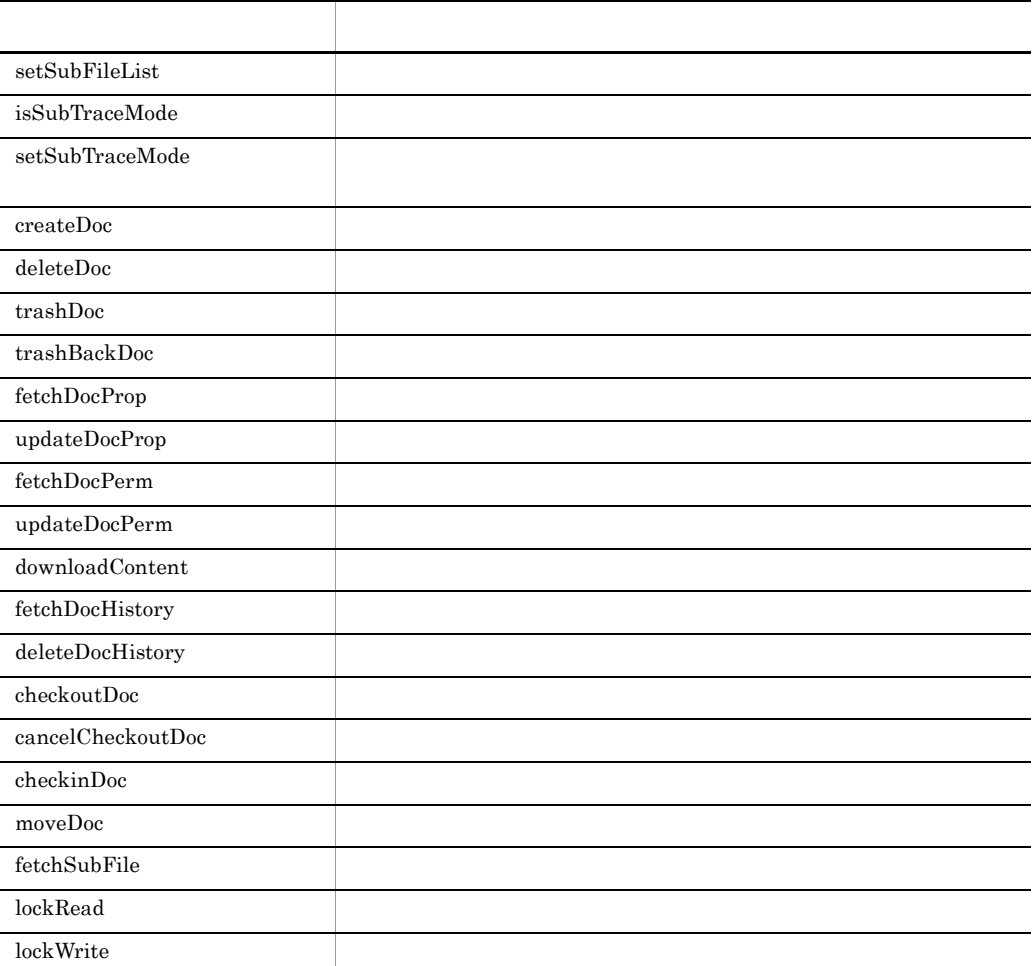

## 2 DecmDocProp

DecmCommonProp

#### 3 DecmDocPerm

DecmCommonPerm

#### 4 DecmSubFile

DecmSubFile DecmDBControl

#### 2. DocumentBroker Standard GUI Development Kit

#### 2-11 DecmSubFile

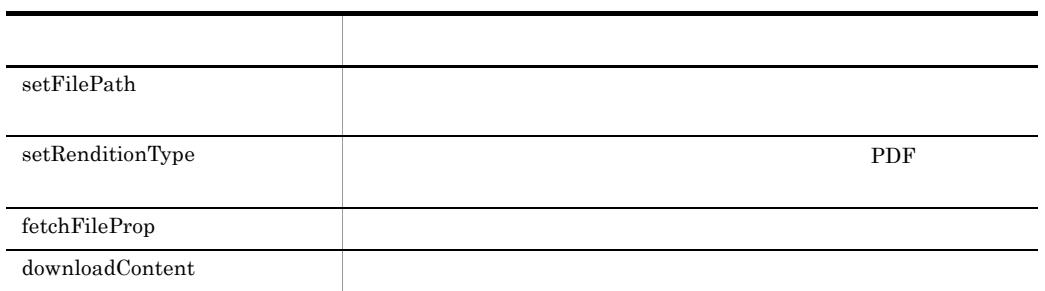

DocumentBroker Standard GUI Development Kit

## $2.5.1$

#### $2 - 12$

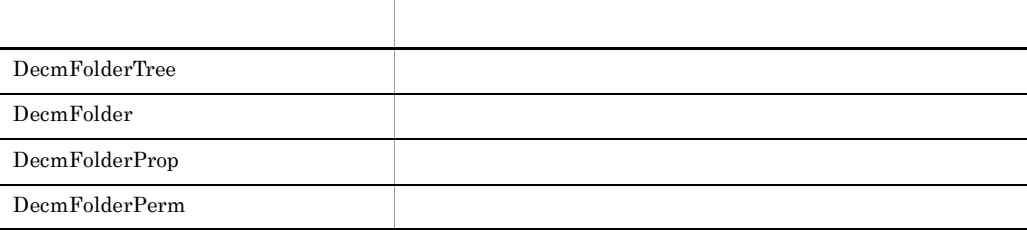

## $2.5.2$

#### 1 DecmFolderTree

DecmFolderTree DecmDBControl

2-13 DecmFolderTree

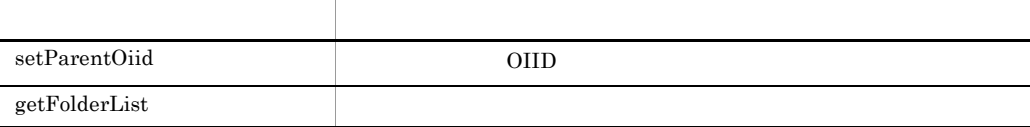

#### 2 DecmFolder

DecmFolder DecmDBControl

2-14 DecmFolder

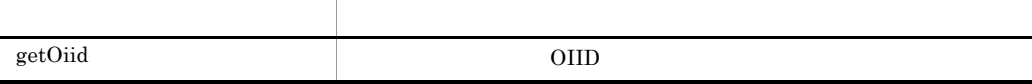

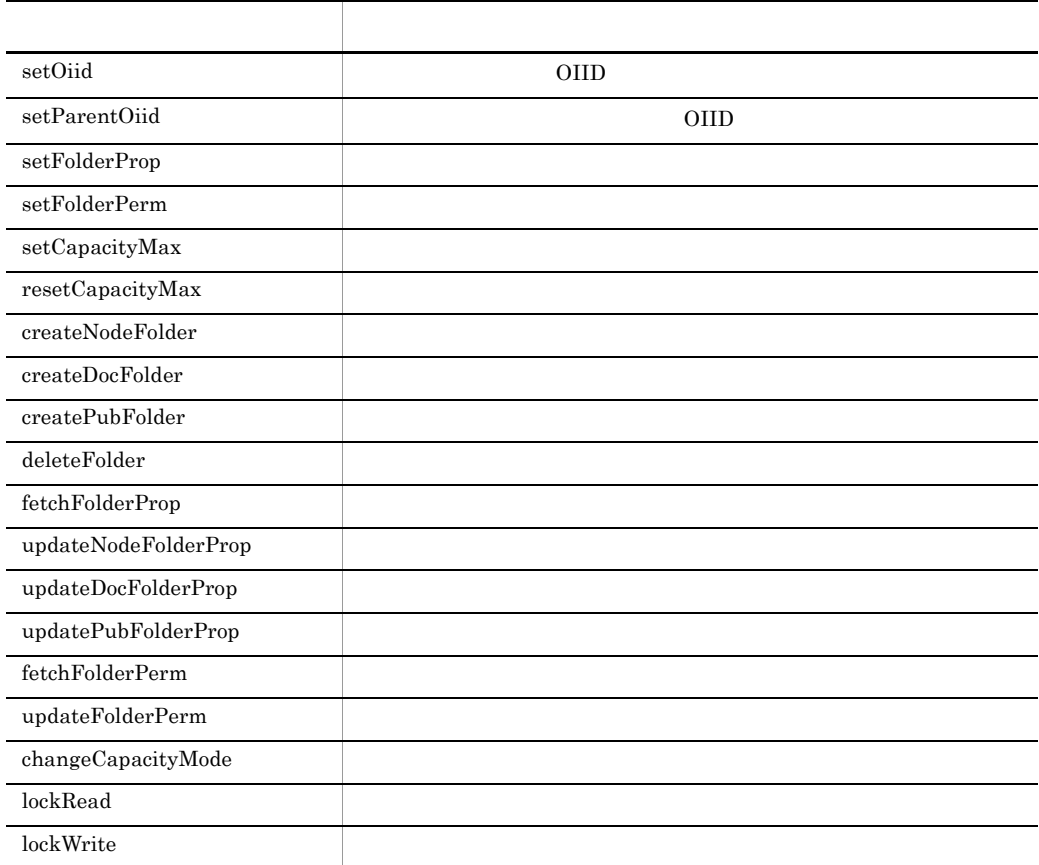

2-15 DecmFolder

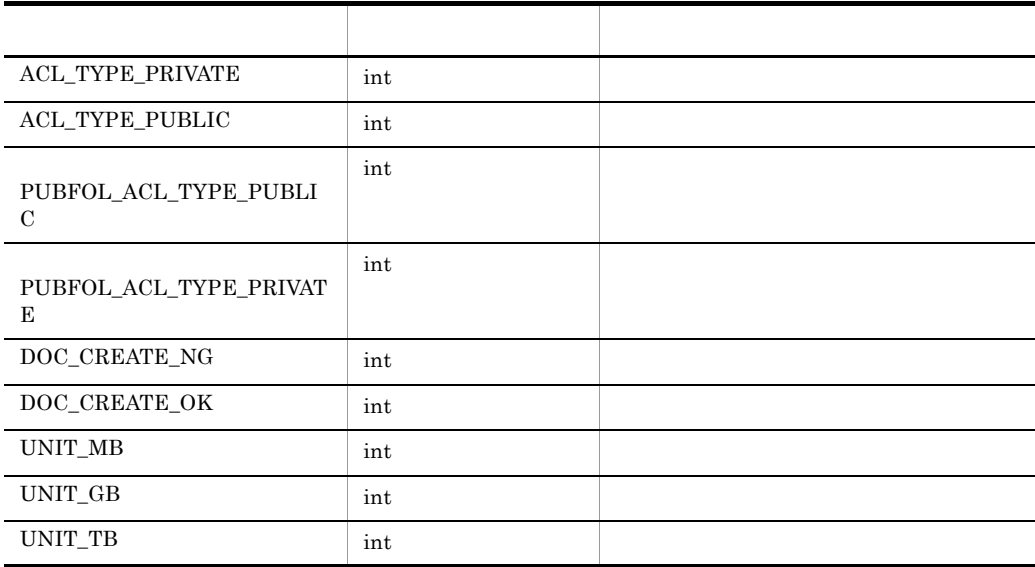

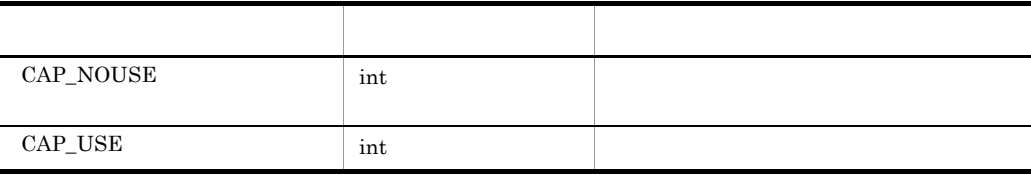

#### 3 DecmFolderProp

DecmCommonProp

#### 4 DecmFolderPerm

DecmCommonPerm

#### DocumentBroker Standard GUI Development Kit

# $2.6.1$

#### $2 - 16$

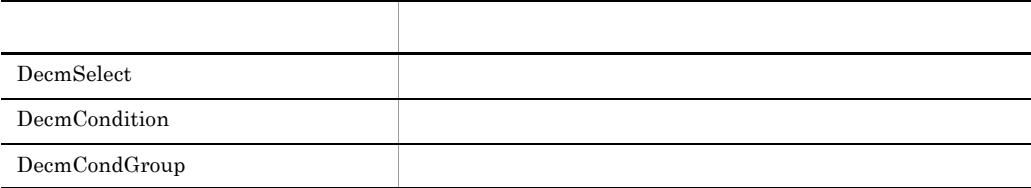

# $2.6.2$

#### 1 DecmSelect

DecmSelect DecmDBControl

2-17 DecmSelect

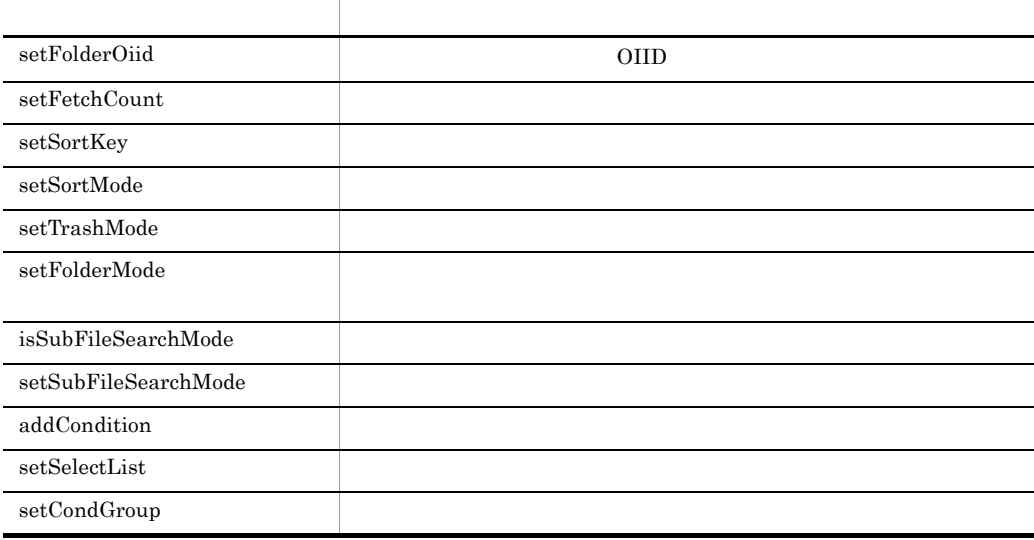

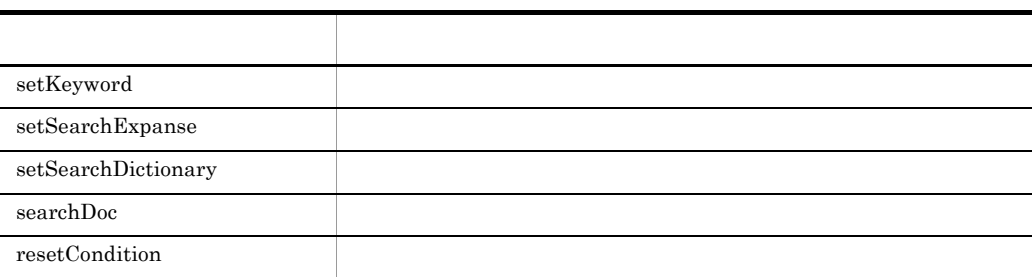

#### 2-18 DecmSelect

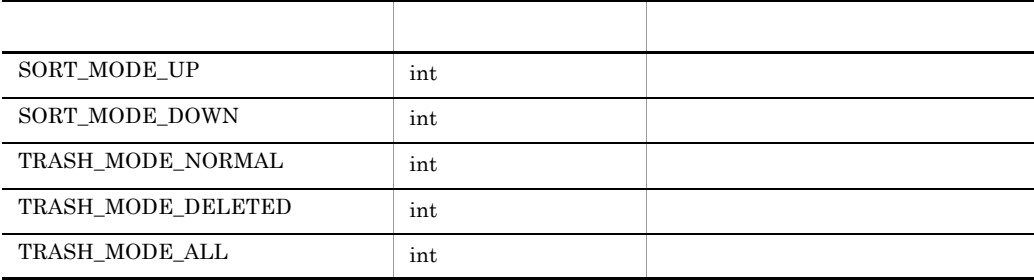

#### 2 DecmCondition

DecmCondition DecmDBControl

#### 2-19 DecmCondition

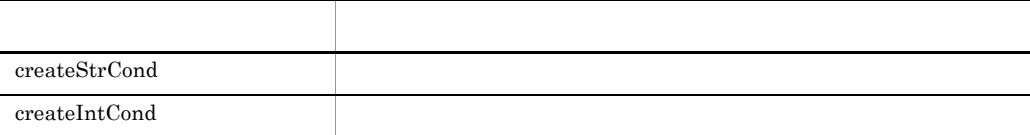

#### 2-20 DecmCondition

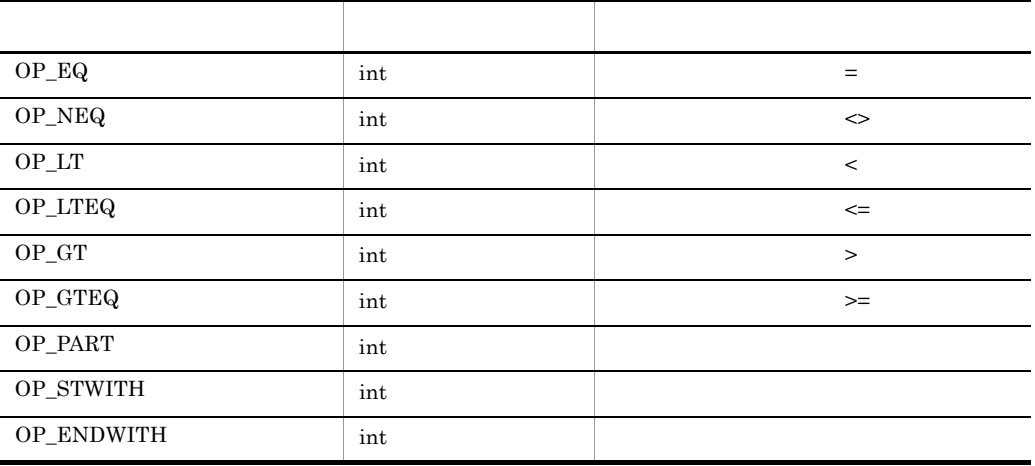

## 3 DecmCondGroup

DecmCondGroup

 $\rm DecmDBControl$ 

#### 2-21 DecmCondGroup

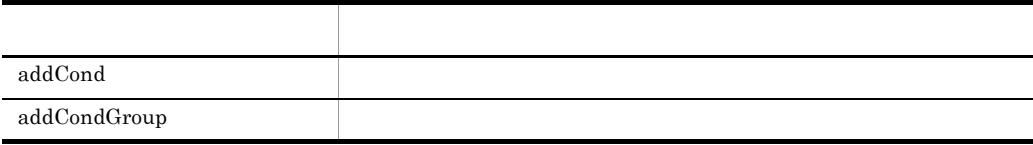

#### 2-22 DecmCondGroup

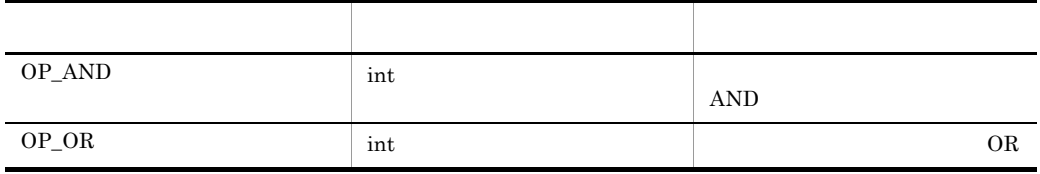

DocumentBroker Standard GUI Development Kit

## $2.7.1$

#### $2-23$

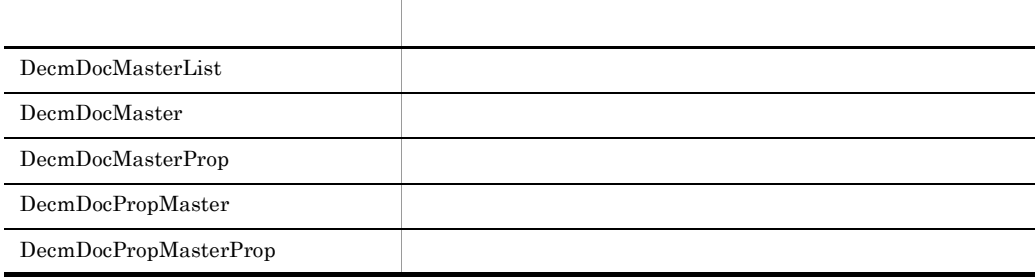

## $2.7.2$

#### 1 DecmDocMasterList

DecmDocMasterList DecmDBControl

#### 2-24 DecmDocMasterList

メリカー スター・シー しゅうしょう

getDocMasterList

#### 2 DecmDocMaster

DecmDocMaster DecmDBControl

2-25 DecmDocMaster

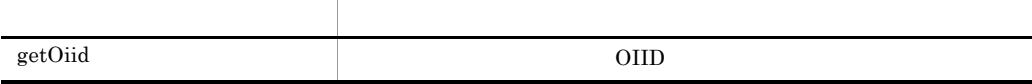

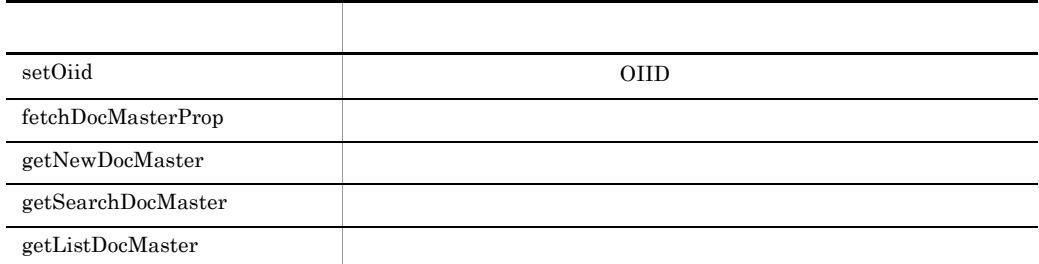

#### 3 DecmDocMasterProp

DecmCommonProp

#### 4 DecmDocPropMaster

DecmDocPropMaster DecmDBControl

#### 2-26 DecmDocPropMaster

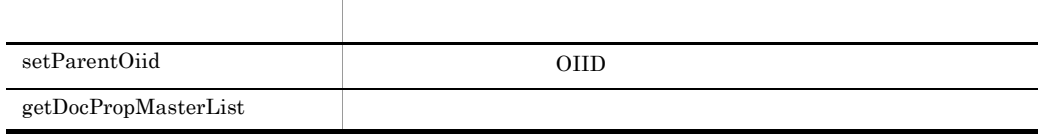

#### 5 DecmDocPropMasterProp

DecmCommonProp

# $2.8.1$  $\mathbf 1$  $\overline{2}$ 3 引数  $\overline{4}$ 5 例外 • **•**  $null$

**•** 文字列に null を設定した場合

• Z<sub>2</sub>  $\rightarrow$  <sup>111</sup> 133 OIID  $\rm OIID$ • OIID null • OIID 133 • null **•** 配列の項目数が 0 の場合

A DocumentBroker Standard GUI

Development Kit

#### DocumentBroker Standard GUI Development Kit

## $2.9.1$  Setter

**DecmDoc setter setter setter かんしゃ** 

DecmSubFile setter DecmDoc#FetchSubFile

2-27 DecmDoc Setter 1/2

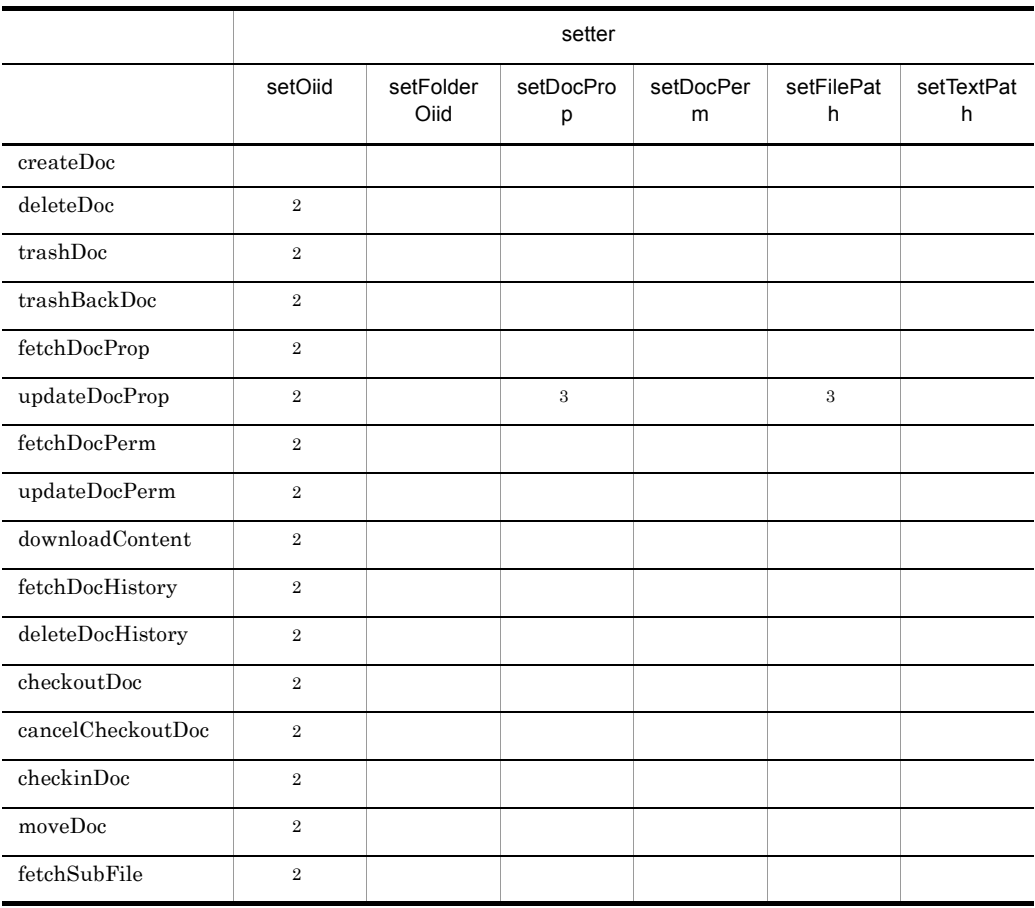

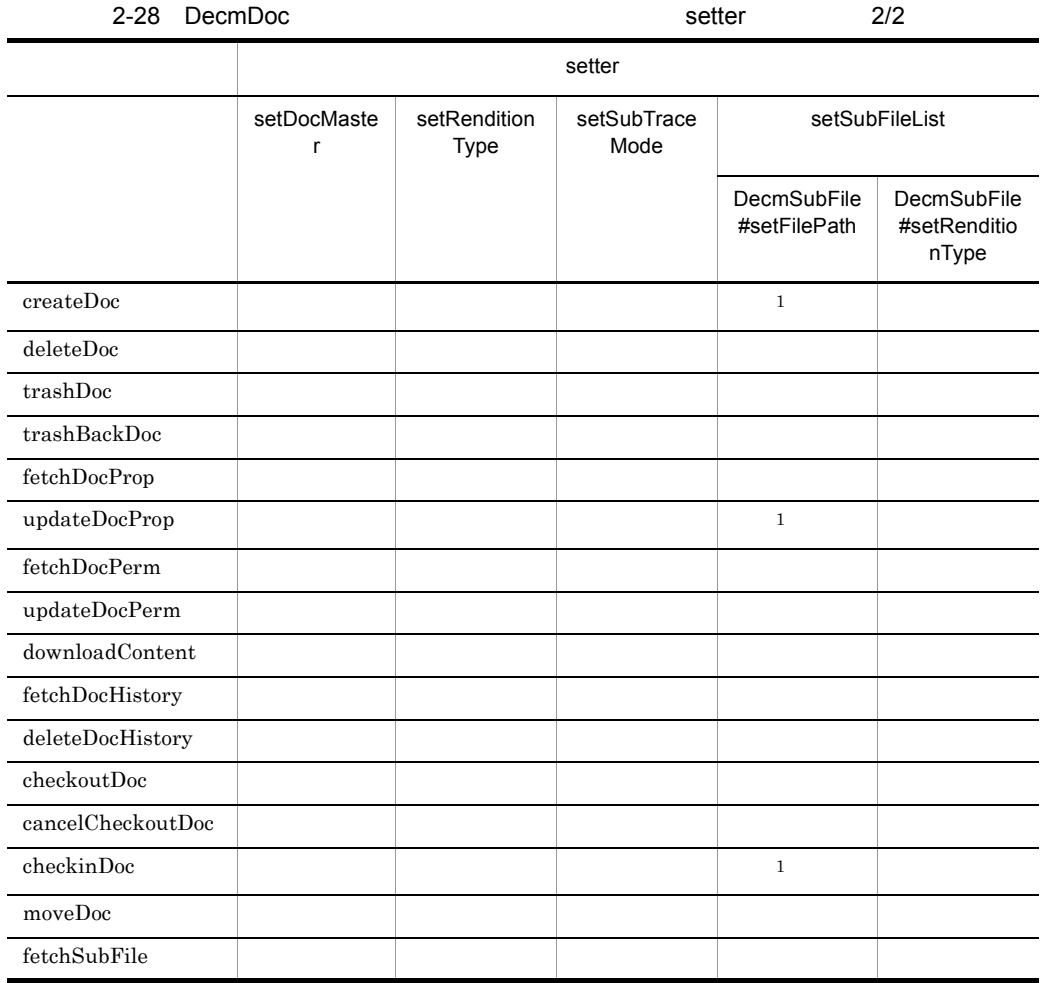

 $\,$  1  $\,$ 

 $\label{eq:decompo} \text{DecmDoc#setSubFileList} \textcolor{black}{\text{DecomSubFile#setFilePath}}$ 

 $\,2$ 

DecmDoc#createDoc

 $\sqrt{3}$ 

 $\rm DecmDoc\# setDocProp\ \ \ \ DecmDoc\# setFilePath$ 

#### **DecmFolder** setter

#### 2. DocumentBroker Standard GUI Development Kit

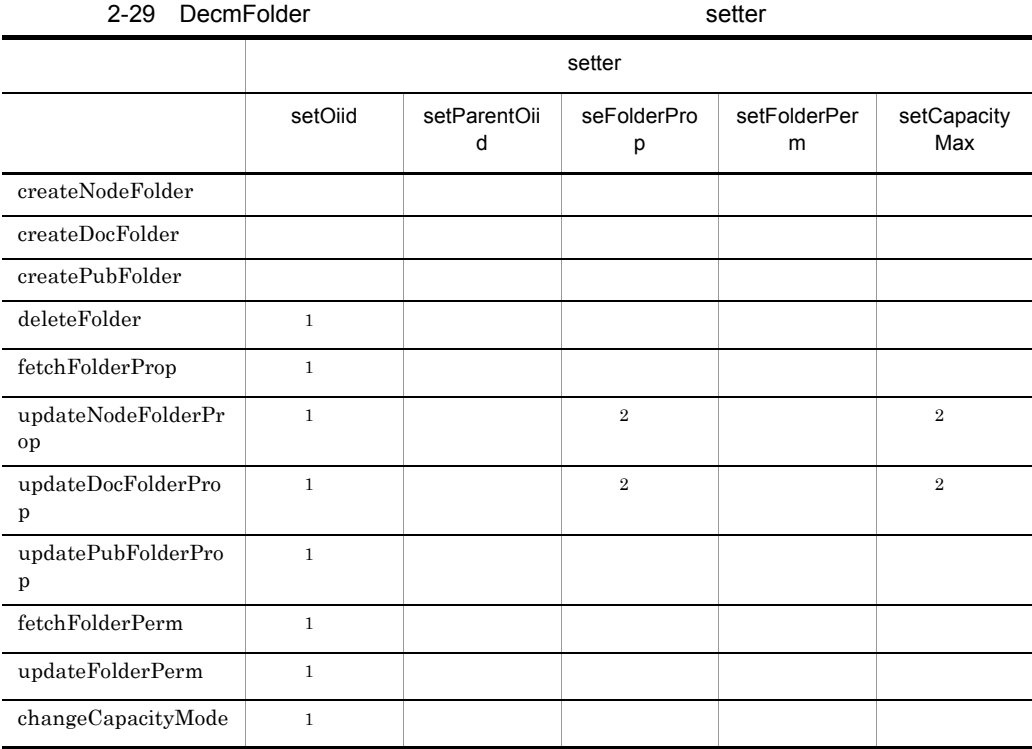

 $\,1$ 

DecmFolder#createNodeFolder DecmFolder#createDocFolder DecmFolder#createPubFolder

 $\overline{2}$ 

 $\label{lem:decomp} {\rm DecmFolder\# setFolderProp}\quad \ {\rm DecmFolder\# setCapacityMax}$ 

## $2.9.2$

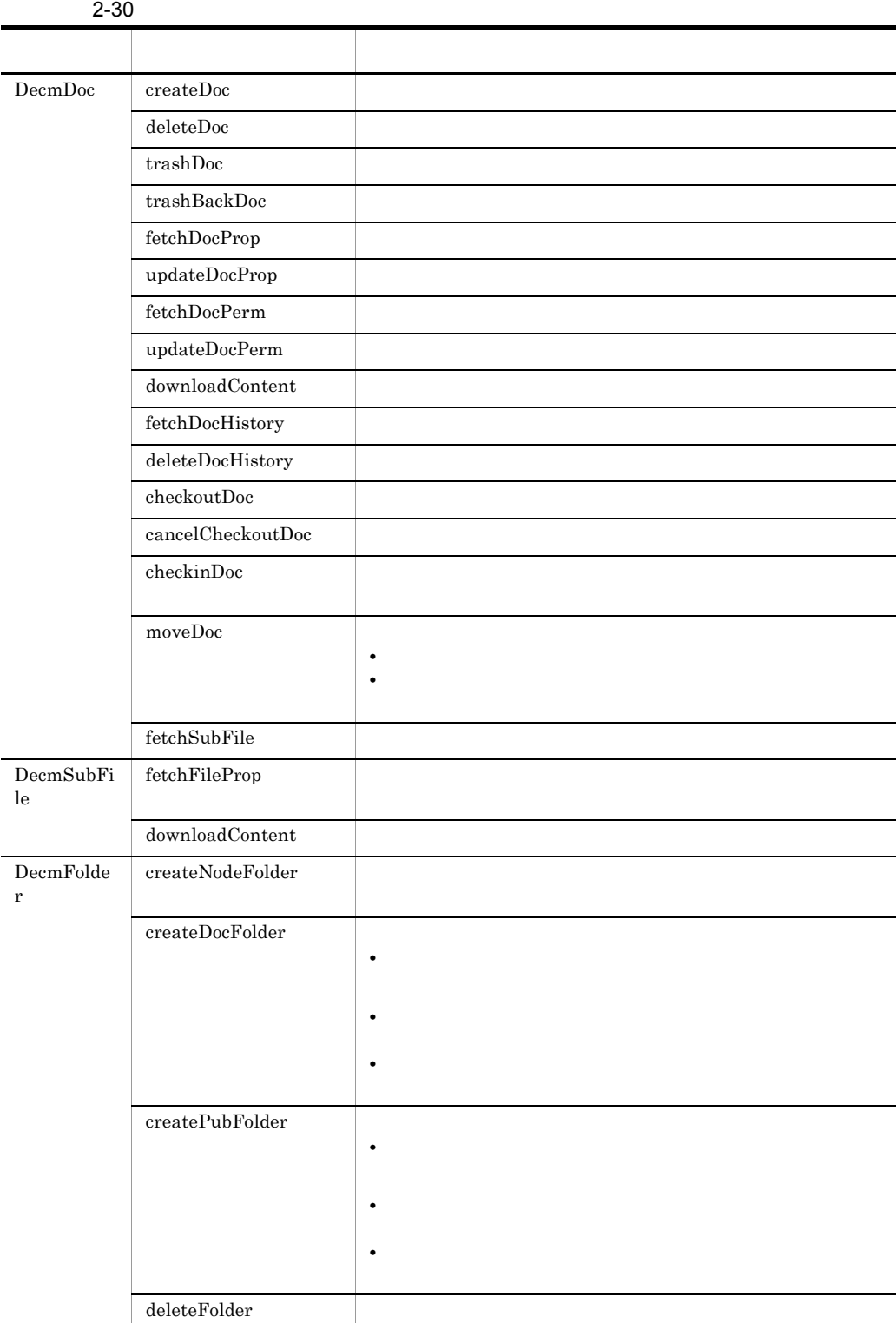

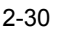

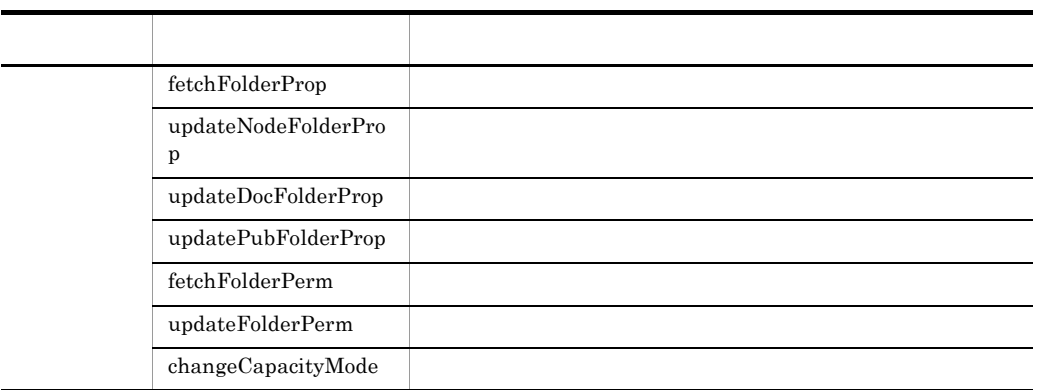

# 2.9.3

| $2 - 31$                             |                              |  |              |              |                |          |
|--------------------------------------|------------------------------|--|--------------|--------------|----------------|----------|
|                                      |                              |  |              |              |                |          |
|                                      |                              |  |              |              |                |          |
|                                      |                              |  | $\mathbf{1}$ | $\mathbf{1}$ |                |          |
|                                      |                              |  |              |              |                |          |
| $\mathop{\rm Decm} \mathop{\rm Doc}$ | createDoc                    |  | $\times$     | $\times$     | $\times$       | $\times$ |
|                                      | deleteDoc                    |  | $\times$     |              | $\times$       | $\times$ |
|                                      | trashDoc                     |  | $\times$     | $\times$     |                | $\times$ |
|                                      | trashBackDoc                 |  | $\times$     |              |                | $\times$ |
|                                      | ${\rm fetchDocProp}$         |  |              |              |                |          |
|                                      | updateDocProp                |  | $\times$     | $\times$     | $\overline{2}$ | $\times$ |
|                                      | fetchDocPerm                 |  |              |              |                |          |
|                                      | $\mathtt{updateDocPerm}$     |  | $\times$     | $\times$     |                | $\times$ |
|                                      | downloadConten<br>t          |  |              |              | $\times$       |          |
|                                      | ${\rm fetchDocHistory}$      |  |              |              |                |          |
|                                      | $\rm deleteDocHistory$       |  | $\times$     | $\times$     | $\times$       | $\times$ |
|                                      | checkoutDoc                  |  | $\times$     | $\times$     | ×              | $\times$ |
|                                      | cancelCheckoutD<br><b>oc</b> |  |              | $\times$     | $\times$       | $\times$ |
|                                      | checkinDoc                   |  |              | $\times$     | $\times$       | $\times$ |
|                                      | moveDoc                      |  | $\times$     | $\times$     |                | $\times$ |

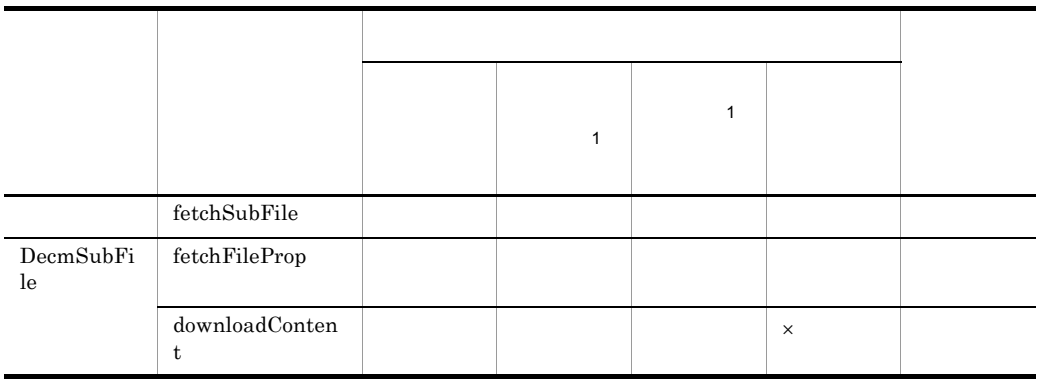

 $\overline{2}$ 

 $\,$  1

 $\times$ 

# *3* 共通パッケージ提供クラス

#### jp.co.hitachi\_system.sContents.API.Common

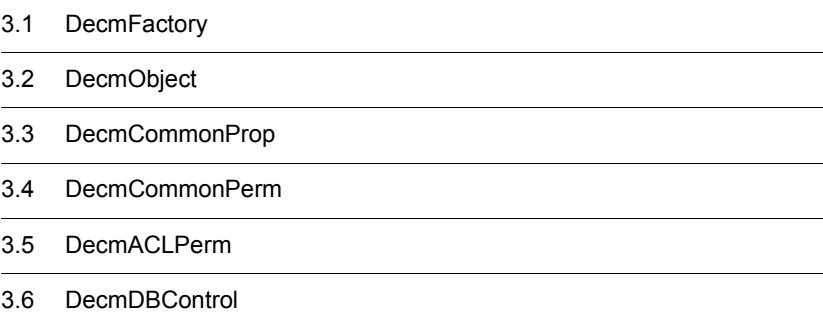

# 3.1 DecmFactory

DecmFactory DocumentBroker Standard GUI Development Kit Factory

DecmFactory

# 3.1.1 DecmFactory

 $\mathbf 1$ 

DocumentBroker Standard GUI Development Kit

#### **2**

```
DecmFactory(
   DbjDocSpace docSpace,
 String userId,
 String userName,
   int dbType
)
```
#### 3 引数

DbjDocSpace docSpace

DbjDocSpace

String userId

 $ID$ 

String userName

int dbType

**•** DecmFactory.DB\_HIRDB

4

#### 5 例外

DecmApiInvalidParamException

- docSpace
- userId 0
- userName
- **dbType**

DecmApiDBException

• *• DbjException* 

# 3.1.2 createDecmACLPerm

 $\mathbf 1$ 

DecmACLPerm

 $\overline{2}$ DecmACLPerm createDecmACLPerm() 3 引数

4

5 例外

# 3.1.3 createDecmDoc

 $\mathbf 1$ 

#### DecmDoc

 $\overline{2}$ 

DecmDoc createDecmDoc()

3 引数

 $\overline{4}$ 5 例外

# 3.1.4 createDecmSubFile

 $\overline{1}$ 

DecmSubFile

# **2** DecmSubFile createDecmSubFile() 3 引数  $\overline{4}$

5 例外

# 3.1.5 createDecmDocProp

 $\overline{1}$ 

DecmDocProp

#### $\overline{2}$

DecmDocProp createDecmDocProp()

3 引数

 $\overline{4}$ 

5 例外

# 3.1.6 createDecmDocPerm

 $\mathbf 1$ 

DecmDocPerm

 $\overline{2}$ DecmDocPerm createDecmDocPerm() 3 引数  $\overline{4}$ 5 例外

# 3.1.7 createDecmFolderTree

 $\overline{1}$ 

DecmFolderTree

 $\overline{2}$ 

DecmFolderTree createDecmFolderTree()

3 引数

 $\overline{4}$ 

5 例外

# 3.1.8 createDecmFolder

 $\overline{1}$ 

DecmFolder

# **2** DecmFolder createDecmFolder()

 $\overline{4}$ 

5 例外

3 引数

# 3.1.9 createDecmFolderProp

 $\overline{1}$ 

DecmFolderProp

**2** DecmFolderProp createDecmFolderProp()

- 3 引数
- 
- $\overline{4}$

5 例外
## 3.1.10 createDecmFolderPerm

 $\overline{1}$ 

DecmFolderPerm

 $\overline{2}$ DecmFolderPerm createDecmFolderPerm() 3 引数  $\overline{4}$ 5 例外

## 3.1.11 createDecmSelect

 $\mathbf 1$ 

DecmSelect

**2** 

DecmSelect createDecmSelect()

3 引数

 $\overline{4}$ 

5 例外

## 3.1.12 createDecmCondition

 $\overline{1}$ 

DecmCondition

 $2<sub>2</sub>$ 

DecmCondition createDecmCondition()

 $\overline{4}$ 

3 引数

5 例外

## 3.1.13 createDecmCondGroup

 $\overline{1}$ 

DecmCondGroup

- $\overline{2}$ DecmCondGroup createDecmCondGroup()
	- 3 引数
	- $\overline{4}$
	-
	- 5 例外

## 3.1.14 createDecmDocMasterList

 $\overline{1}$ 

DecmDocMasterList

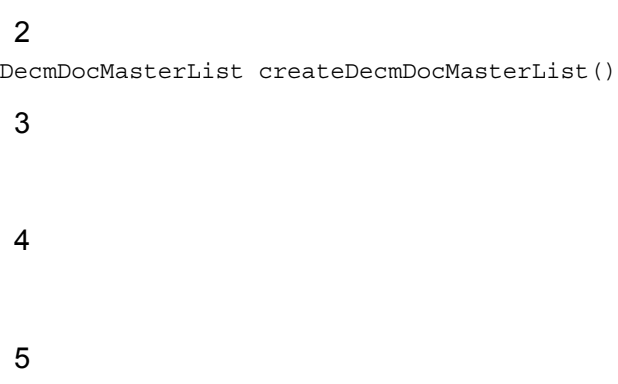

## 3.1.15 createDecmDocMaster

 $\overline{1}$ 

DecmDocMaster

**2** 

DecmDocMaster createDecmDocMaster()

3 引数

 $\overline{4}$ 

5 例外

## 3.1.16 createDecmDocMasterProp

 $\overline{1}$ 

#### DecmDocMasterProp

# $\overline{2}$ DecmDocMasterProp createDecmDocMasterProp() 3 引数  $\overline{4}$ 5 例外

## 3.1.17 createDecmDocPropMaster

 $\overline{1}$ 

DecmDocPropMaster

#### **2**

DecmDocPropMaster createDecmDocPropMaster()

- 3 引数
- $\overline{4}$
- 5 例外

## 3.1.18 createDecmDocPropMasterProp

 $\mathbf 1$ 

#### DecmDocPropMasterProp

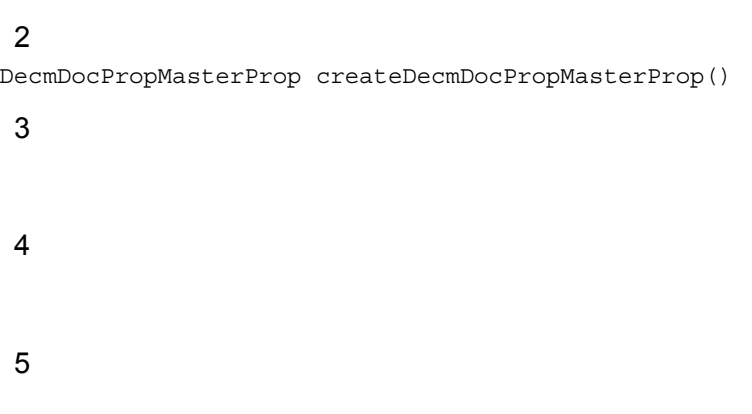

## 3.1.19 initUserProp

 $\mathbf 1$ 

DecmDoc#setDocProp()

DecmDoc#setDocProp()

#### **2**

```
void initUserProp(
  String propName,
   int type,
   int size
)
```
#### 3 引数

String propName

int type

• DecmFactory.PROP\_TYPE\_STRING

int size

 $\overline{4}$ 

#### 5 例外

DecmApiInvalidParamException

- propName
- type type type  $\bullet$
- size size
- propName

## 3.1.20 initUserProp

 $\mathbf 1$ 

```
DecmDoc#setDocProp()
```
DecmDoc#setDocProp()

## $2<sub>2</sub>$

```
void initUserProp(
   String propName,
   int type
)
```
#### 3 引数

String propName

int type

- DecmFactory.PROP\_TYPE\_INTEGER
- DecmFactory.PROP\_TYPE\_DATE
- DecmFactory.PROP\_TYPE\_MASTER

 $\overline{4}$ 

#### 5 例外

DecmApiInvalidParamException

- propNam
- type type type type  $\bullet$
- propName

## 3.1.21 isCapacityUse

 $\mathbf 1$ 

DocumentBroker

 $\overline{2}$ boolean isCapacityUse()

#### 3 引数

 $\overline{4}$ 

- true
- false

5 例外

# 3.2 DecmObject

DecmObject DocumentBroker Standard GUI Development Kit DecmObject

DocumentBroker

DocumentBroker

DecmObject

# 3.3 DecmCommonProp

DecmCommonProp DocumentBroker Standard GUI Development Kit

DecmCommonProp

## 3.3.1 getOiid

 $\overline{1}$ OIID **OIID**  $\mathbf{2}$ String getOiid() 3 引数  $\overline{4}$ OIID 5 例外

## 3.3.2 getStrProp

 $\mathbf 1$  $\overline{2}$ String getStrProp( String fieldName ) 3 引数

String fieldName

 $\overline{4}$ 

5 例外

DecmApiInvalidParamException fieldName

## 3.3.3 setStrProp

 $\mathbf 1$ 

 $\overline{2}$ 

```
void setStrProp(
   String fieldName,
   String strValue
)
 3 引数
```
String fieldName

String strValue

 $null$ 

マスタ型の値を設定する場合は,設定する属性値コードを最上位からハイフン(-

TOP-SUB01-SUB011-SUB0111

 $\overline{4}$ 

5 例外

DecmApiInvalidParamException fieldName

## 3.3.4 getIntProp

 $\overline{1}$ 

**2** int getIntProp( String fieldName ) 3 引数

String fieldName

#### $\overline{4}$

#### 5 例外

DecmApiInvalidParamException fieldName

## 3.3.5 setIntProp

### $\mathbf 1$

#### $\overline{2}$

void setIntProp( String fieldName, int intValue )

#### 3 引数

String fieldName

int intValue

4

## 5 例外

DecmApiInvalidParamException fieldName

## 3.3.6 getLongProp

#### $\mathbf 1$

 $\text{Long}$ 

## **2** long getLongProp( String fieldName )

3 引数

String fieldName

 $\overline{4}$ 

#### 5 例外

DecmApiInvalidParamException fieldName

## 3.3.7 setLongProp

```
1 機能
```
 $Long$ 

#### $\overline{2}$

```
void setLongProp(
   String fieldName,
   long longValue
)
```
## 3 引数

String fieldName

long longValue

 $\overline{4}$ 

## 5 例外

DecmApiInvalidParamException fieldName

# 3.4 DecmCommonPerm

DecmCommonPerm DocumentBroker Standard GUI Development Kit DocumentBroker Standard GUI Development Kit

DecmCommonPerm

## 3.4.1 getOwnerId

1 機能  $ID$  $\overline{2}$ String getOwnerId() 3 引数  $4\degree$  $\overline{1}$ D 5 例外

## 3.4.2 setOwnerId

 $\overline{1}$  $ID$  $\overline{2}$ void setOwnerId( String ownerId ) 3 引数 String ownerId

 $ID$ 

 $\overline{4}$ 

5 例外

DecmApiInvalidParamException ownerId

## 3.4.3 getOwnerName

 $\mathbf 1$  $\overline{2}$ String getOwnerName() 3 引数  $\overline{4}$ 5 例外

3.4.4 setOwnerName

 $\mathbf 1$ 

#### **2**

void setOwnerName( String ownerName )

## 3 引数

String ownerName

#### $\overline{4}$

#### 5 例外

DecmApiInvalidParamException

ownerName

## 3.4.5 getEveryonePerm

 $\mathbf 1$ 

 $\overline{2}$ 

```
int getEveryonePerm()
```
3 引数

 $4\degree$ 

- **•** DecmACLPerm.PERM\_NONE
- **•** DecmACLPerm.PERM\_READ
- **•** DecmACLPerm.PERM\_LINK
- **•** DecmACLPerm.PERM\_UPDATE
- **•** DecmACLPerm.PERM\_FULL

5 例外

## 3.4.6 setEveryonePerm

 $\mathbf 1$ 

```
DecmApiNotSupport
```

```
\overline{2}void setEveryonePerm(
   int everyonePerm
)
 3 引数
```
int everyonePerm

- **•** DecmACLPerm.PERM\_NONE
- **•** DecmACLPerm.PERM\_READ
- **•** DecmACLPerm.PERM\_LINK
- **•** DecmACLPerm.PERM\_UPDATE
- **•** DecmACLPerm.PERM\_FULL

#### $4\degree$

#### 5 例外

DecmApiInvalidParamException everyonePerm

## 3.4.7 getACLList

 $\mathbf 1$ 

 $\overline{2}$ Vector<DecmACLPerm> getACLList()

3 引数

 $4\degree$ 

5 例外

## 3.4.8 setACLList

 $\mathbf 1$ 

DecmApiNotSupport

 $\overline{2}$ void setACLList(

```
 Vector<DecmACLPerm> aclList
)
3 引数
```
Vector<DecmACLPerm> aclList

 $\overline{4}$ 

### 5 例外

DecmApiInvalidParamException  $\alpha$ clList

## 3.5 DecmACLPerm

DecmACLPerm DocumentBroker Standard GUI Development Kit

DecmACLPerm

## 3.5.1 getSubject

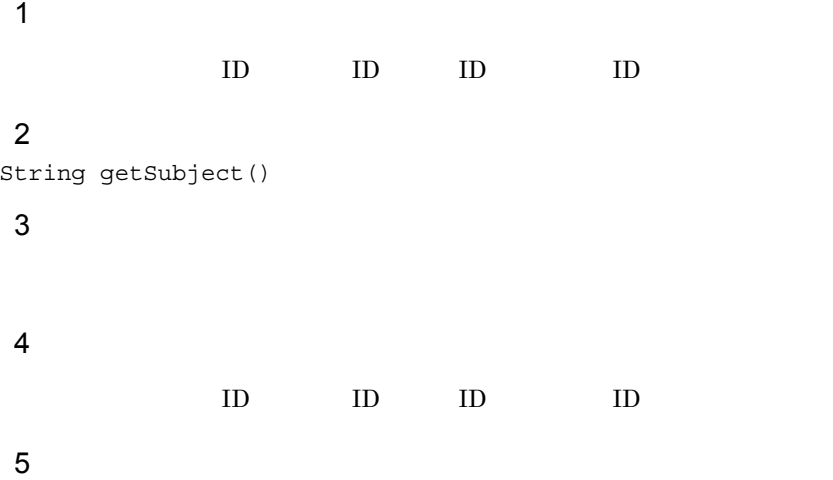

## 3.5.2 setSubject

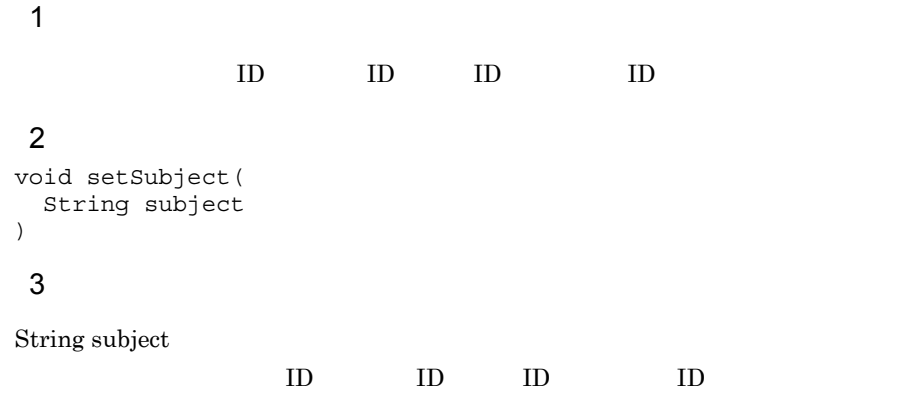

 $\overline{4}$ 

## 5 例外

DecmApiInvalidParamException subject

## 3.5.3 getSubjectType

 $\overline{1}$ 

#### $\overline{2}$

int getSubjectType()

3 引数

 $\overline{4}$ 

5 例外

## 3.5.4 setSubjectType

 $\overline{1}$ 

 $ID$  ID  $ID$ **2** void setSubjectType( int subjectType ) 3 引数

int subjectType

- **•** DecmACLPerm.PERM\_TYPE\_USER
- **•** DecmACLPerm.PERM\_TYPE\_GROUP

4

#### 5 例外

DecmApiInvalidParamException subjectType

## 3.5.5 getPermission

 $\mathbf 1$ 

 $\overline{2}$ int getPermission()

# 3 引数

 $4\degree$ 

- **•** DecmACLPerm.PERM\_NONE
- **•** DecmACLPerm.PERM\_READ
- **•** DecmACLPerm.PERM\_LINK
- **•** DecmACLPerm.PERM\_UPDATE
- **•** DecmACLPerm.PERM\_FULL

#### 5 例外

## 3.5.6 setPermission

 $\mathbf 1$ 

 $\overline{2}$ void setPermission( int permission )

## 3 引数

int permission

ACL

- **•** DecmACLPerm.PERM\_NONE
- **•** DecmACLPerm.PERM\_READ
- **•** DecmACLPerm.PERM\_LINK
- **•** DecmACLPerm.PERM\_UPDATE
- **•** DecmACLPerm.PERM\_FULL

 $\overline{4}$ 

#### 5 例外

DecmApiInvalidParamException permission

# 3.6 DecmDBControl

DecmDBControl DocumentBroker Standard GUI Development Kit

DocumentBroker Standard GUI Development Kit

DecmDBControl

# *4* 文書操作パッケージ提供ク

jp.co.hitachi\_system.sContents.API.Document

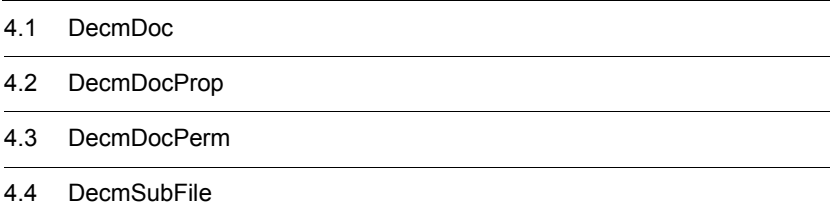

# 4.1 DecmDoc

 $DeemDoc$   $1$ 

DecmDoc

#### A.1 DocumentBroker Standard GUI Development Kit

#### 4-1 DecmDoc

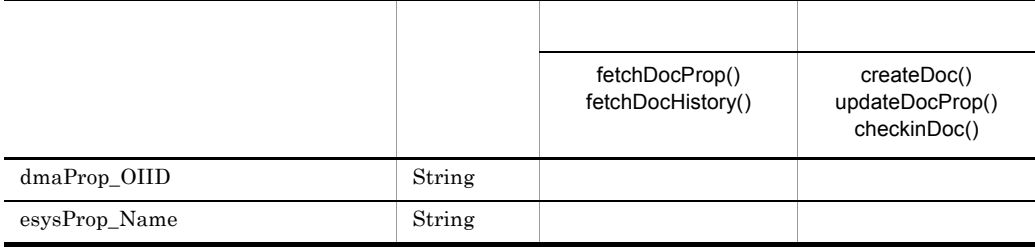

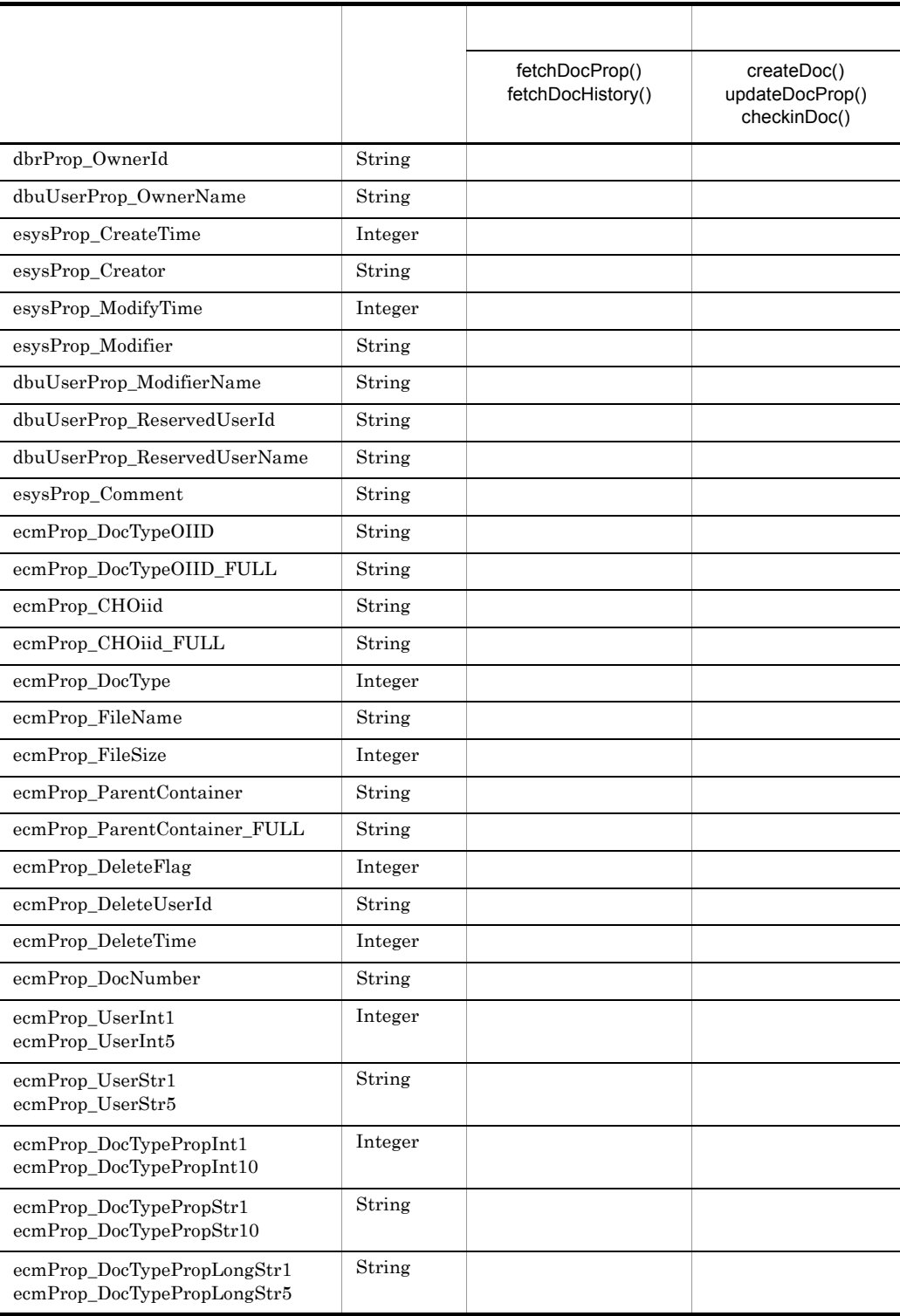

 $\begin{minipage}[c]{0.7\linewidth} \textbf{DecmFactory} \# \textbf{initUserProp} \end{minipage} \begin{minipage}[c]{0.7\linewidth} \textbf{DecmFactory} \# \textbf{initUserProp} \end{minipage}$ 

DecmDoc

## 4.1.1 getOiid

 $\mathbf 1$ 

 $OIID$ 

 $\overline{2}$ String getOiid()

3 引数

 $\overline{4}$ 

- -

5 例外

## 4.1.2 setOiid

 $\overline{1}$ 

 $\overline{\text{OIID}}$ 

 $OIID$ 

OIID

## $2<sub>2</sub>$

void setOiid( String oiid )

## 3 引数

String oiid

 $OIID$ 

 $\overline{4}$ 5 例外 DecmApiInvalidParamException OIID 133 OIID

## 4.1.3 setFolderOiid

 $\mathbf 1$ 

OIID

 $\overline{\text{OIID}}$ 

 $\overline{2}$ void setFolderOiid( String folderOiid )

### 3 引数

String folderOiid

OIID

#### 4

#### 5 例外

DecmApiInvalidParamException folderOiid 133 OIID

## 4.1.4 setDocProp

 $\mathbf 1$ 

```
2
void setDocProp(
   DecmDocProp docProp
)
```
#### 3 引数

DecmDocProp docProp

#### $\overline{4}$

#### 5 例外

DecmApiInvalidParamException

- docProp
- docProp

## 4.1.5 setDocPerm

 $\overline{1}$ 

DecmApiAccessException

なお,画面 GUI の定義である配置ディスクリプタ(web.xml)の app.ACLObjNum(ア

uCosminexus DocumentBroker

Version 3 Standard GUI

#### $\overline{2}$

void setDocPerm( DecmDocPerm docPerm )

## 3 引数

DecmDocPerm docPerm

 $\overline{4}$ 

#### 5 例外

DecmApiInvalidParamException docPerm 2000 and the state of the state  $\alpha$ 

## 4.1.6 setFilePath

 $\overline{1}$ 

#### $\overline{2}$ void setFilePath( String filePath  $\lambda$

### 3 引数

String filePath

null,または「"" (空文字)を指定した場合は,空文書が作成されます。

#### 4

#### 5 例外

DecmApiInvalidParamException filePath  $255$   $UTF-8$ 

## 4.1.7 setTextPath

```
2
void setTextPath(
   String textPath
)
 3 引数
```
## String textPath

 $\text{null}$  and  $\text{null}$  and  $\text{null}$  are  $\text{null}$  and  $\text{null}$  and  $\text{null}$  are  $\text{null}$  and  $\text{null}$  and  $\text{null}$  and  $\text{null}$  and  $\text{null}$  and  $\text{null}$  and  $\text{null}$  and  $\text{null}$  and  $\text{null}$  and  $\text{null}$  and  $\text{null}$  and  $\text{null}$  and  $\text{null$ 

 $\overline{4}$ 

#### 5 例外

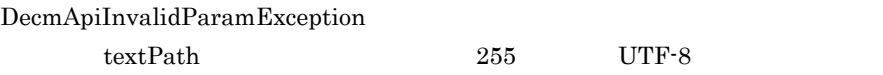

## 4.1.8 setDocMaster

```
\overline{1}
```
OIID

## **2** void setDocMaster(

```
 String docMasterOiid
)
```
#### 3 引数

String docMasterOiid

#### OIID **S**

```
\overline{4}
```
#### 5 例外

DecmApiInvalidParamException

docMasterOiid 133 OIID

## 4.1.9 setRenditionType

 $\overline{1}$ 

PDF

PDF 200

なお,PDF を作成する対象となる文書の拡張子は,uCosminexus DocumentBroker Version 3 Standard GUI web.xml app.RenderingExtList

uCosminexus DocumentBroker Version 3 Standard GUI

 $\overline{2}$ void setRenditionType( String renditionType )

#### 3 引数

String renditionType

application/pdf null, "" (으로 PDF )

 $PDF$ 

 $4\degree$ 

5 例外

 $\mathbf 1$ 

 $\overline{2}$ 

4.1.10 setSubFileList

void setSubFileList( Vector<DecmSubFile> subFileList ) 3 引数

Vector<DecmSubFile> subFileList

 $\overline{4}$ 

## 5 例外

DecmApiInvalidParamException

- subFileList
- subFileList  $\operatorname{setFilePath}$
- **•** The  $\mathcal{D}_\mathcal{D}$  and  $\mathcal{D}_\mathcal{D}$  and  $\mathcal{D}_\mathcal{D}$  and  $\mathcal{D}_\mathcal{D}$  and  $\mathcal{D}_\mathcal{D}$  and  $\mathcal{D}_\mathcal{D}$  and  $\mathcal{D}_\mathcal{D}$  and  $\mathcal{D}_\mathcal{D}$  and  $\mathcal{D}_\mathcal{D}$  and  $\mathcal{D}_\mathcal{D}$  and  $\mathcal{D}_\mathcal{D}$  and  $\math$

## 4.1.11 isSubTraceMode

 $\overline{1}$ 

## $\overline{2}$

boolean isSubTraceMode()

3 引数

#### $\overline{4}$

5 例外

## 4.1.12 setSubTraceMode

 $\overline{1}$ 

 $\mathbf{false}$ 

 $\begin{minipage}[c]{0.5\textwidth} \centering \begin{minipage}[c]{0.5\textwidth} \centering \begin{tabular}[c]{0.5\textwidth} \centering \centering \end{tabular} \end{minipage} \begin{minipage}[c]{0.5\textwidth} \centering \centering \begin{tabular}[c]{0.5\textwidth} \centering \centering \centering \end{tabular} \end{minipage} \begin{minipage}[c]{0.5\textwidth} \centering \centering \end{tabular} \end{minipage} \begin{minipage}[c]{0.5\textwidth} \centering \centering \end{minipage} \begin{minipage}[c]{0.5\textwidth} \centering \centering \end{$  $true$ 

 $\overline{2}$ void setSubTraceMode( boolean subTraceMode )

## 3 引数

boolean subTraceMode

- true
- false

 $\overline{4}$ 

5 例外

## 4.1.13 createDoc

**•** 主ファイル

• **•**  $\blacksquare$ 

 $\mathbf 1$ 

#### $\overline{2}$ String createDoc( boolean docNumber, boolean outputLog )

## 3 引数

boolean docNumber

 $\operatorname{setDocMaster}() \qquad \qquad \operatorname{true}$ 

- true
- false

boolean outputLog

- true
- false

 $\overline{4}$ 

 $\overline{\text{OIID}}$ 

5 例外

#### DecmApiInvalidInitialException

- setFolderOiid
- setDocProp
- setDocProp esysProp\_Name
- 

#### • setFilePath setSubFileList

setSubFileList

#### DecmApiIOException

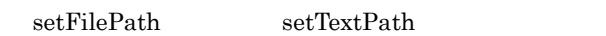

DecmApiFolderNotFoundException

#### DecmApiCapacityException

DecmApiMasterNotFoundException

#### DecmApiFolderNotCorrectException

- **•**  $\frac{1}{2}$
- **•** 文書が作成できない文書フォルダを指定した場合
- **•**  $\frac{1}{2}$

DecmApiDocNumNotCorrectException docNumber true

DecmApiAccessException

DbjAccessControlException
DecmApiInvalidPropValueException

DecmApiInvalidFileException

 $\overline{0}$ 

DecmApiACLOutOfRangeException  $\rm ACL$ 

DecmApiNotSupport

• **•**  $\mathbf{r} = \mathbf{r} \times \mathbf{r}$ 

• **• •**  $\mathbf{r} = \mathbf{r} \cdot \mathbf{r} + \mathbf{r} \cdot \mathbf{r} + \mathbf{r} \cdot \mathbf{r} + \mathbf{r} \cdot \mathbf{r} + \mathbf{r} \cdot \mathbf{r} + \mathbf{r} \cdot \mathbf{r} + \mathbf{r} \cdot \mathbf{r} + \mathbf{r} \cdot \mathbf{r} + \mathbf{r} \cdot \mathbf{r} + \mathbf{r} \cdot \mathbf{r} + \mathbf{r} \cdot \mathbf{r} + \mathbf{r} \cdot \mathbf{r} + \mathbf{r} \cdot \mathbf{r} + \mathbf{r} \cdot \$ DecmApiDBException

DbjException

# 4.1.14 deleteDoc

 $\mathbf 1$ 

# $\overline{2}$

void deleteDoc( boolean outputLog )

## 3 引数

boolean outputLog

- true
- false

## $\overline{4}$

## 5 例外

DecmApiInvalidInitialException setOiid

DecmApiDocNotFoundException

DecmApiAccessException

DecmApiNotSupport

DecmApiDBException

DbjException

DbjAccessControlException

DbjAccessControlException

# 4.1.15 trashDoc

 $\mathbf 1$ 

 $\overline{2}$ void trashDoc( boolean outputLog )

## 3 引数

boolean outputLog

- true
- false

 $\overline{4}$ 

## 5 例外

DecmApiInvalidInitialException setOiid

DecmApiDocNotFoundException

DecmApiAccessException

DecmApiNotSupport

DecmApiDBException

DbjException

# 4.1.16 trashBackDoc

 $\mathbf 1$ 

# $\overline{2}$

void trashBackDoc( boolean outputLog )

## 3 引数

boolean outputLog

- true
- false

## $\overline{4}$

## 5 例外

DecmApiInvalidInitialException setOiid

DecmApiDocNotFoundException

DecmApiAccessException

DbjAccessControlException

DecmApiNotSupprot

DecmApiDBException

DbjException

# 4.1.17 fetchDocProp

 $\mathbf 1$ 

DecmSubFile#fetchFileProp

**2** DecmDocProp fetchDocProp( boolean outputLog  $\lambda$ 

## 3 引数

boolean outputLog

- true
- false

## $\overline{4}$

## 5 例外

DecmApiInvalidInitialException setOiid

DecmApiDocNotFoundException

DecmApiAccessException

DbjAccessControlException

DecmApiDBException

DbjException

# 4.1.18 updateDocProp

 $\mathbf 1$ 

setFilePath setTextPath setRenditionType setFilePath setTextPath setRenditionType

setDocMaster

# $\overline{2}$

```
void updateDocProp(
   boolean docNumber,
   boolean outputLog
)
```
## 3 引数

boolean docNumber

- true
- false

boolean outputLog

- true
- false

## $4\degree$

## 5 例外

DecmApiInvalidInitialException

- setOiid
- setDocProp setFilePath
- setFilePath setSubFileList

• setSubFileList

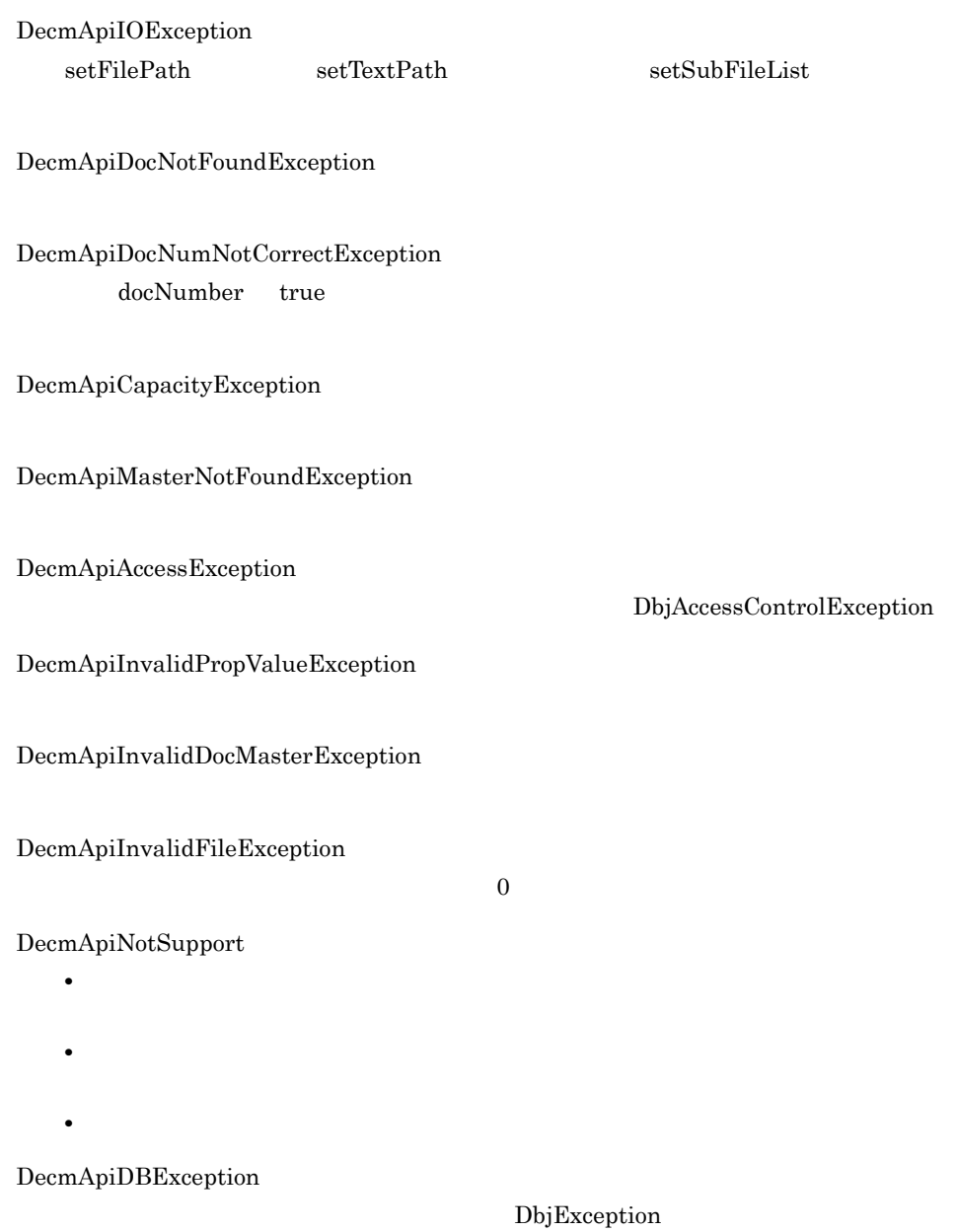

# 4.1.19 fetchDocPerm

 $\overline{1}$ 

 $\overline{2}$ DecmDocPerm fetchDocPerm( boolean outputLog

 $\big)$ 3 引数 boolean outputLog:

- true
- false

4

5 例外

DecmApiInvalidInitialException setOiid

DecmApiDocNotFoundException

DecmApiAccessException

DecmApiDBException

DbjAccessControlException

DbjException

# 4.1.20 updateDocPerm

 $\mathbf 1$ 

 $\overline{2}$ void updateDocPerm( boolean outputLog  $\lambda$ 

## 3 引数

boolean outputLog

- true
- false

 $\overline{4}$ 

5 例外

DecmApiInvalidInitialException

- setOiid
- setDocPerm

DecmApiDocNotFoundException

DecmApiNotSupport

DecmApiAccessException

DbjAccessControlException

DecmApiACLOutOfRangeException  $\rm{ACL}$ 

DecmApiDBException

DbjException

# 4.1.21 downloadContent

 $\mathbf 1$ 

DecmSubFile#downloadContent

## $\overline{2}$

```
String downloadContent(
   String dvOiid,
   String filePath,
   boolean bFileMode,
   boolean outputLog
)
```
## 3 引数

String dvOiid

 $OIID$ 

 $\text{null}$  and  $\text{null}$  and  $\text{null$ 

#### String filePath

## boolean bFileMode

- true
- false **PDF**

DecmApiFileNotFoundException

#### boolean outputLog

- true
- false
- $4\degree$

## 5 例外

DecmApiInvalidParamException • dvOiid null "" (133 OIID • filePath  $\overline{\phantom{a}}$ DecmApiInvalidInitialException setOiid DecmApiIOException  $filePath$ DecmApiDocNotFoundException

#### DecmApiAccessException

DbjAccessControlException

DecmApiNotSupport

## DecmApiFileNotFoundException

 $4.$ 

DecmApiDBException

DbjException

# 4.1.22 fetchDocHistory

 $\mathbf 1$ 

fetchSubFile

 $\rm OIID$ 

**2** Vector<DecmDocProp> fetchDocHistory( boolean outputLog )

## 3 引数

boolean outputLog

- true
- false

## 4

## 5 例外

DecmApiInvalidInitialException setOiid

DecmApiDocNotFoundException

DecmApiAccessException

DbjAccessControlException

DecmApiDBException

DbjException

# 4.1.23 deleteDocHistory

 $\mathbf 1$ 

## $\overline{2}$

```
void deleteDocHistory(
  String dvOiid,
  boolean outputLog
)
```
# 3 引数

String dvOiid

null, "" (空文字) (空文字) (空文字) (空文字) (空文字) (空文字) (空文字) (空文字) (空文字) (空文字) (空文字) (空文字) (空文字) (空文字) (空文字) (空文字) (空文字) (空文字) (空文字) (空文字) (空文字) (空文字) (空文字) (空文字) (空文字) (空文字) (空文字) (空文字) (空文字) (空文字) (空文字) (空文字) (空文字) (空文字) (空文字) (空

boolean outputLog

- true
- false
- $\overline{4}$

## 5 例外

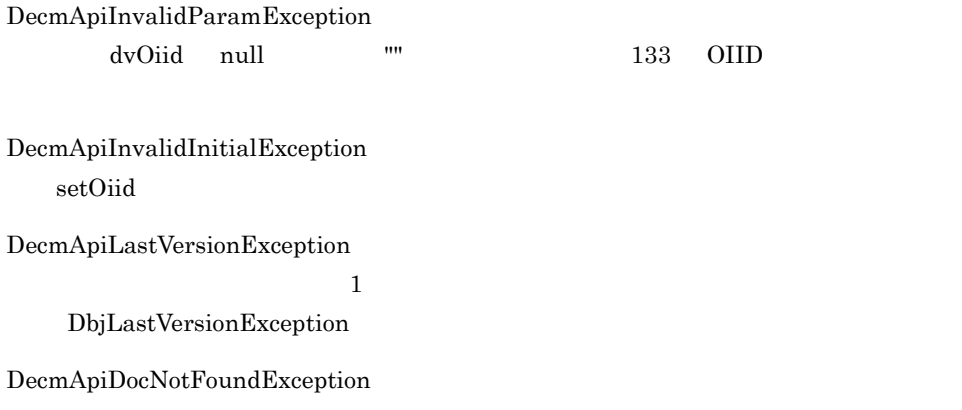

 $OIID$ 

DecmApiAccessException

DbjAccessControlException

DecmApiNotSupport

DecmApiDBException

DbjException

# 4.1.24 checkoutDoc

 $\mathbf 1$ 

## downloadContent

 $\overline{2}$ void checkoutDoc( boolean outputLog  $\lambda$ 

## 3 引数

boolean outputLog

• true

• false

## $\overline{4}$

## 5 例外

DecmApiInvalidInitialException setOiid

DecmApiAlreadyCheckoutException

#### DbjAlreadyCheckOutException

#### DecmApiDocNotFoundException

DecmApiAccessException

DecmApiNotSupport

DecmApiDBException

DbjAccessControlException

DbjException

# 4.1.25 cancelCheckoutDoc

 $\mathbf 1$ 

## $\overline{2}$

void cancelCheckoutDoc( boolean outputLog )

## 3 引数

boolean outputLog

- true
- false

## 4

## 5 例外

DecmApiInvalidInitialException setOiid

DecmApiNotCheckoutException

DbjNotCheckOutException

DecmApiDocNotFoundException

DecmApiAccessException

DecmApiNotSupport

DecmApiDBException

DbjException

# 4.1.26 checkinDoc

 $\mathbf 1$ 

setDocMaster

## $\overline{2}$

```
String checkinDoc(
   boolean docNumber,
   boolean outputLog
)
```
## 3 引数

boolean docNumber

- true
- false

boolean outputLog

- true
- false

 $\overline{4}$ 

チェックイン後の文書のバージョンオブジェクトの OIID

## 5 例外

DecmApiInvalidInitialException

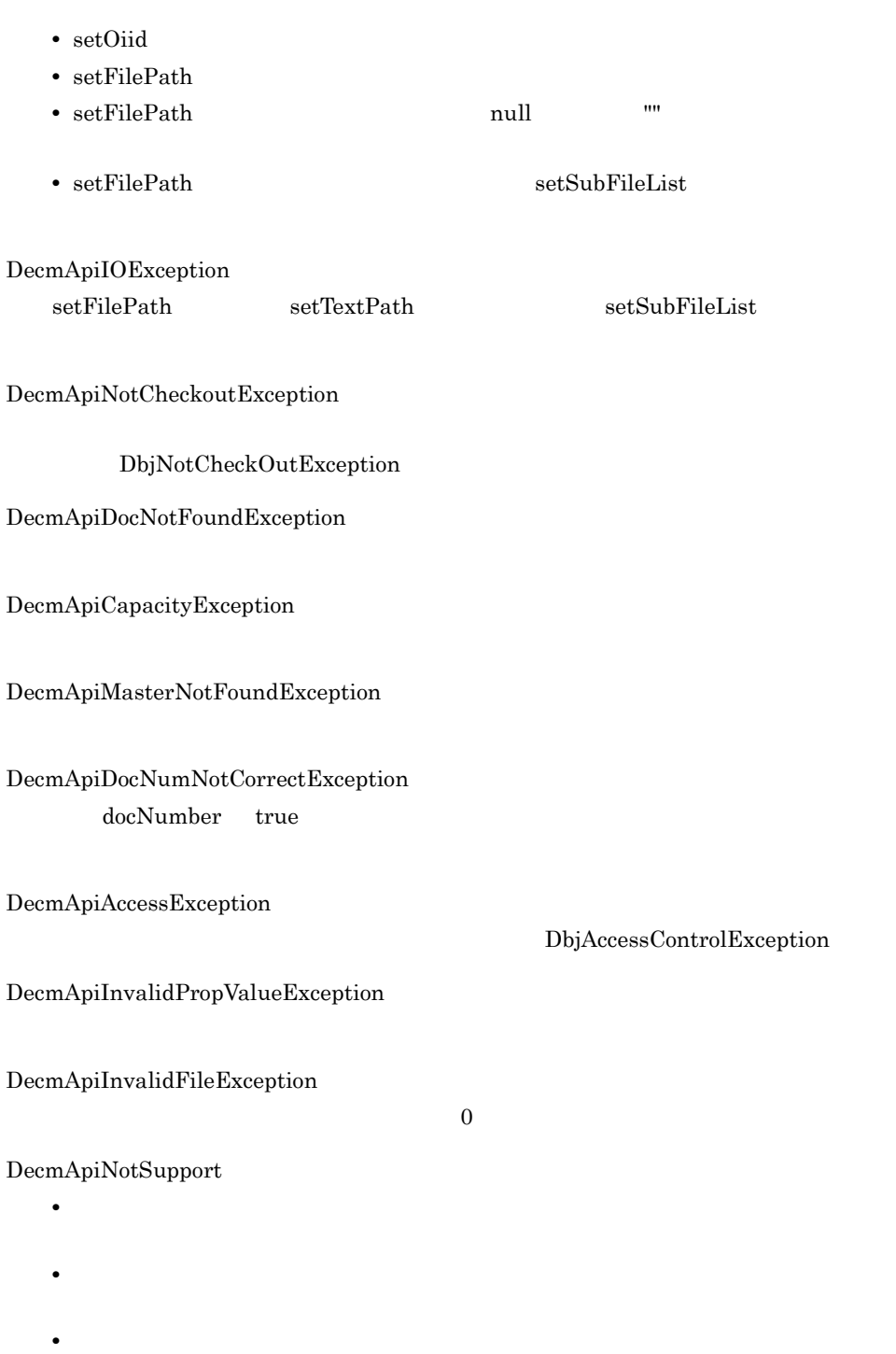

 $4.$ 

DecmApiInvalidDocMasterException

101

DecmApiDBException

DbjException

# 4.1.27 moveDoc

 $\overline{1}$ 

- **•** すべて
- **•** 更新
- **•** リンク

 $\overline{2}$ 

```
void moveDoc(
   String targetFolderOiid,
   boolean outputLog
)
```
## 3 引数

String targetFolderOiid

OIID 2000

boolean outputLog

- true
- false
- $\overline{4}$

## 5 例外

DecmApiInvalidParamException targetFolderOiid 133 OIID DecmApiInvalidInitialException setOiid DecmApiDocNotFoundException DecmApiFolderNotFoundException DecmApiCapacityException DecmApiAccessException DbjAccessControlException DecmApiNotSupport

DbjException

 $4.$ 

# 4.1.28 fetchSubFile

DecmApiDBException

 $\mathbf 1$ 

DecmSubFile

**•** 公開文書を移動しようとした場合

• **• •**  $\mathbf{r} = \mathbf{r} \times \mathbf{r}$ • **• •**  $\mathbf{r} = \mathbf{r} \cdot \mathbf{r} + \mathbf{r} \cdot \mathbf{r} + \mathbf{r} \cdot \mathbf{r} + \mathbf{r} \cdot \mathbf{r} + \mathbf{r} \cdot \mathbf{r} + \mathbf{r} \cdot \mathbf{r} + \mathbf{r} \cdot \mathbf{r} + \mathbf{r} \cdot \mathbf{r} + \mathbf{r} \cdot \mathbf{r} + \mathbf{r} \cdot \mathbf{r} + \mathbf{r} \cdot \mathbf{r} + \mathbf{r} \cdot \mathbf{r} + \mathbf{r} \cdot \mathbf{r} + \mathbf{r} \cdot \$ 

## $\overline{2}$

```
Vector<DecmSubFile> fetchSubFile(
  String dvOiid
)
3 引数
String dvOiid
  OIID
```
null,または「"" (空文字)を指定した場合,最新のバージョンの主ファイルに関

# $\overline{4}$

5 例外

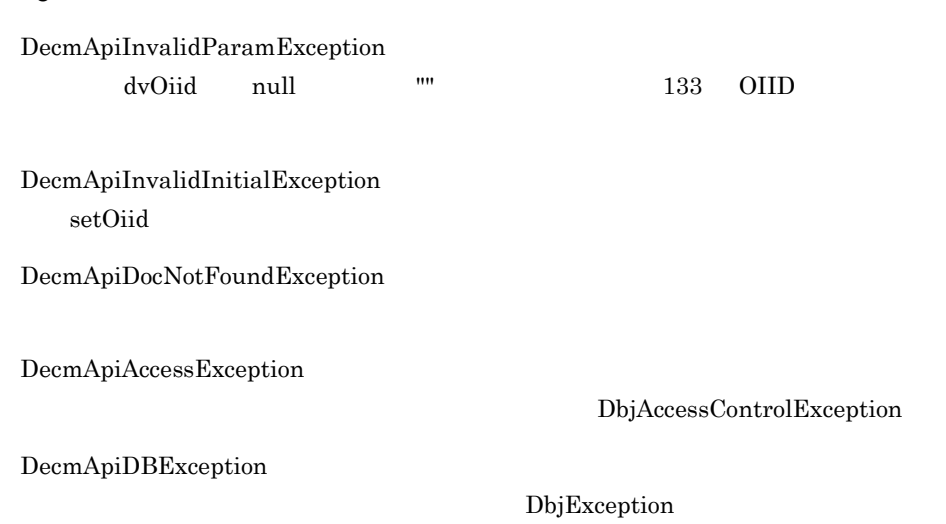

# 4.1.29 lockRead

1 機能

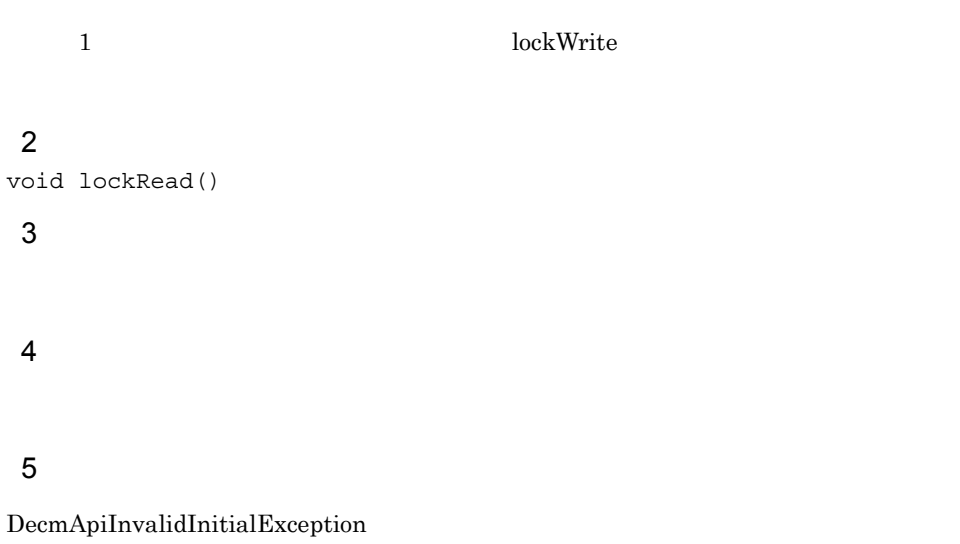

 $\rm setOiid$ 

# 4.1.30 lockWrite

 $\overline{1}$ 

 $1$  hockRead lockRead  $\sim$ 

## $\overline{2}$ void lockWrite()

3 引数

 $\overline{4}$ 

## 5 例外

DecmApiInvalidInitialException  $setOiid$ 

# 4.2 DecmDocProp

DecmDocProp

 $\rm DecmCommonProp$ 

DecmCommonProp

# 4.3 DecmDocPerm

DecmDocPerm

DecmCommonPerm

DecmDocProp

# 4.4 DecmSubFile

DecmSubFile

## DecmDBControl

DecmSubFile

## A.1 DocumentBroker Standard GUI Development Kit

## 4-2 DecmDoc

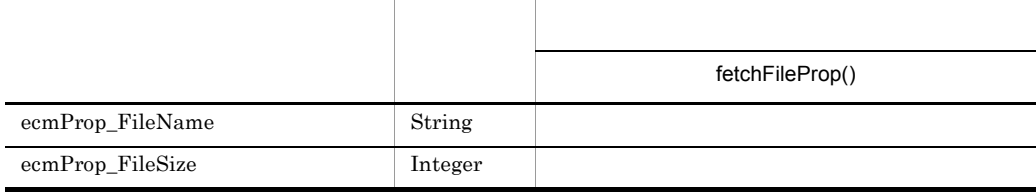

DecmSubFile

# 4.4.1 setFilePath

## $\mathbf 1$

**2** void setFilePath( String filePath ) 3 引数

String filePath

 $\overline{4}$ 

## 5 例外

DecmApiInvalidParamException

- filePath 255 UTF-8 • String filePath null ""
- filePath

# 4.4.2 setRenditionType

 $\mathbf 1$ 

 $\rm PDF$ 

 $\rm PDF$ 

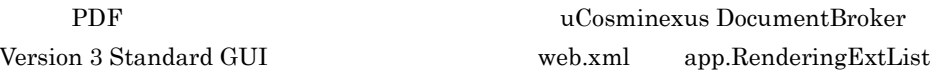

uCosminexus DocumentBroker Version 3 Standard GUI

## $\overline{2}$

void setRenditionType( String renditionType )

## 3 引数

String renditionType

 $PDF$ 

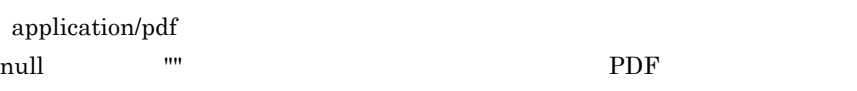

## $\overline{4}$

5 例外

# 4.4.3 fetchFileProp

 $\mathbf 1$ 

DecmDoc#fetchSubFile

## $\overline{2}$ DecmDocProp fetchFileProp( boolean outputLog ) 3 引数

boolean outputLog

• true

• false

4

## 5 例外

DecmApiInvalidInitialException DecmDoc#fetchSubFile

DecmApiDocNotFoundException

DecmApiAccessException

DbjAccessControlException

DecmApiDBException:

DbjException

# 4.4.4 downloadContent

 $\mathbf 1$ 

DecmDoc#fetchSubFile

 $\overline{2}$ String downloadContent( String filePath, boolean bFileMode, boolean outputLog )

## 3 引数

String filePath

boolean bFileMode

- true
- false **PDF**

## DecmApiFileNotFoundException

boolean outputLog

- true
- false

 $\overline{4}$ 

## 5 例外

DecmApiInvalidParamException filePath

DecmApiInvalidInitialException DecmDoc#fetchSubFile

DecmApiIOException filePath java.io.IOException

## DecmApiDocNotFoundException

DecmApiAccessException

DecmApiNotSupport

DecmApiFileNotFoundException

DecmApiDBException

DbjException

# *5* フォルダ操作パッケージ提

## jp.co.hitachi\_system.sContents.API.Folder

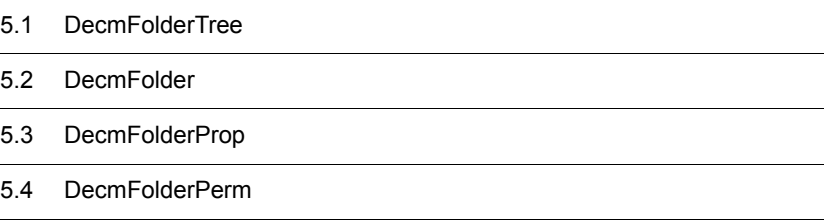

# 5.1 DecmFolderTree

## DecmFolderTree

#### OIID **OIID**

#### DecmFolderTree

A.1 DocumentBroker Standard GUI Development Kit

## 5-1 DecmFolderTree

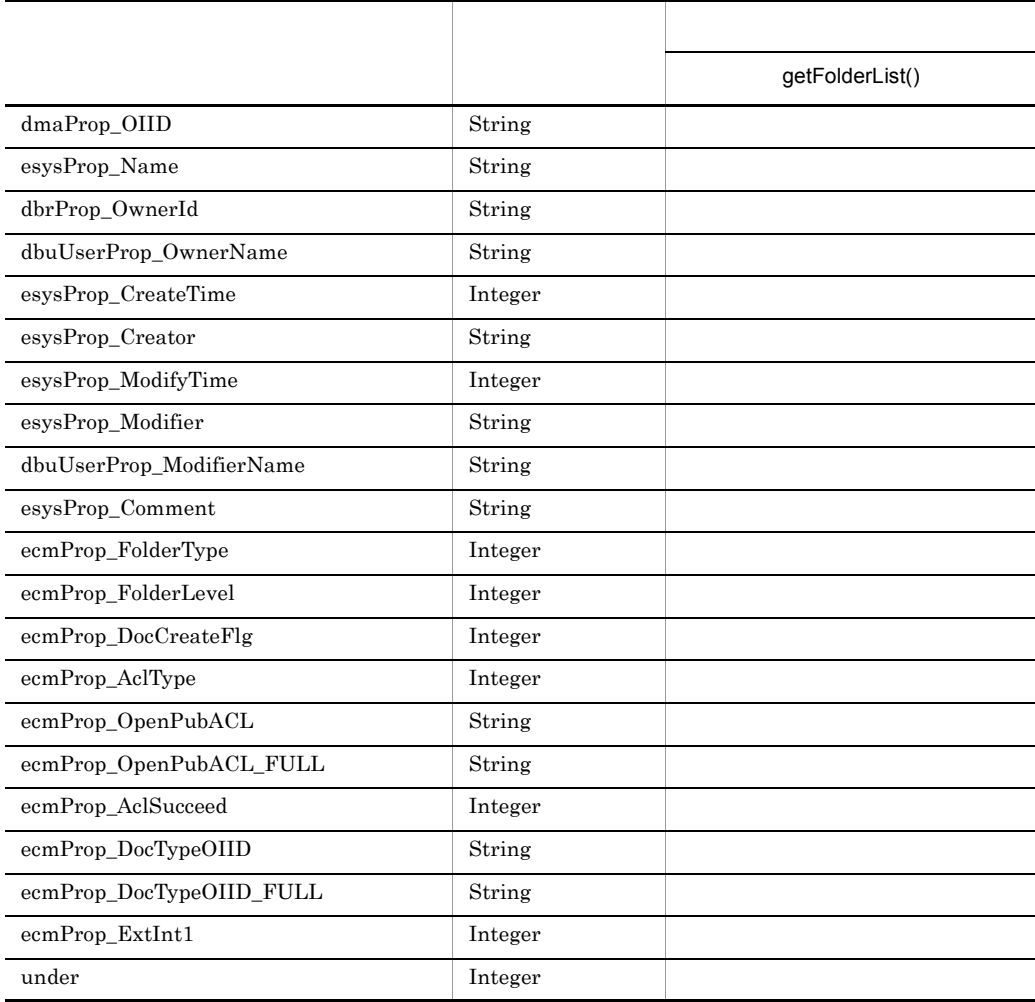

 $5.$ 

DecmFolderTree

# 5.1.1 setParentOiid

## $\overline{1}$

 $\rm OIID$ 

## $\overline{2}$

void setParentOiid( String parentOiid )

## 3 引数

String parentOiid

# OIID

 $\mathbf{m}$  ( $\mathbf{e}$ ) ( $\mathbf{e}$ )  $\mathbf{e}$  ( $\mathbf{e}$ ) ( $\mathbf{e}$ ) ( $\mathbf{e}$ ) ( $\mathbf{e}$ ) ( $\mathbf{e}$ ) ( $\mathbf{e}$ ) ( $\mathbf{e}$ ) ( $\mathbf{e}$ ) ( $\mathbf{e}$ ) ( $\mathbf{e}$ ) ( $\mathbf{e}$ ) ( $\mathbf{e}$ ) ( $\mathbf{e}$ ) ( $\mathbf{e}$ ) ( $\mathbf{e}$ ) ( $\mathbf{e}$ ) ( $\mathbf$ 

# $4\degree$

## 5 例外

DecmApiInvalidParamException

• parentOiid null "" • parentOiid null  $\blacksquare$  133 OIID

 $\mathbf{m}$ 

# 5.1.2 getFolderList

• 2002年 • Z<sub>a</sub> **•** ノードフォルダ

 $\mathbf 1$ 

## **2**

Vector<DecmFolderProp> getFolderList()

3 引数

 $\overline{4}$ 

5 例外

DecmApiFolderNotFoundException

DecmApiAccessException

DbjAccessControlException

DecmApiDBException

DbjException

# 5.2 DecmFolder

## DecmFolder

 $1$ 

DecmFolder

## A.1 DocumentBroker Standard GUI Development Kit

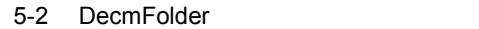

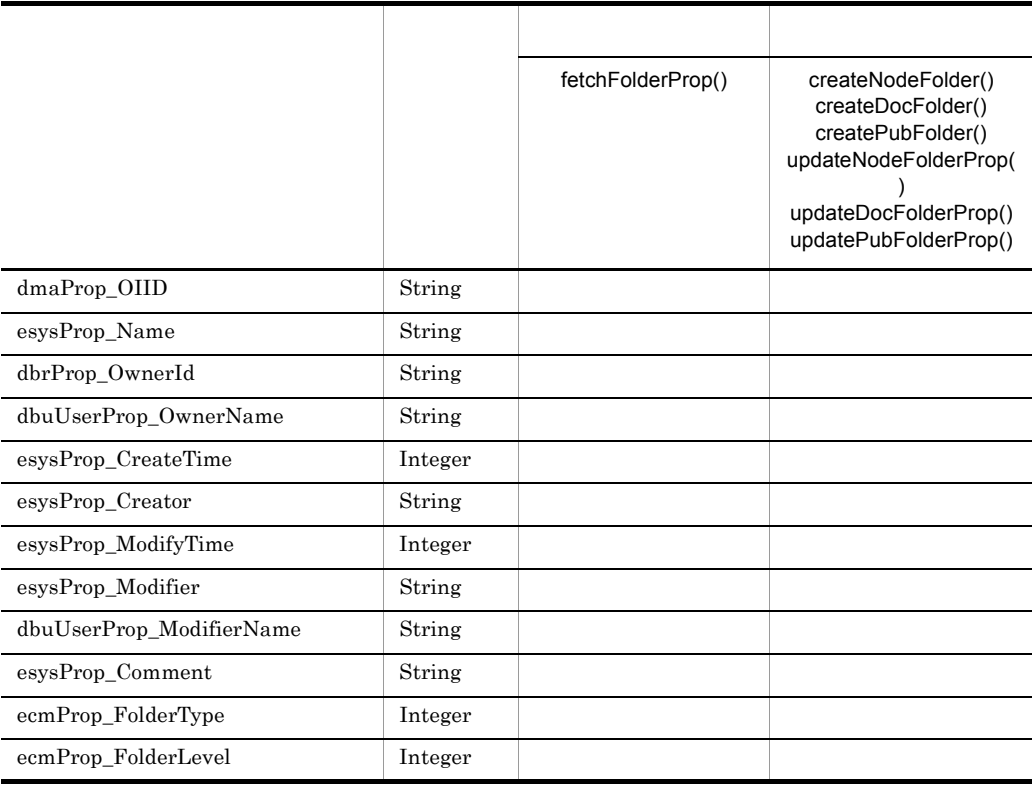

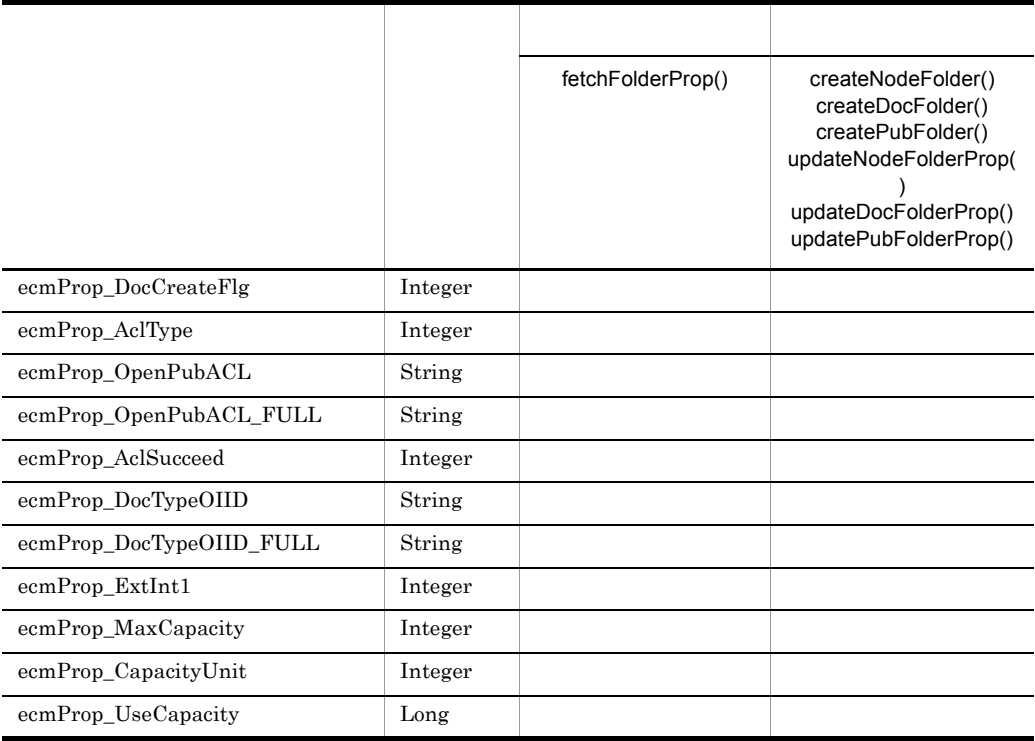

DecmFolder

# 5.2.1 getOiid

- $\mathbf 1$ OIID  $\overline{a}$  $\overline{2}$ String getOiid()
	- 3 引数

 $\overline{4}$ 

 $\rm OIID$ 

5 例外

# 5.2.2 setOiid

 $\mathbf 1$ 

OIID

OIID  $\sim$ 

## **2**

void setOiid( String oiid )

# 3 引数

String oiid

OIID  $% \mathbb{R} ^{n}\times \mathbb{R} ^{n}\times \mathbb{R} ^{n}$ 

## $\overline{4}$

## 5 例外

DecmApiInvalidParamException oiid 133 OIID

# 5.2.3 setParentOiid

 $\mathbf 1$ 

## OIID QUE

## $\overline{2}$ void setParentOiid( String parentOiid

## 3 引数

)

String parentOiid

 $\overline{4}$ 5 例外 DecmApiInvalidParamException

parentOiid 133 OIID

# 5.2.4 setFolderProp

 $\mathbf 1$ 

 $\overline{2}$ void setFolderProp( DecmFolderProp folderProp ) 3 引数

DecmFolderProp folderProp

 $\overline{4}$ 

## 5 例外

DecmApiInvalidParamException

- folderProp
- folderProp

# 5.2.5 setFolderPerm

 $\mathbf 1$ 

DecmApiAccessException

folderPerm

DecmACLPerm

DecmACLPerm PERM\_UPDATE

 $\overline{2}$ void setFolderPerm( DecmFolderPerm folderPerm ) 3 引数

DecmFolderPerm folderPerm

 $\overline{4}$ 

5 例外

DecmApiInvalidParamException folderPerm

# 5.2.6 setCapacityMax

 $\mathbf 1$ 

resetCapacityMax

**•** フォルダ容量制限を設定する場合 createNodeFolder createDocFolder

updateNodeFolder updateDocFolder

**•** フォルダ容量制限を変更する場合

## $\overline{2}$

void setCapacityMax( int cap, int unit ) 3 引数

int cap

1 9,999

int unit

- **•** DecmFolder.UNIT\_MB
- **•** DecmFolder.UNIT\_GB
- **•** DecmFolder.UNIT\_TB

 $\overline{4}$ 

## 5 例外

DecmApiInvalidParamException

- cap 1 9,999
- unit  $\blacksquare$

# 5.2.7 resetCapacityMax

 $\mathbf 1$ 

 $\overline{2}$ void resetCapacityMax() 3 引数  $\overline{4}$ 

5 例外

# 5.2.8 createNodeFolder

 $\overline{1}$ 

**2** String createNodeFolder( boolean outputLog )
#### 3 引数

boolean outputLog:

- true
- false

 $4\degree$ 

OIID

5 例外

DecmApiInvalidInitialException

- setFolderProp
- setFolderProp esysProp\_Name

DecmApiFolderNotFoundException

DecmApiFolderNotCorrectException

DecmApiNotSupport

- **•** 作成できるフォルダ階層の数を超えている場合
- **•**  $\mathbf{r} = \mathbf{r} \times \mathbf{r}$
- **• •**  $\mathbf{r} = \mathbf{r} \cdot \mathbf{r} + \mathbf{r} \cdot \mathbf{r} + \mathbf{r} \cdot \mathbf{r} + \mathbf{r} \cdot \mathbf{r} + \mathbf{r} \cdot \mathbf{r} + \mathbf{r} \cdot \mathbf{r} + \mathbf{r} \cdot \mathbf{r} + \mathbf{r} \cdot \mathbf{r} + \mathbf{r} \cdot \mathbf{r} + \mathbf{r} \cdot \mathbf{r} + \mathbf{r} \cdot \mathbf{r} + \mathbf{r} \cdot \mathbf{r} + \mathbf{r} \cdot \mathbf{r} + \mathbf{r} \cdot \$

DecmApiAccessException

DbjAccessControlException

DecmApiDBException

DbjException

# 5.2.9 createDocFolder

 $\mathbf 1$ 

 $\overline{2}$ String createDocFolder(

```
 int aclType,
   int docCreateType,
  String docMasterOiid,
  boolean outputLog
)
3 引数
```
int aclType

- **•** DecmFolder.ACL\_TYPE\_PRIVATE
- **•** DecmFolder.ACL\_TYPE\_PUBLIC

int docCreateType

- **•** DecmFolder.DOC\_CREATE\_NG
- **•** DecmFolder.DOC\_CREATE\_OK

 $\mathbf{m}$ 

String docMasterOiid

使用する文書種別マスタの OIID を指定します。文書種別マスタを使用しない場合

boolean outputLog

• true

• false

 $\overline{4}$ 

作成した文書フォルダの OIID

#### 5 例外

DecmApiInvalidParamException

- aclType
- docCreateType
- docMasterOiid null

DecmApiInvalidInitialException

- setFolderProp
- setFolderProp esysProp\_Name

DecmApiFolderNotFoundException

DecmApiFolderNotCorrectException

• **•** <u>The Table Jackson  $\mathcal{L}$  Table Jackson</u>  $\mathcal{L}$ **•** 上位フォルダのアクセス権限タイプと,aclType に指定した値が矛盾している場合

DecmApiACLOutOfRangeException

 $ACL$ DbjPublicACLOutOfRangeException

DecmApiMasterNotFoundException

DecmApiNotSupport

- **•** 作成できるフォルダ階層の数を超えている場合
- **•**  $\mathbf{r} = \mathbf{r} \times \mathbf{r}$
- **• •**  $\mathbf{r} = \mathbf{r} \cdot \mathbf{r} + \mathbf{r} \cdot \mathbf{r} + \mathbf{r} \cdot \mathbf{r} + \mathbf{r} \cdot \mathbf{r} + \mathbf{r} \cdot \mathbf{r} + \mathbf{r} \cdot \mathbf{r} + \mathbf{r} \cdot \mathbf{r} + \mathbf{r} \cdot \mathbf{r} + \mathbf{r} \cdot \mathbf{r} + \mathbf{r} \cdot \mathbf{r} + \mathbf{r} \cdot \mathbf{r} + \mathbf{r} \cdot \mathbf{r} + \mathbf{r} \cdot \mathbf{r} + \mathbf{r} \cdot \$

DecmApiACLOutOfRangeException  $ACL$ 

DecmApiAccessException

DbjAccessControlException

DecmApiDBException

DbjException

# 5.2.10 createPubFolder

 $\mathbf 1$ 

 $\overline{2}$ String createPubFolder( int aclType, boolean outputLog  $\lambda$ 

#### 3 引数

int aclType

**•** DecmFolder.PUBFOL\_ACL\_TYPE\_PUBLIC

**•** DecmFolder.PUBFOL\_ACL\_TYPE\_PRIVATE

boolean outputLog

- true
- false

 $\overline{4}$ 

作成した公開フォルダの OIID

5 例外

DecmApiInvalidParamException aclType

DecmApiInvalidInitialException

- setFolderProp
- setFolderProp esysProp\_Name

DecmApiFolderNotFoundException

DecmApiFolderNotCorrectException

DecmApiACLOutOfRangeException  $ACL$ DbjPublicACLOutOfRangeException

DecmApiACLOutOfRangeException

 $ACL$ 

DecmApiNotSupport

- **•** 作成できるフォルダ階層の数を超えている場合
- **•**  $\mathbf{r} = \mathbf{r} \times \mathbf{r}$
- **• •**  $\mathbf{r} = \mathbf{r} \cdot \mathbf{r} + \mathbf{r} \cdot \mathbf{r} + \mathbf{r} \cdot \mathbf{r} + \mathbf{r} \cdot \mathbf{r} + \mathbf{r} \cdot \mathbf{r} + \mathbf{r} \cdot \mathbf{r} + \mathbf{r} \cdot \mathbf{r} + \mathbf{r} \cdot \mathbf{r} + \mathbf{r} \cdot \mathbf{r} + \mathbf{r} \cdot \mathbf{r} + \mathbf{r} \cdot \mathbf{r} + \mathbf{r} \cdot \mathbf{r} + \mathbf{r} \cdot \mathbf{r} + \mathbf{r} \cdot \$

DecmApiAccessException

DbjAccessControlException

DecmApiDBException

DbjException

## 5.2.11 deleteFolder

 $\overline{2}$ void deleteFolder( boolean outputLog ) 3 引数

 $\mathbf 1$ 

boolean outputLog:

- true
- false

#### $\overline{4}$

#### 5 例外

DecmApiInvalidInitialException setOiid

DecmApiFolderNotFoundException

DecmApiAccessException

DbjAccessControlException

DecmApiNotSupport

- **•** <u>• カルダのように入れている場合。または、またはは</u>
- **• •** *•*  $\mathbf{a} = \mathbf{a} \times \mathbf{b}$  *•*  $\mathbf{a} = \mathbf{a} \times \mathbf{b}$  *•*  $\mathbf{a} = \mathbf{a} \times \mathbf{b}$  *•*  $\mathbf{a} = \mathbf{a} \times \mathbf{b}$  **•**  $\mathbf{a} = \mathbf{a} \times \mathbf{b}$  **•**  $\mathbf{a} = \mathbf{a} \times \mathbf{b}$  **•**  $\mathbf{a} = \mathbf{a} \times \mathbf{b}$  **•**  $\mathbf$
- **•** 削除を指定したフォルダに対する承認ルートが存在する場合

DecmApiDBException

DbjException

# 5.2.12 fetchFolderProp

#### $\overline{2}$

```
DecmFolderProp fetchFolderProp(
   boolean outputLog
)
```
3 引数

boolean outputLog

- true
- false

4

#### 5 例外

DecmApiInvalidInitialException setOiid

DecmApiFolderNotFoundException

DecmApiAccessException

DbjAccessControlException

DecmApiDBException

#### DbjException

# 5.2.13 updateNodeFolderProp

 $\overline{1}$ 

 $\overline{2}$ void updateNodeFolderProp( boolean outputLog )

#### 3 引数

boolean outputLog

- true
- false

4

#### 5 例外

DecmApiInvalidInitialException

- setOiid
- setFolderProp setCapacityMax

DecmApiFolderNotFoundException

DecmApiCapacityException

DecmApiAccessException

DbjAccessControlException

DecmApiInvalidFolder

DecmApiDBException

DbjException

# 5.2.14 updateDocFolderProp

 $\overline{1}$ 

 $\overline{2}$ 

void updateDocFolderProp( boolean outputLog )

#### 3 引数

boolean outputLog

- true
- false

#### 5 例外

DecmApiInvalidInitialException

- setOiid
- setFolderProp setCapacityMax

DecmApiFolderNotFoundException

DecmApiCapacityException

DecmApiAccessException

DbjAccessControlException

DecmApiInvalidFolder

DecmApiDBException

DbjException

# 5.2.15 updatePubFolderProp

 $\mathbf 1$ 

#### $\overline{2}$

```
void updatePubFolderProp(
   boolean outputLog
)
```
#### 3 引数

boolean outputLog

- true
- false

 $\overline{4}$ 

#### 5 例外

DecmApiInvalidInitialException

- setOiid
- setFolderProp

DecmApiFolderNotFoundException

DecmApiAccessException

DbjAccessControlException

DecmApiInvalidFolder

DecmApiDBException

DbjException

# 5.2.16 fetchFolderPerm

 $\mathbf 1$ 

#### $\overline{2}$

```
DecmFolderPerm fetchFolderPerm(
   boolean outputLog
)
```
#### 3 引数

boolean outputLog

- true
- false

#### $4\degree$

#### 5 例外

DecmApiInvalidInitialException  $setOiid$ 

DecmApiFolderNotFoundException

DecmApiAccessException

DbjAccessControlException

DecmApiDBException

DbjException

# 5.2.17 updateFolderPerm

 $\mathbf 1$ 

#### $\overline{2}$

```
void updateFolderPerm(
   boolean outputLog
)
```
#### 3 引数

boolean outputLog

• true

• false

4

#### 5 例外

DecmApiInvalidInitialException

- setOiid
- setFolderPerm

DecmApiFolderNotFoundException

DecmApiAccessException

DbjAccessControlException

DecmApiInvalidFolder

DecmApiACLOutOfRangeException  $\rm{ACL}$ 

DecmApiNotSupport

DecmApiDBException

DbjException

# 5.2.18 changeCapacityMode

 $\mathbf 1$ 

#### $\overline{2}$

```
void changeCapacityMode(
  int capMode,
  boolean outputLog
)
```
### 3 引数

int capMode

- DecmFolder.CAP\_NOUSE
- DecmFolder.CAP\_USE

boolean outputLog

- true
- false

 $4\degree$ 

#### 5 例外

DecmApiInvalidParamException capMode

DecmApiInvalidInitialException setOiid

DecmApiFolderNotFoundException

DecmApiAccessException

DbjAccessControlException

DecmApiInvalidFolder

DecmApiCapacityException

DecmApiDBException

DbjException

# 5.2.19 lockRead

 $\overline{1}$ 

1 **lockWrite 2** void lockRead() 3 引数

 $\overline{4}$ 

## 5 例外

DecmApiInvalidInitialException  $setOiid$ 

# 5.2.20 lockWrite

 $\overline{1}$ 

 $\overline{2}$ void lockWrite() 3 引数  $\overline{4}$ 5 例外 DecmApiInvalidInitialException

setOiid

# 5.3 DecmFolderProp

#### DecmFolderProp

- **•** フォルダの作成
- **•**  $\mathbf{r} = \mathbf{r} \times \mathbf{r}$
- **•** <u>• *Properties*</u>

DecmFolderProp

# 5.4 DecmFolderPerm

DecmFolderPerm

• **•**  $\mathbf{P} = \{ \mathbf{P}_1, \mathbf{P}_2, \ldots, \mathbf{P}_N \}$ **•** フォルダのアクセス権限更新

DecmFolderPerm

# *6* 検索操作パッケージ提供ク

 $jp.co.hitachi\_system.sContents. API. Select$ 

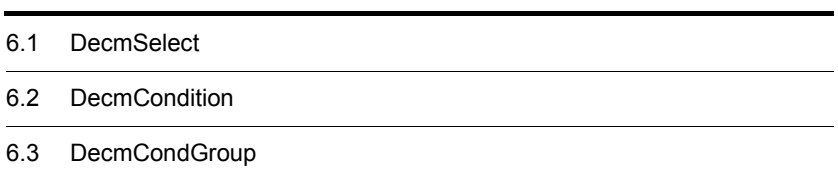

# 6.1 DecmSelect

#### DecmSelect

#### DecmSelect

#### A.1 DocumentBroker Standard GUI Development Kit

#### 6-1 DecmSelect

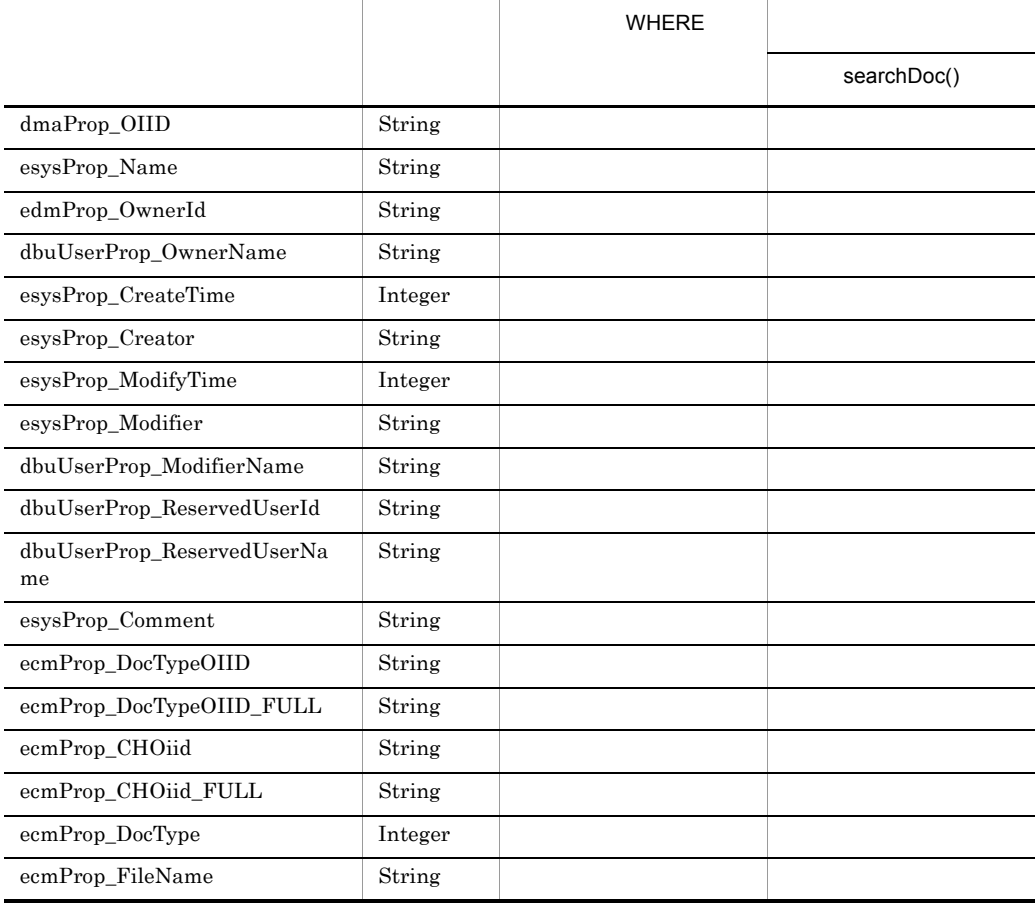

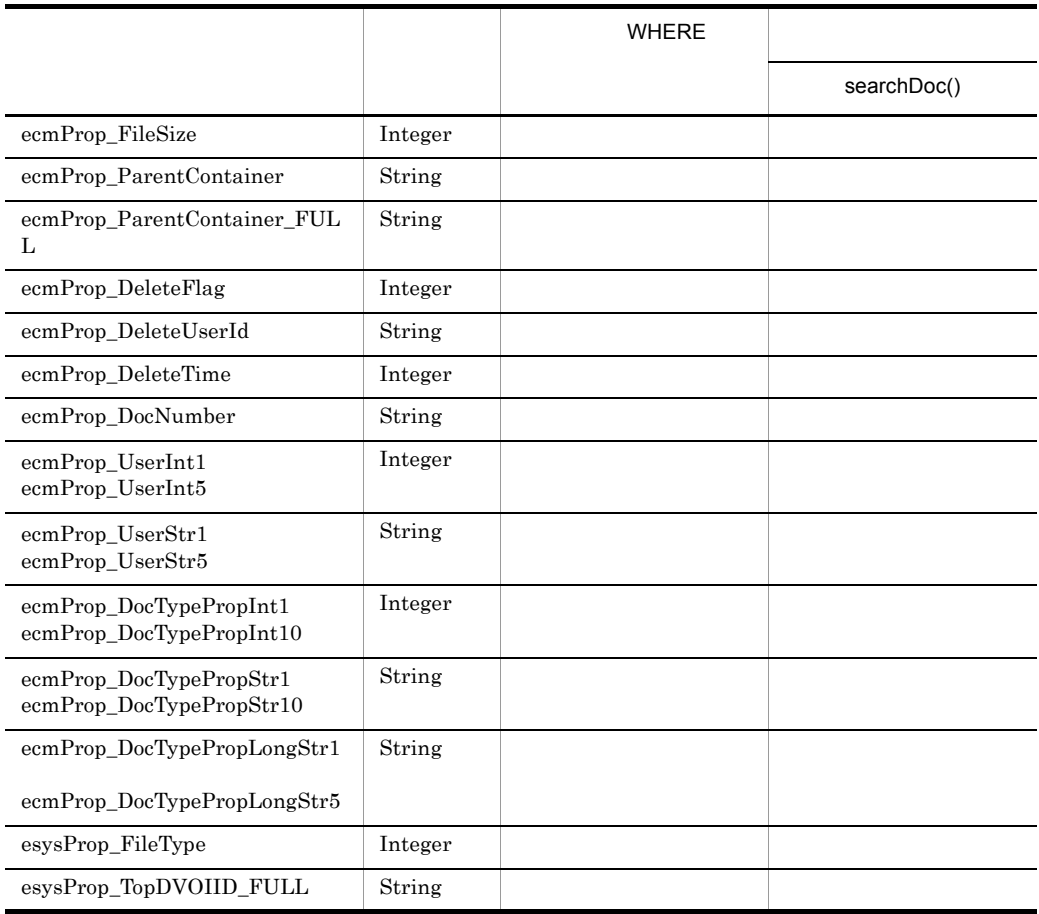

DecmSelect#setSelectList

 $\begin{minipage}[c]{0.7\linewidth} \textbf{DecmFactory} \# \textbf{initUserProp} \end{minipage} \begin{minipage}[c]{0.7\linewidth} \textbf{DecmFactory} \# \textbf{initUserProp} \end{minipage}$ 

DecmSelect

# 6.1.1 setFolderOiid

 $\overline{1}$ 

OIID

 $\mathbf{u}$ 

 $6.$ 

 $6.$ 

```
2
void setFolderOiid(
   String folderOiid
)
 3 引数
```
String folderOiid

 $OIID$ 

 $\text{null}$ , and the state  $\blacksquare$ 

4

## 5 例外

DecmApiInvalidParamException

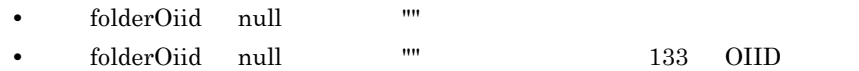

# 6.1.2 setFetchCount

 $\overline{1}$ 

 $\overline{)}$ 

 $200$  $\overline{2}$ void setFetchCount( int fetchCount 3 引数 int fetchCount  $1 \quad 2,147,483,647$ 4

5 例外

DecmApiInvalidParamException

 ${\rm fetchCount}$ 

# 6.1.3 setSortKey

 $\mathbf 1$ 

setSelectList

esysProp\_ModifyTime

#### $\overline{2}$

void setSortKey( String sortKey )

## 3 引数

String sortKey

null,または「"" (空文字)を指定した場合は,デフォルトの esysProp\_ModifyTime

#### $\overline{4}$

5 例外

6.1.4 setSortMode

#### $\mathbf 1$

 $\overline{2}$ void setSortMode( int sortMode )

#### 3 引数

int sortMode

- **•** DecmSelect.SORT\_MODE\_UP
- **•** DecmSelect.SORT\_MODE\_DOWN
- $\overline{4}$

5 例外

# 6.1.5 setTrashMode

 $\mathbf 1$ 

DecmSelect.TRASH\_MODE\_NORMAL

#### $\overline{2}$

```
void setTrashMode(
   int trashMode
)
```
#### 3 引数

int trashMode

- DecmSelect.TRASH\_MODE\_NORMAL
- DecmSelect.TRASH\_MODE\_DELETED
- DecmSelect.TRASH\_MODE\_ALL

 $\label{eq:emselect} \text{DecmSelect.TRASH\_MODE\_NORMAL}$ 

 $\overline{4}$ 

5 例外

# 6.1.6 setFolderMode

 $1$ 

 $\tt true$ 

### $\overline{2}$

void setFolderMode( boolean folderMode  $\lambda$ 

#### 3 引数

boolean folderMode

- true
- false
- $\overline{4}$

5 例外

# 6.1.7 isSubFileSearchMode

 $\overline{1}$ 

#### $\overline{2}$

boolean isSubFileSearchMode()

3 引数

 $\overline{4}$ 

5 例外

# 6.1.8 setSubFileSearchMode

 $\mathbf 1$ 

 $\mathbf{false}$ 

 $\overline{2}$ void setSubFileSearchMode( boolean subFileSearchMode  $\overline{)}$ 

#### 3 引数

boolean subFileSearchMode:

• true

• false

 $\overline{4}$ 

5 例外

# 6.1.9 addCondition

 $\overline{1}$ 

#### $AND$

DecmCondition

DecmFactory#createDecmCondition

# $2<sub>2</sub>$

void addCondition( DecmCondition condition )

#### 3 引数

DecmCondition condition

 $\overline{4}$ 

#### 5 例外

DecmApiInvalidParamException condition

# 6.1.10 setSelectList

 $\overline{1}$ 

## $\overline{2}$

void setSelectList( Vector<String> selectList )

## 3 引数

Vector<String> selectList

#### $\overline{4}$

#### 5 例外

DecmApiInvalidParamException selectList

# 6.1.11 setCondGroup

 $\overline{1}$ 

DecmCondGroup

#### DecmCondGroup

```
DecmFactory#createDecmCondGroup
```
#### **2**

void setCondGroup( DecmCondGroup condGroup )

# 3 引数

DecmCondGroup condGroup

#### $\overline{4}$

#### 5 例外

DecmApiInvalidParamException condGroup

# 6.1.12 setKeyword

1 機能

AND

 $\mathbf{AND}$ 

```
\overline{2}void setKeyword(
   Vector<String> keyword
)
 3 引数
```
Vector<String> keyword

4

#### 5 例外

DecmApiInvalidParamException

- keyword
- keyword 11

# 6.1.13 setSearchExpanse

 $\mathbf 1$ 

 $\overline{2}$ void setSearchExpanse( String searchExpanse )

### 3 引数

String searchExpanse

null,または「"" (空文字)を指定した場合,この機能を使用しない設定となりま

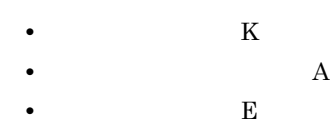

 $K$ A $\,$ 

6.1.14 setSearchDictionary

 $\mathbf 1$ 

 $\overline{4}$ 

5 例外

 $6.$ 

```
2
void setSearchDictionary(
   String searchDictionary
)
```
## 3 引数

String searchDictionary

null,または「"" (空文字)を指定した場合,この機能を使用しない設定となりま  $\overline{4}$ 5 例外

# 6.1.15 searchDoc

1 機能

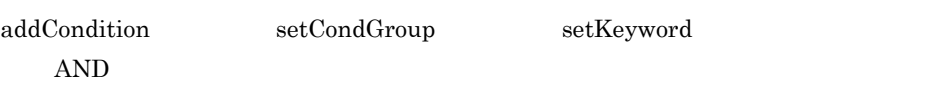

**2** Vector<DecmDocProp> searchDoc()

#### 3 引数

 $\overline{4}$ 

setSubFileSearchMode true

 $6.$ 

5 例外

DecmApiDBException

# 6.1.16 resetCondition

 $\mathbf 1$ 

DecmSelect

- **•** setFolderOiid
- **•** setFetchCount
- **•** setSortKey
- **•** setSortMode
- **•** setTrashMode
- **•** setFolderMode
- **•** setSubFileSearchMode
- **•** addCondition
- **•** setSelectList
- **•** setCondGroup
- **•** setKeyword
- **•** setSearchExpanse
- **•** setSearchDictionary

#### $\overline{2}$

void resetCondition()

#### 3 引数

4

# 6.2 DecmCondition

DecmCondition

DecmCondition

# 6.2.1 createStrCond

 $\mathbf 1$ 

createIntCond createIntCond

Condition

#### $\overline{2}$

```
void createStrCond(
   String field,
   int operator,
   String value
)
```
#### 3 引数

String field

int operator

- **•** DecmCondition.OP\_EQ
- **•** DecmCondition.OP\_NEQ
- **•** DecmCondition.OP\_PART
- **•** DecmCondition.OP\_STWITH
- **•** DecmCondition.OP\_ENDWITH

```
String value
```

```
\overline{4}
```
#### 5 例外

DecmApiInvalidParamException

- field contract the field contract of the state  $\mathbf{r}$
- operator
- value null

# 6.2.2 createIntCond

 $\mathbf 1$ 

 $% \begin{tabular}{lcl} \textbf{begin} \textbf{Value} & \textbf{Value} \\ \textbf{Value} & \textbf{Value} \\ \textbf{Value} & \textbf{Value} \\ \textbf{Value} & \textbf{Value} \\ \textbf{Value} & \textbf{Value} \\ \end{tabular}$ 

 $\operatorname{field}$ 

createStrCond createStrCond

Condition

#### $\overline{2}$

```
void createIntCond(
   String field,
   int beginValue,
   int endValue
)
```
### 3 引数

String field

int beginValue

int endValue

#### $4\degree$

#### 5 例外

DecmApiInvalidParamException  $field$ 

# 6.3 DecmCondGroup

#### DecmCondGroup

DecmCondGroup

# 6.3.1 addCond

 $\mathbf 1$ 

#### DecmCondition

DecmFactory#createDecmCondition

#### **2**

```
void addCond(
   DecmCondition cond,
   int operator
)
```
#### 3 引数

DecmCondition cond

int operator

#### $\mathbf{AND}$

- **•** DecmCondGroup.OP\_AND
- **•** DecmCondGroup.OP\_OR

#### 4

#### 5 例外

DecmApiInvalidParamException

- cond
- operator

# 6.3.2 addCondGroup

 $\overline{1}$ 

 $\overline{2}$ void addCondGroup( DecmCondGroup condGroup, int operator ) 3 引数

DecmCondGroup condGroup

int operator

#### $AND$

- **•** DecmCondGroup.OP\_AND
- **•** DecmCondGroup.OP\_OR

#### $\overline{4}$

#### 5 例外

DecmApiInvalidParamException

- cond
- operator

# *7* 文書種別マスタ操作パッ

#### jp.co.hitachi\_system.sContents.API.DocMaster

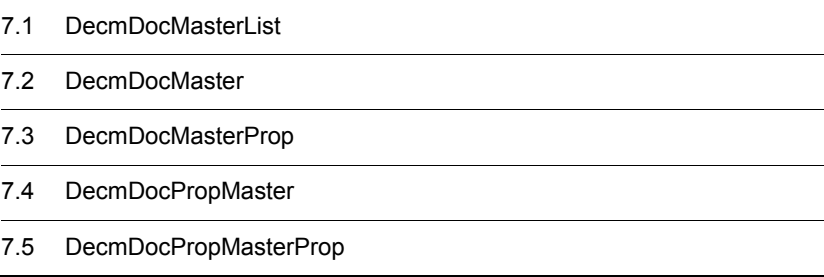

# 7.1 DecmDocMasterList

DecmDocMasterList

#### DecmDocMasterList

A.1 DocumentBroker Standard GUI Development Kit

#### 7-1 DecmDocMasterList

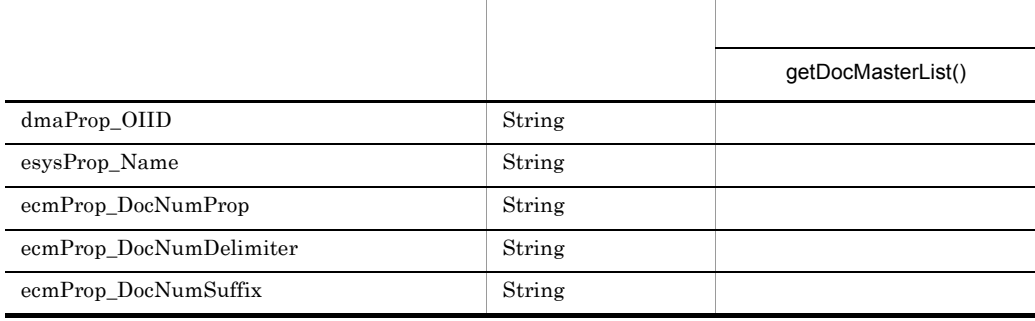

DecmDocMasterList

# 7.1.1 getDocMasterList

 $\mathbf 1$ 

 $\overline{2}$ 

Vector<DecmDocMasterProp> getDocMasterList()

3 引数

4
5 例外

DecmApiDBException

DbjException

# 7.2 DecmDocMaster

#### DecmDocMaster

DecmDocMaster

#### A.1 DocumentBroker Standard GUI Development Kit

#### 7-2 DecmDocMaster

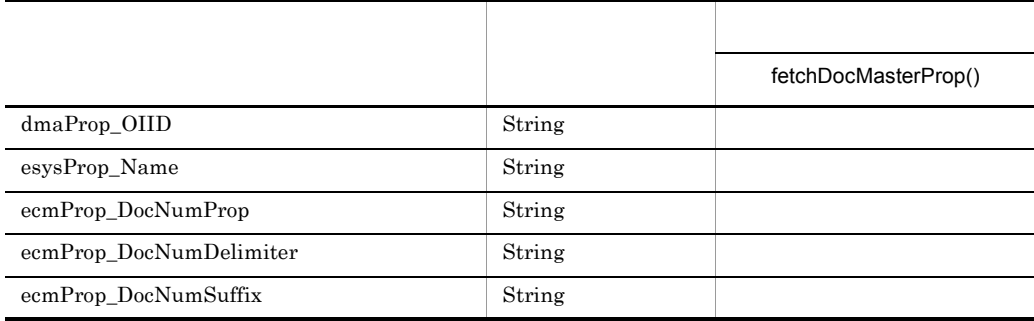

DecmDocMaster

## 7.2.1 getOiid

```
\mathbf 1OIID
  \overline{2}String getOiid()
  3 引数
```
- $\overline{4}$
- 5 例外

7.2.2 setOiid

 $\overline{1}$ 

OIID

 $\rm OIID$ 

**2** void setOiid( String oiid  $\lambda$ 

## 3 引数

String oiid

OIID  $% \mathbb{R} ^{n}\rightarrow \mathbb{R} ^{n}\times \mathbb{R} ^{n}$ 

 $\overline{4}$ 

## 5 例外

DecmApiInvalidParamException oiid 133 OIID

## 7.2.3 fetchDocMasterProp

 $\mathbf 1$ 

#### $\overline{2}$

DecmDocMasterProp fetchDocMasterProp()

3 引数

 $\overline{4}$ 

## 5 例外

DecmApiInvalidInitialException setOiid

DecmApiMasterNotFoundException

DecmApiDBException

DbjException

## 7.2.4 getNewDocMaster

 $\mathbf 1$ 

 $\overline{2}$ 

Vector<String> getNewDocMaster()

3 引数

 $4\degree$ 

5 例外

DecmApiInvalidInitialException setOiid

DecmApiMasterNotFoundException

DecmApiDBException

DbjException

## 7.2.5 getSearchDocMaster

 $\overline{1}$ 

 $\overline{2}$ 

Vector<String> getSearchDocMaster()

3 引数  $\overline{4}$ 5 例外

DecmApiInvalidInitialException setOiid

DecmApiMasterNotFoundException

DecmApiDBException

DbjException

## 7.2.6 getListDocMaster

 $\overline{1}$ 

 $\overline{2}$ Vector<String> getListDocMaster()

3 引数

 $\overline{4}$ 

#### 5 例外

DecmApiInvalidInitialException setOiid

DecmApiMasterNotFoundException

DecmApiDBException

DbjException

# 7.3 DecmDocMasterProp

 $\label{eq:em} {\rm Decm} {\rm Doc} {\rm Master} {\rm Prop}$ 

DecmDocMasterProp

## 7.4 DecmDocPropMaster

DecmDocPropMaster

#### DecmDocPropMaster

A.1 DocumentBroker Standard GUI Development Kit

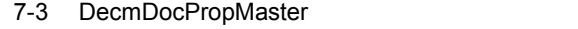

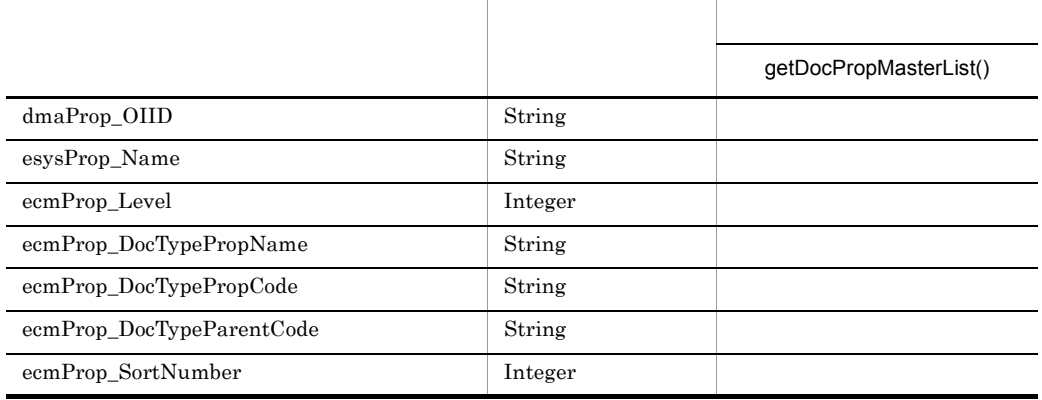

DecmDocPropMaster

## 7.4.1 setParentOiid

OIID

 $\mathbf{u}$ 

#### **2**

 $\mathbf 1$ 

void setParentOiid( String parentOiid )

#### 3 引数

String parentOiid

OIID

 $\mathbf{m}$  $\overline{4}$ 

5 例外

DecmApiInvalidParamException parentOiid null

## 7.4.2 getDocPropMasterList

 $\overline{1}$ 

**2** 

Vector<DecmDocPropMasterProp> getDocPropMasterList()

3 引数

 $\overline{4}$ 

5 例外

DecmApiPropMasterNotFoundException

DecmApiDBException

DbjException

# 7.5 DecmDocPropMasterProp

 $\label{eq:em} {\rm DecomDocPropMasterProp}$ 

DecmDocPropMasterProp

# **DocumentBroker**

## DocumentBroker Standard GUI Development Kit DocumentBroker

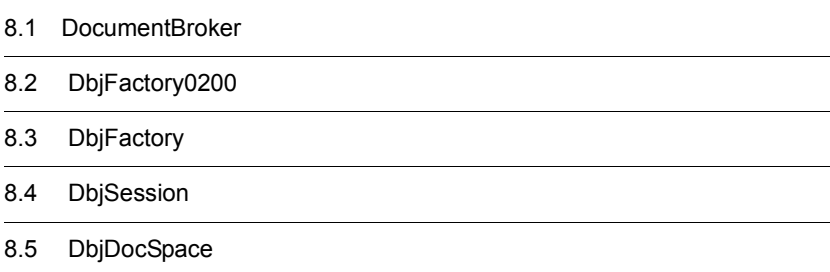

# 8.1 DocumentBroker

DocumentBroker Standard GUI Development Kit DocumentBroker Development Kit DocumentBroker Runtime Java DocumentBroker Development Kit DocumentBroker Runtime

Java *Java* (*)* DocumentBroker Standard GUI Development Kit

## $8.1.1$

DocumentBroker Development Kit DocumentBroker Runtime Java *Java DocumentBroker* Standard GUI Development Kit

#### 8-1 DocumentBroker Development Kit Runtime Java

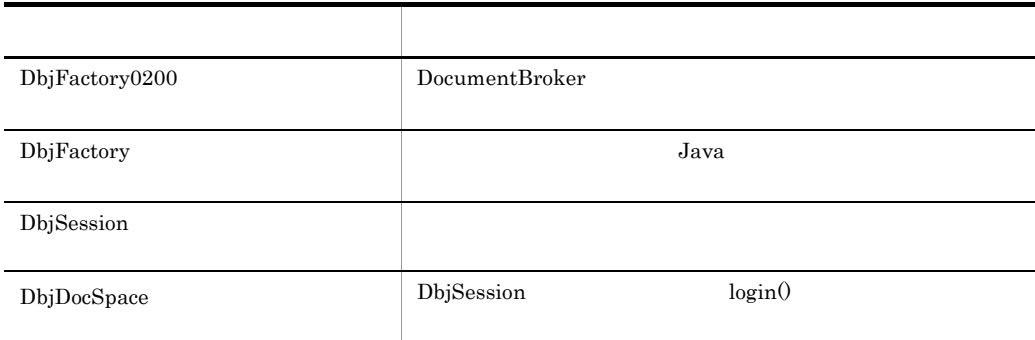

DocumentBroker Standard GUI Development Kit DecmFactory

## $8.1.2$

DocumentBroker Development Kit DocumentBroker Runtime  $Java$ DocumentBroker Standard GUI Development Kit

#### 8. DocumentBroker

## 1 DbjFactory0200

 $\mathrm{DbjFactor}$ y0200

#### 8-2 DbjFactory0200

 $getFactory$ 

## 2 DbjFactory

 $\mathrm{DbjFactory}$ 

#### 8-3 DbjFactory

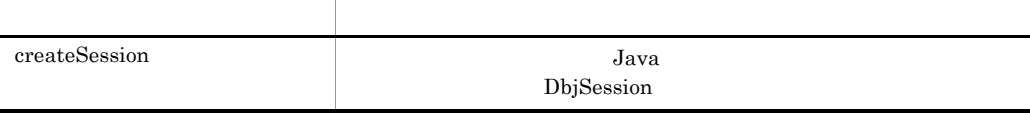

メリカー スター・シー しゅうしょう

## 3 DbjSession

DbjSession

#### 8-4 DbjSession

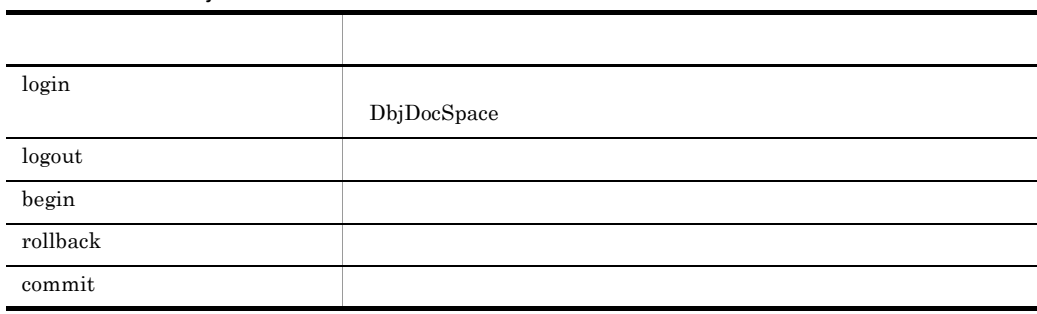

# 8.2 DbjFactory0200

DbjFactory0200 Java

private

 $DbjFactory0200$ 

## 8.2.1 getFactory

 $\mathbf 1$ 

 $\overline{2}$ static DbjFactory getFactory()

3 引数

4

DbjFactory

5 例外

8. DocumentBroker

# 8.3 DbjFactory

DbjFactory Java

DbjFactory

## 8.3.1 createSession

 $\mathbf 1$ 

 $J$ ava  $J$ ava  $\tilde{J}$ DbjSession

DbjSession

 $1$ 

DefaultDocSpaceId DbjSession

uCosminexus DocumentBroker

Version 3 Java

#### $\overline{2}$

a 1 DbjSession createSession( String docspaceId )

#### b  $2$

DbjSession createSession()

#### 3 引数

docspaceId

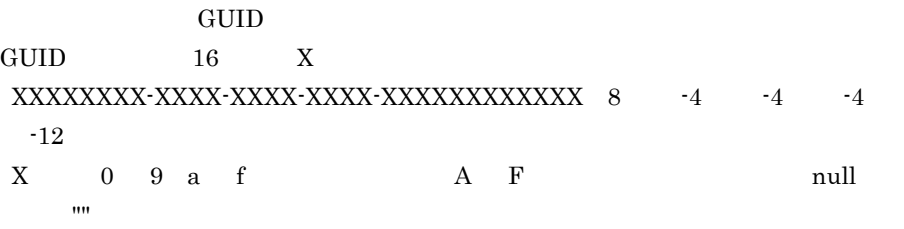

### 4

Java *DbjSession* 

## 5 例外

NullPointerException

 $\begin{minipage}{0.9\linewidth} \textbf{doespaceId} \hspace{1em}\textbf{null} \hspace{1em} \textbf{null} \end{minipage}$ 

8. DocumentBroker

# 8.4 DbjSession

DbjSession Java Java クラスライブラリの一つのセッションオブジェクトは文書空間への一つの接続に対

DbjSession

DocumentBroker Standard GUI Development Kit DocumentBroker Standard GUI

DbjSession

8.4.1 login

 $\overline{1}$ 

DbjDocSpace

DbjSession#logout DocumentBroker

#### **2**

DbjDocSpace login( String userName, String passWord ) 3 引数

userName

passWord

 $\overline{4}$ 

 $\operatorname{DbjDocSpace}$ 

5 例外

DbjCORBAException  $\rm CORBA$ DbjDBException

 $DB$ 

DbjException Java 2000 and 2000 and 2000 and 2000 and 2000 and 2000 and 2000 and 2000 and 2000 and 2000 and 2000 and 2000 a

DbjIllegalDocSpaceIdException

DbjNotAuthenticatedException

DbjSessionOverflowException

IllegalStateException

## 8.4.2 logout

 $\overline{1}$ 

 $\overline{2}$ void logout()

3 引数

#### 8. DocumentBroker

 $\overline{4}$ 

5 例外

## 8.4.3 begin

 $\mathbf 1$ 

 $\overline{2}$ void begin()

3 引数

 $\overline{4}$ 

#### $5\,$

DbjCORBAException  $\rm{CORBA}$ 

DbjDBException  $DB$ 

DbjException Java

DbjSessionNotConnectException

IllegalStateException DbjSession#begin

## 8.4.4 rollback

 $\overline{1}$ 

DbjSession#commit

```
2
void rollback()
 3 引数
```
 $\overline{4}$ 

5 例外

DbjCORBAException  $\rm CORBA$ 

DbjDBException  $\rm DB$ 

DbjException Java 2000 and the United States of the United States of the United States of the United States of the United States of the United States of the United States of the United States of the United States of the United States o

DbjSessionNotConnectException

## 8.4.5 commit

 $\overline{1}$ 

 $\overline{2}$ void commit() 3 引数  $\overline{4}$ 5 例外

DbjCORBAException

#### 8. DocumentBroker

#### $\rm{CORBA}$

#### DbjDBException  $DB$

DbjException Java

DbjSessionNotConnectException

IllegalStateException DbjSession#begin DbjSession#commit

# 8.5 DbjDocSpace

DbjDocSpace

DocumentBroker Standard GUI Development Kit DecmFactory

DbjDocSpace

# *9* コーディング例

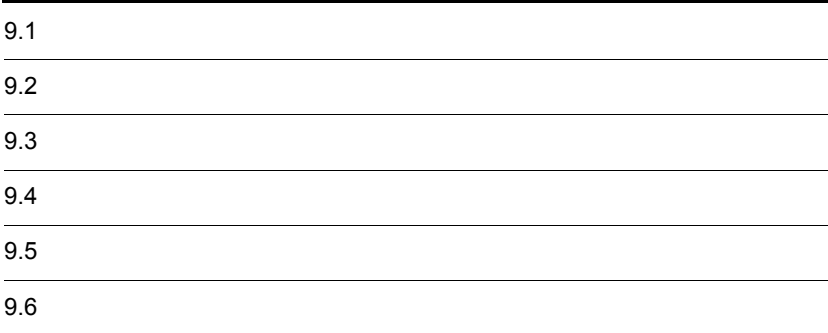

# $9.1$  $\begin{minipage}[c]{0.7\linewidth} \textbf{Document} \end{minipage} \begin{minipage}[c]{0.7\linewidth} \textbf{Document} \end{minipage} \begin{minipage}[c]{0.7\linewidth} \textbf{Standard GUI Development} \end{minipage} \begin{minipage}[c]{0.7\linewidth} \textbf{Output} \end{minipage} \begin{minipage}[c]{0.7\linewidth} \textbf{Output} \end{minipage} \begin{minipage}[c]{0.7\linewidth} \textbf{Output} \end{minipage} \begin{minipage}[c]{0.7\linewidth} \textbf{Output} \end{minipage} \begin{minipage}[c]{0.7\linewidth} \textbf{Output} \$

 $9.1.1$ 

 $\rm GUI$ 

jp.co.hitachi\_system.sContents.API.Common

## 9.2.1 DecmFactory

DecmFactory

```
1 ////////////////////////////////////////////////////////////
2 // dbjDocSpace: DbjDocSpace<br>3 // loginId : DocumentBro
3 // loginId : DocumentBroker Server               ID<br>4 // loginPw     : DocumentBroker Server
4 // loginPw : DocumentBroker Server<br>5 // loginNm : DocumentBroker Server
5 // loginNm : DocumentBroker Server
6 ////////////////////////////////////////////////////////////
7
8 // DocumentBroker Server
9 dbjDocSpace = dbjSession.login(loginId, loginPw);
10
11 // API
12 String userId = loginId;
13 String userNm = loginNm;
14
15 // DecmFactory
16 DecmFactory decmFactory = new DecmFactory(dbjDocSpace, userId, 
userNm, DecmFactory.DB HIRDB);
```
9.  $\blacksquare$ 

#### jp.co.hitachi\_system.sContents.API.Document

 $9.3.1$ 

```
11 ////////////////////////////////////////////////////////////
2 // decmFactory : DecmFactory
3 // fldOiid : 登録先フォルダOIID
4 // filePath
5 // localPath
6 ////////////////////////////////////////////////////////////
7
8 // \frac{1}{2}9 DecmDoc doc = decmFactory.createDecmDoc();
10
11 //12 DecmDocProp docProp = decmFactory.createDecmDocProp();
13
14 //15 docProp.setStrProp( "esysProp Name", " "); doc.setDocProp(
docProp );
16
17 //18 doc.setFolderOiid( fldOiid );
19
20 //
21 doc.setFilePath( filePath );
22
23 //
24 String oiid = doc.createDoc( false, true );
26 //
27 doc.downloadContent( null,
28 localPath,
29 true,
30 true );
 21 //////////////////////////////////////////////////////////////
2 // decmFactory : DecmFactory<br>3 // fldOiid : 0IID
3 // fldOiid :
4 // filePath :
5 // subFilePath1 :
6 // subFilePath2 : 
7 // downloadMasterPath :
8 // downloadSubPath
9 //////////////////////////////////////////////////////////////
10
```

```
11 //12 DecmDoc doc = decmFactory.createDecmDoc();
13 //14 DecmDocProp docProp = decmFactory.createDecmDocProp();
15
16 //
17 docProp.setStrProp( "esysProp Name", " " );
18 doc.setDocProp( docProp );
19
20 / /21 doc.setFolderOiid( fldOiid );
2223 //
24 doc.setFilePath( masterFilePath );
25
26 //
27 DecmSubFile subFile1 = decmFactory.createDecmSubFile();
28 DecmSubFile subFile2 = decmFactory.createDecmSubFile();
29
30 / /31 subFile1.setFilePath( subFilePath1 );
32 subFile2.setFilePath( subFilePath2 );
33 Vector<DecmSubFile> subFileList = new Vector<DecmSubFile>();
34 subFileList.add( subFile1 );
36 subFileList.add( subFile2 );
37 doc.setSubFileList( subFileList );
38
39 //40 String oiid = doc.createDoc( false,
41 true );
42
43 //44 doc.downloadContent( null,
45 downloadMasterPath,
46 true,
47 true );
48
49 //
50 Vector<DecmSubFile> subFileList = doc.fetchSubFile( null );
51 subFileList.get( 0 ).downloadContent( downloadSubPath,
52 true,
53 true );
 3 \sim \frac{1}{2}1 ////////////////////////////////////////////////////////////
2 // decmFactory : DecmFactory
3 // doc0iid : which is a control of the off of \mathfrak{O}4 ////////////////////////////////////////////////////////////
5
6 // 文書操作用のインスタンスを取得
7 DecmDoc doc = decmFactory.createDecmDoc();
8
9 / /10 doc.setOiid( docOiid );
11
```

```
12 / /13 doc.deleteDoc( true );
```
9.

9.  $\blacksquare$ 

## $9.3.2$

```
1 ////////////////////////////////////////////////////////////
2 // decmFactory : DecmFactory
3 // doc0iid : Web that the control of the control of the control of the control of the control of the control of the control of the control of the control of the control of the control of the control of the control of the
4 // filePath
5 ////////////////////////////////////////////////////////////
6
7 // 文書操作用のインスタンスを取得
8 DecmDoc doc = decmFactory.createDecmDoc();
9
10 / /11 doc.setOiid( docOiid );
12
13 ////////////////////////////////////////////////////////////
14 //
15 ////////////////////////////////////////////////////////////
16
17 //18 doc.setFilePath( filePath );
19
20 / /21 DecmDocProp docProp = decmFactory.createDecmDocProp();
22
23 //
24 docProp.setStrProp( "esysProp_Name", " " );
25 docProp.setStrProp( "esysProp_Comment", "\overline{\hspace{1cm}}" );
26
27 doc.setDocProp( docProp );
28
29 doc.updateDocProp( false,
30 true );
31
32 ////////////////////////////////////////////////////////////
33 //34 ////////////////////////////////////////////////////////////
35 DecmDocProp docProp = doc.fetchDocProp( true );
 2 \nabla1 ////////////////////////////////////////////////////////////
2 // decmFactory : DecmFactory
3 // docOiid : example is a set of \overline{O}4 // subFilePath1 :
5 // subFilePath2
6 ////////////////////////////////////////////////////////////
7
8 // \frac{1}{2}9 DecmDoc doc = decmFactory.createDecmDoc();
10
11 //12 doc.setOiid( docOiid );
13
14 ////////////////////////////////////////////////////////////
```
 $1$ 

```
15 //
16 ////////////////////////////////////////////////////////////
17
18 //
19 Vector<DecmSubFile> subFileList = doc.fetchSubFile( null );
20
21 //22 subFileList.get( 0 ).setFilePath( subFilePath1 );
23 subFileList.get( 1 ).setFilePath( subFilePath2 );
24
25 //
26 doc.setSubFileList( subFileList );
27
28 doc.updateDocProp( false,
29 true );
30
31 ////////////////////////////////////////////////////////////
32 / /33 ////////////////////////////////////////////////////////////
34
35 //
36 Vector<DecmSubFile> subFileList = doc.fetchSubFile( null );
37
38 //
39 DecmDocProp docProp1 = subFileList.get( 0 ).fetchFileProp( true 
);
40 DecmDocProp docProp2 = subFileList.get( 1 ).fetchFileProp( true 
);
```
## $9.3.3$

```
1 ////////////////////////////////////////////////////////////
2 // decmFactory : DecmFactory
3 // doc0iid : www.communications.com/
4 ////////////////////////////////////////////////////////////
5
6 // \overline{a}7 DecmDoc doc = decmFactory.createDecmDoc();
8
9 //10 doc.setOiid( docOiid );
11
12 ////////////////////////////////////////////////////////////
13 //
14 ////////////////////////////////////////////////////////////
15
16 //
17 DecmDocPerm docPerm = decmFactory.createDecmDocPerm();
18
19 //
20 docPerm.setEveryonePerm( DecmACLPerm.PERM_READ );
21 doc.setDocPerm( docPerm );
22
23 doc.updateDocPerm( true );
```

```
24
25 ////////////////////////////////////////////////////////////
26 //
27 ////////////////////////////////////////////////////////////
28
29 DecmDocPerm docPerm = doc.fetchDocPerm( true );
```
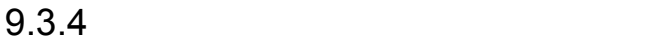

9.  $\blacksquare$ 

```
1 \blacksquare1 ///////////////////////////////////////////////////////////////
///
2 // decmFactory : DecmFactory
3 // doc0iid : 014 // dvOiid : example of the set of the set of the set of the set of the set of the set of the set of the set of the set of the set of the set of the set of the set of the set of the set of the set of the set of the set of
5 ///////////////////////////////////////////////////////////////
///
6<br>7
7 // 文書操作用のインスタンスを取得
8 DecmDoc doc = decmFactory.createDecmDoc();
9
10 //11 doc.setOiid( docOiid );
12
13 //
14 Vector<DecmDocProp> verPropList = doc.fetchDocHistory( true );
15
16 //
17 doc.deleteDocHistory( dvOiid,
18 true ) ;
 2 \nabla1 ///////////////////////////////////////////////////////////////
////////////////
2 // decmFactory : DecmFactory
3 // doc0iid : www.communications.com/
4 // dvOiid :
5 ///////////////////////////////////////////////////////////////
////////////////
6
7 // 文書操作用のインスタンスを取得
8 DecmDoc doc = decmFactory.createDecmDoc();
9
10 //11 doc.setOiid( docOiid );
12
13 //14 Vector<DecmSubFile> subFileList = doc.fetchSubFile( dvOiid );
15
16 //
17 DecmDocProp docProp = subFileList.get( 0 ).fetchFileProp( true );
```
 $3$ 

```
1 ///////////////////////////////////////////////////////////////
////////////////
2 // decmFactory : DecmFactory
3 // docOiid : 操作対象文書のバージョニングOIID
4 // dvOiid :
OIID
5 // updateMasterFile :
6 // updateSubFile1 :
7 // updateSubFile2 : 
8 ///////////////////////////////////////////////////////////////
////////////////
\mathsf{q}10 //11 DecmDoc doc = decmFactory.createDecmDoc();
12
13 //14 doc.setOiid( docOiid );
15
16 //
17 doc.checkoutDoc( true );
18
19 \t/ ( )
20 doc.setFilePath( updateMasterFile );
21
22 / /23 Vector<DecmSubFile> subFileList = doc.fetchSubFile( dvOiid );
24
25 // (26 subFileList.get( 0 ).setFilePath( updateSubFile1 );
27 subFileList.get( 1 ).setFilePath( updateSubFile2 );
28
29 //
30 doc.setSubFileList( subFileList );
31
32 //33 doc.checkinDoc( false,
34 true );
```
## $9.3.5$

```
1 ////////////////////////////////////////////////////////////
2 // decmFactory : DecmFactory
3 // docOiid : which is a common of the off of \mathfrak{O}4 ////////////////////////////////////////////////////////////
5
6 // 文書操作用のインスタンスを取得
4 DecmDoc doc = decmFactory.createDecmDoc();
5
9 / /10 doc.setOiid( docOiid );
11
12 / /
```

```
13 doc.trashDoc( true );
14
15 //16 doc.trashBackDoc( true );
```
## $9.3.6$

```
1 ////////////////////////////////////////////////////////////
2 // decmFactory : DecmFactory
3 // docOiid : expansion : which of the of \overline{O}4 // fldOiid : 移動先フォルダのOIID
  5 ////////////////////////////////////////////////////////////
6
7 // 文書操作用のインスタンスを取得
8 DecmDoc doc = decmFactory.createDecmDoc();
9
10 //11 oc.setOiid( docOiid );
12
13 //14 doc.moveDoc( fldOiid, true );
```
jp.co.hitachi\_system.sContents.API.Folder

## $9.4.1$

```
1 \sim \sim \sim \sim \sim1 ////////////////////////////////////////////////////////////
2 // decmFactory : DecmFactory
3 ////////////////////////////////////////////////////////////
4
5 //
6 DecmFolder fld = decmFactory.createDecmFolder();
7
8 \frac{1}{2} //
9 DecmFolderProp fldProp = decmFactory.createDecmFolderProp();
10
11 //12 fldProp.setStrProp( "esysProp Name", " " ");
13 fld.setFolderProp( fldProp );
14
15 //
16 fld.createDocFolder( DecmFolder.ACL_TYPE_PRIVATE,
17 DecmFolder.DOC CREATE OK,
18 "",
19 true );
 21 ////////////////////////////////////////////////////////////
2 // decmFactory : DecmFactory
3 ////////////////////////////////////////////////////////////
4
5 // \frac{1}{2}6 DecmFolder fld = decmFactory.createDecmFolder();
7
8 \frac{1}{2} //
9 DecmFolderProp fldProp = decmFactory.createDecmFolderProp();
10
11 //12 fldProp.setStrProp( "esysProp Name", "
\vert);
13 fld.setFolderProp( fldProp );
14
15 //
16 fld.createNodeFolder( true );
 3 \thinspace1 ////////////////////////////////////////////////////////////
2 // decmFactory : DecmFactory
3 ////////////////////////////////////////////////////////////
4
```

```
5 //
6 DecmFolder fld = decmFactory.createDecmFolder();
7
8 \frac{1}{2} \frac{1}{2} \frac{1}{2} \frac{1}{2} \frac{1}{2} \frac{1}{2} \frac{1}{2} \frac{1}{2} \frac{1}{2} \frac{1}{2} \frac{1}{2} \frac{1}{2} \frac{1}{2} \frac{1}{2} \frac{1}{2} \frac{1}{2} \frac{1}{2} \frac{1}{2} \frac{1}{2} \frac{1}{2} \frac{1}{2} \frac{1}{2}9 DecmFolderProp fldProp = decmFactory.createDecmFolderProp();
10
11 //12 fldProp.setStrProp( "esysProp Name", " " " );
13 fld.setFolderProp( fldProp );
14
15 //
16 fld.createPubFolder( DecmFolder.ACL_TYPE_PRIVATE,
17 true );
 4\overline{ }1 ////////////////////////////////////////////////////////////
2 // decmFactory : DecmFactory
3 // fldOiid : 0IID
4 ////////////////////////////////////////////////////////////
5
6 //\sqrt{2}7 DecmFolder fld = decmFactory.createDecmFolder();
8
9 1/710 fld.setOiid( fldOiid );
11
12 //13 fld.deleteFolder( true );
```

```
9.4.2
```

```
11 ////////////////////////////////////////////////////////////
2 // decmFactory : DecmFactory
3 // fldOiid : 0IID
4 ////////////////////////////////////////////////////////////
5
6 // \overline{a}7 DecmFolder fld = decmFactory.createDecmFolder();
8
9 / /10 fld.setOiid( fldOiid );
11
12 //
13 DecmFolderProp fldProp = decmFactory.createDecmFolderProp();
14
15 //
16 fldProp.setStrProp( "esysProp_Name", " \qquad \qquad - " );<br>17 fldProp.setStrProp( "esysProp Comment", " \qquad \qquad" );
17 fldProp.setStrProp( "esysProp_Comment", "
18 fld.setFolderProp( fldProp );
19
20 / /21 fld.updateDocFolderProp( true );
```

```
22
23 / /24 DecmFolderProp getProp = fld.fetchFolderProp( false );
 21 ////////////////////////////////////////////////////////////
2 // decmFactory : DecmFactory
3 // fldOiid : control of the order
4 ////////////////////////////////////////////////////////////
6 // \overline{a}7 DecmFolder fld = decmFactory.createDecmFolder();
8
9 / /10 fld.setOiid( fldOiid );
11
12 / /13 DecmFolderProp fldProp = decmFactory.createDecmFolderProp();
14
15 //
16 fldProp.setStrProp( "esysProp_Name", "<br>17 fldProp.setStrProp( "esysProp Comment", " " );
17 fldProp.setStrProp( "esysProp_Comment", "
18 fld.setFolderProp( fldProp );
19
20 / /21 fld.updateNodeFolderProp( true );
22
23 //
24 DecmFolderProp getProp = fld.fetchFolderProp( false );
 3 \overline{\phantom{a}}1 ////////////////////////////////////////////////////////////
2 // decmFactory : DecmFactory
3 // fldOiid : colid
4 ////////////////////////////////////////////////////////////
6 // \overline{a}7 DecmFolder fld = decmFactory.createDecmFolder();
9 / /10 fld.setOiid( fldOiid );
11
12 /13 DecmFolderProp fldProp = decmFactory.createDecmFolderProp();
14
15 //
16 fldProp.setStrProp( "esysProp_Name", " – ");<br>17 fldProp.setStrProp( "esysProp Comment", " – ");
17 fldProp.setStrProp( "esysProp_Comment", "
18 fld.setFolderProp( fldProp );
19
20 / /21 fld.updatePubFolderProp( true );
2223 //
```
24 DecmFolderProp getProp = fld.fetchFolderProp( false );

5

5

8

#### 9.  $\blacksquare$

## $9.4.3$

```
1 ////////////////////////////////////////////////////////////
2 // decmFactory : DecmFactory<br>3 // fld0iid : 0IID
3 // fldOiid
4 ////////////////////////////////////////////////////////////
5
6 // \overline{a}7 DecmFolder fld = decmFactory.createDecmFolder();
8
9 //
10 fld.setOiid( fldOiid );
11
12 //
13 DecmFolderPerm fldPerm = decmFactory.createDecmFolderPerm();
14
15 //
16 fldPerm.setEveryonePerm( DecmACLPerm.PERM_READ );
17 fld.setFolderPerm( fldPerm );
18
19 //20 fld.updateFolderPerm( true );
21
22 / /23 DecmFolderPerm getPerm = fld.fetchFolderPerm( true );
```
#### <span id="page-216-1"></span><span id="page-216-0"></span> $9.5.1$

```
• 文書名,および更新者の一覧を取得する
   • 関連ファイルを検索対象とする
       EQL
   • SELECT esysProp_Name, esysProp_ModifierFROM 
     ecmClass_FiledocDVWHERE esysProp_Name XLIKE ' %'
1 ////////////////////////////////////////////////////////////
2 // decmFactory : DecmFactory
3 ////////////////////////////////////////////////////////////
4
5 / /6 DecmSelect decmSelect = decmFactory.createDecmSelect();
7
8 ////////////////////////////////////////////////////////////
9 / /10 ////////////////////////////////////////////////////////////
11
12 / /13 Vector<String> selectList = new Vector<String>();
14 selectList.add(DecmTableDef.ESYSPROP_NAME);
15 selectList.add(DecmTableDef.ESYSPROP_MODIFIER);
16 decmSelect.setSelectList(selectList);
17
18 //19 decmSelect.setSubFileSearchMode(true);
2021 ////////////////////////////////////////////////////////////
22 / /23 ////////////////////////////////////////////////////////////
24
25 //
26 DecmCondition condition = decmFactory.createDecmCondition();
27
28 //
29 condition.createStrCond(DecmTableDef.ESYSPROP_NAME, 
DecmCondition.OP STWITH, "");
```

```
30
31 //32 decmSelect.addCondition(condition);
33
34 ////////////////////////////////////////////////////////////
35 //
36 ////////////////////////////////////////////////////////////
37 Vector<DecmDocProp> ret = decmSelect.searchDoc();
```
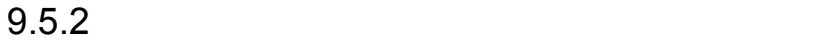

<span id="page-217-0"></span>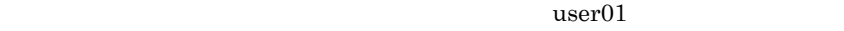

EQL

**•** 文書名,および更新者の一覧を取得する

**•** 関連ファイルを検索対象とする

```
• SELECT esysProp_Name, esysProp_ModifierFROM 
     ecmClass_FiledocDVWHERE (esysProp_Name XLIKE ' %' OR
    esysProp_Name XLIKE ' \%') AND esysProp_Modifier == 'user01'
1 ////////////////////////////////////////////////////////////
2 // decmFactory : DecmFactory
3 ////////////////////////////////////////////////////////////
4
5 / /6 DecmSelect decmSelect = decmFactory.createDecmSelect();
7
8 ////////////////////////////////////////////////////////////
9 / /10 ////////////////////////////////////////////////////////////
11
12 //
13 Vector<String> selectList = new Vector<String>();
14 selectList.add(DecmTableDef.ESYSPROP_NAME);
15 selectList.add(DecmTableDef.ESYSPROP_MODIFIER);
16 decmSelect.setSelectList(selectList);
17
18 //19 decmSelect.setSubFileSearchMode(true);
20
21 ////////////////////////////////////////////////////////////
22 / /23 ////////////////////////////////////////////////////////////
24
25 //
26 DecmCondition condition_A = decmFactory.createDecmCondition();
```

```
27 DecmCondition condition B = \text{demFactory.createDecmCondition}();
28 DecmCondition condition C = \text{decmFactor}y.\text{createDecmCondition} ();
29
30 / /31 DecmCondGroup condGroupTop = decmFactory.createDecmCondGroup();
32 DecmCondGroup condGroupSub = decmFactory.createDecmCondGroup();
33
34 //35 condition_A.createStrCond(DecmTableDef.ESYSPROP_NAME, 
DecmCondition.OP STWITH, "" "); /* A */
36 condition_B.createStrCond(DecmTableDef.ESYSPROP_NAME, 
DecmCondition.OP STWITH, " "); / \star B \star/
37 condition_C.createStrCond(DecmTableDef.ESYSPROP_MODIFIER, 
DecmCondition.OP EQ, "user01"); /* C */38
39 / /40 // A or B
41 condGroupSub.addCond(condition A, DecmCondGroup.OP AND); //
42 condGroupSub.addCond(condition B, DecmCondGroup.OP OR);
43
44 // (A or B) and C
45 condGroupTop.addCondGroup(condGroupSub, DecmCondGroup.OP_AND); /
/46 condGroupTop.addCond(condition_C, DecmCondGroup.OP_AND);
47
48 //
49 decmSelect.setCondGroup(condGroupTop);
50
51 ////////////////////////////////////////////////////////////
52 //53 ////////////////////////////////////////////////////////////
54 Vector<DecmDocProp> ret = decmSelect.searchDoc();
```
#### $9.5.3$

<span id="page-218-0"></span>**•** 文書名,および更新者の一覧を取得する **•** 関連ファイルを検索対象とする EQL **•** SELECT esysProp\_Name, esysProp\_ModifierFROM

- ecmClass\_FiledocDVWHERE contains\_with\_score(edmProp\_TextIndex, { " " }) IS TRUE
- 1 //////////////////////////////////////////////////////////// 2 // decmFactory : DecmFactory

```
3 ////////////////////////////////////////////////////////////
4
5 //
6 DecmSelect decmSelect = decmFactory.createDecmSelect();
7
8 ////////////////////////////////////////////////////////////
9 // 検索パラメタ指定
10 ////////////////////////////////////////////////////////////
11
12 / /13 Vector<String> selectList = new Vector<String>();
14 selectList.add(DecmTableDef.ESYSPROP_NAME);
15 selectList.add(DecmTableDef.ESYSPROP_MODIFIER);
16 decmSelect.setSelectList(selectList);
17
18 //19 decmSelect.setSubFileSearchMode(true);
20
21 ////////////////////////////////////////////////////////////
22 / /23 ////////////////////////////////////////////////////////////
24
25 //
26 Vector<String> keywordList = new Vector<String>();
27 keywordList.add("");
28 decmSelect.setKeyword(keywordList);
2930 ////////////////////////////////////////////////////////////
31 //32 ////////////////////////////////////////////////////////////
33 Vector<DecmDocProp> ret = decmSelect.searchDoc();
```
#### <span id="page-220-3"></span> $9.6.1$

```
1 ////////////////////////////////////////////////////////////
2 // decmFactory : DecmFactory
3 ////////////////////////////////////////////////////////////
4
5 / /6 DecmDocMasterList docMasterList = 
decmFactory.createDecmDocMasterList();
7
8 // \frac{1}{2}9 Vector<DecmDocMasterProp> ret = 
docMasterList.getDocMasterList();
```
#### 9.6.2 CIID **OIID**

#### <span id="page-220-1"></span> $\rm OIID$

```
1 ////////////////////////////////////////////////////////////
2 // decmFactory : DecmFactory
3 // masterOiid : 0IID
4 ////////////////////////////////////////////////////////////
5
6 // \overline{a}7 DecmDocMaster docMaster = decmFactory.createDecmDocMaster();
8
9 // 操作対象マスタに接続
10 docMaster.setOiid(masterOiid);
11
12 // OIID
13 Vector<DecmDocMasterProp> ret = docMaster.fetchDocMasterProp();
```
#### $9.6.3$

```
1 ////////////////////////////////////////////////////////////
2 // decmFactory : DecmFactory
3 ////////////////////////////////////////////////////////////
4
5 //
6 DecmDocPropMaster docPropMaster = 
decmFactory.createDecmDocPropMaster();
```
 $\begin{array}{cc} 7 \\ 8 \end{array}$ 8 //  $\frac{1}{2}$ 9 Vector<DecmDocPropMasterProp> ret = docPropMaster.getDocPropMasterList();

# *10* DocumentBroker Standard **GUI Development Kit**

<span id="page-222-0"></span>DocumentBroker Standard GUI Development Kit

10.1 DocumentBroker Standard GUI Development Kit

# 10.1 DocumentBroker Standard GUI Development Kit

DocumentBroker Standard GUI Development Kit

#### 10.1.1 DocumentBroker Standard GUI Development Kit

DocumentBroker Standard GUI Development Kit

DocumentBroker Standard GUI Development Kit

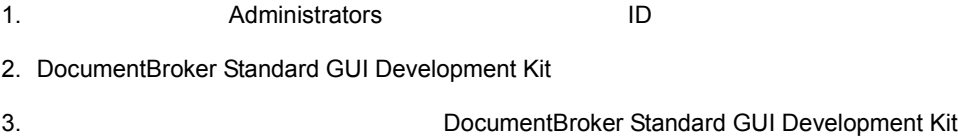

<span id="page-223-0"></span>DocumentBroker Standard GUI Development Kit

#### 10.1.2 Java

 $J$ ava  $JAR$ 

<インストールディレクトリ> ¥java¥lib¥StdGuiApi.jar

DocumentBroker Runtime DocumentBroker Development Kit

 $JAR$  Java  $Jax$ 

#### 10.1.3 uCosminexus

<span id="page-224-1"></span><span id="page-224-0"></span>DocumentBroker Standard GUI Development Kit uCosminexus Application Server J2EE  $\overline{C}$ Application Server J2EE uCosminexus Application Server Cosminexus 1 DocumentBroker Runtime DocumentBroker Development Kit DocumentBroker Runtime DocumentBroker Development Kit 2 uCosminexus Cosminexus Component Container usrconf.cfg add.class.path=<  $\angle$  Xjava¥lib¥StdGuiApi.jar DocumentBroker Runtime DocumentBroker Development Kit

#### A DocumentBroker Standard GUI Development Kit

 $\overline{B}$ 

## A DocumentBroker Standard GUI Development Kit しょうしょう しょうしょく

<span id="page-227-4"></span><span id="page-227-3"></span>DocumentBroker Standard GUI Development Kit

### A.1 DocumentBroker Standard GUI Development Kit

DocumentBroker Standard GUI Development Kit

<span id="page-227-5"></span><span id="page-227-1"></span><span id="page-227-0"></span>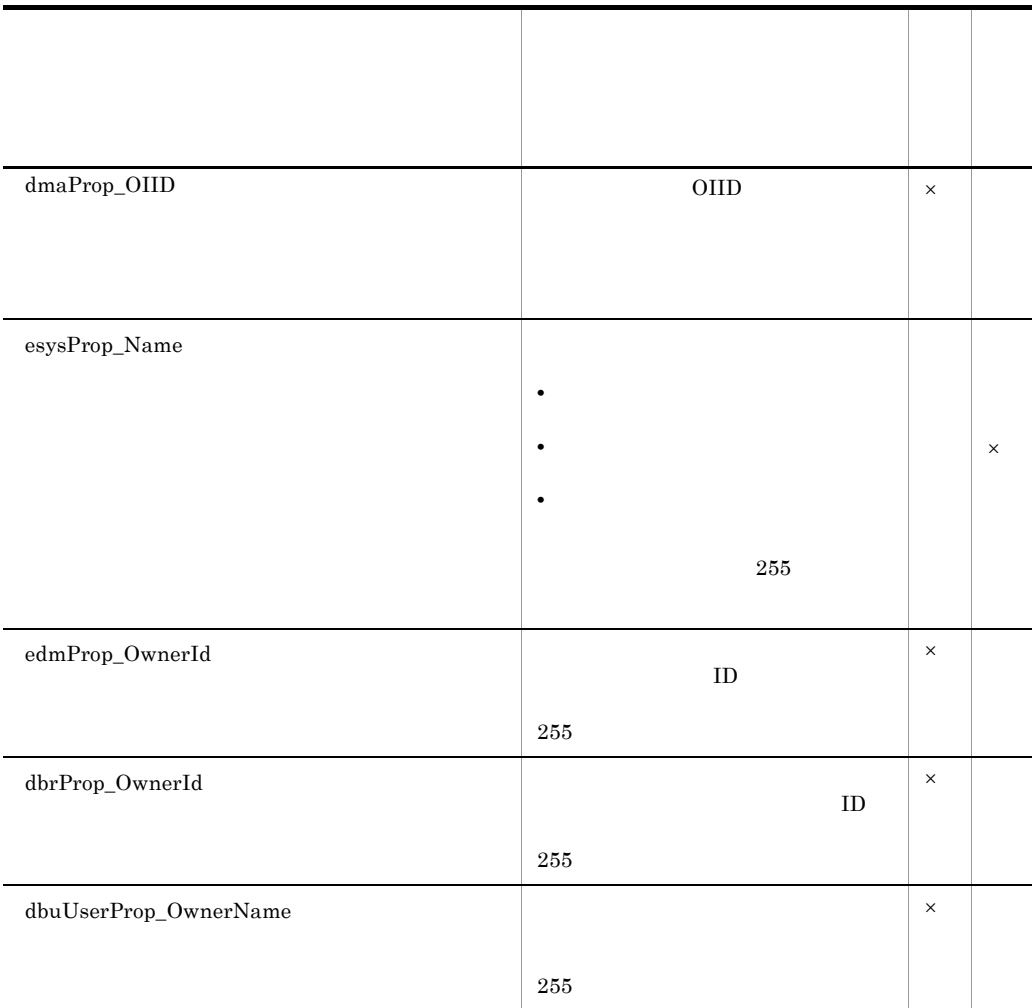

#### <span id="page-227-6"></span><span id="page-227-2"></span>A-1 DocumentBroker Standard GUI Development Kit

<span id="page-228-8"></span><span id="page-228-7"></span><span id="page-228-6"></span><span id="page-228-5"></span><span id="page-228-4"></span><span id="page-228-3"></span><span id="page-228-2"></span><span id="page-228-1"></span><span id="page-228-0"></span>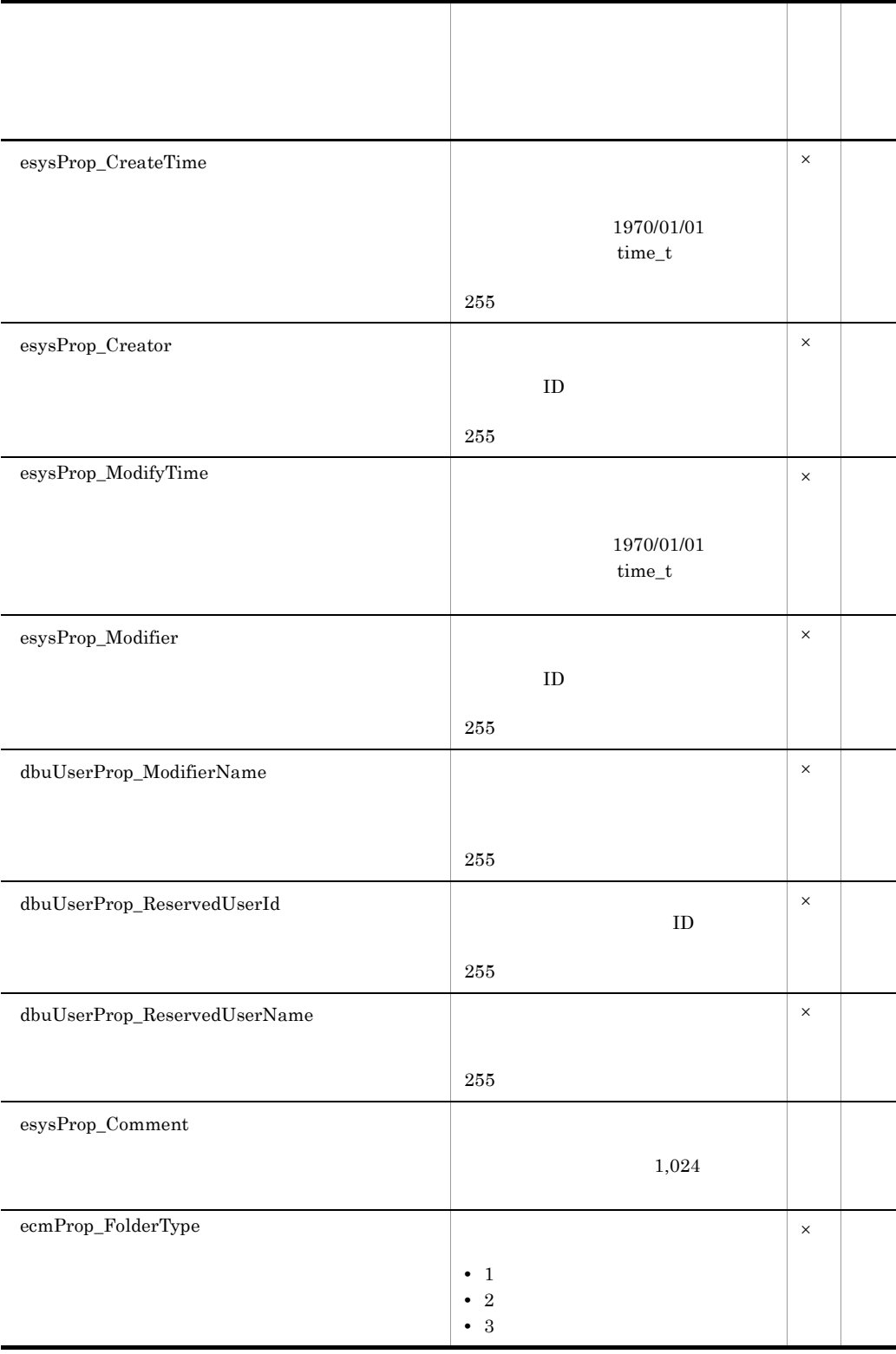

<span id="page-229-4"></span><span id="page-229-3"></span><span id="page-229-2"></span><span id="page-229-1"></span><span id="page-229-0"></span>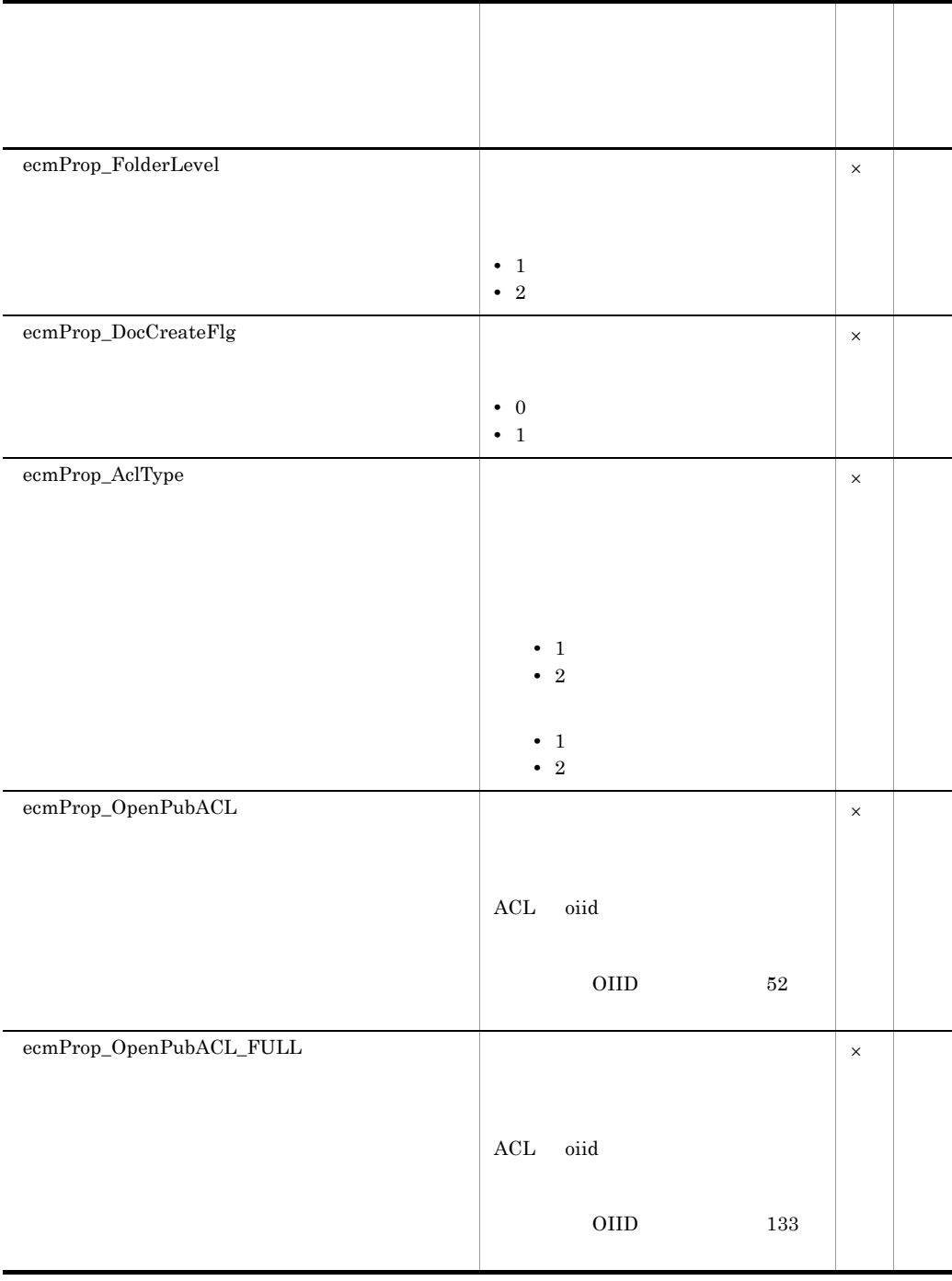

<span id="page-230-4"></span><span id="page-230-3"></span><span id="page-230-2"></span><span id="page-230-1"></span><span id="page-230-0"></span>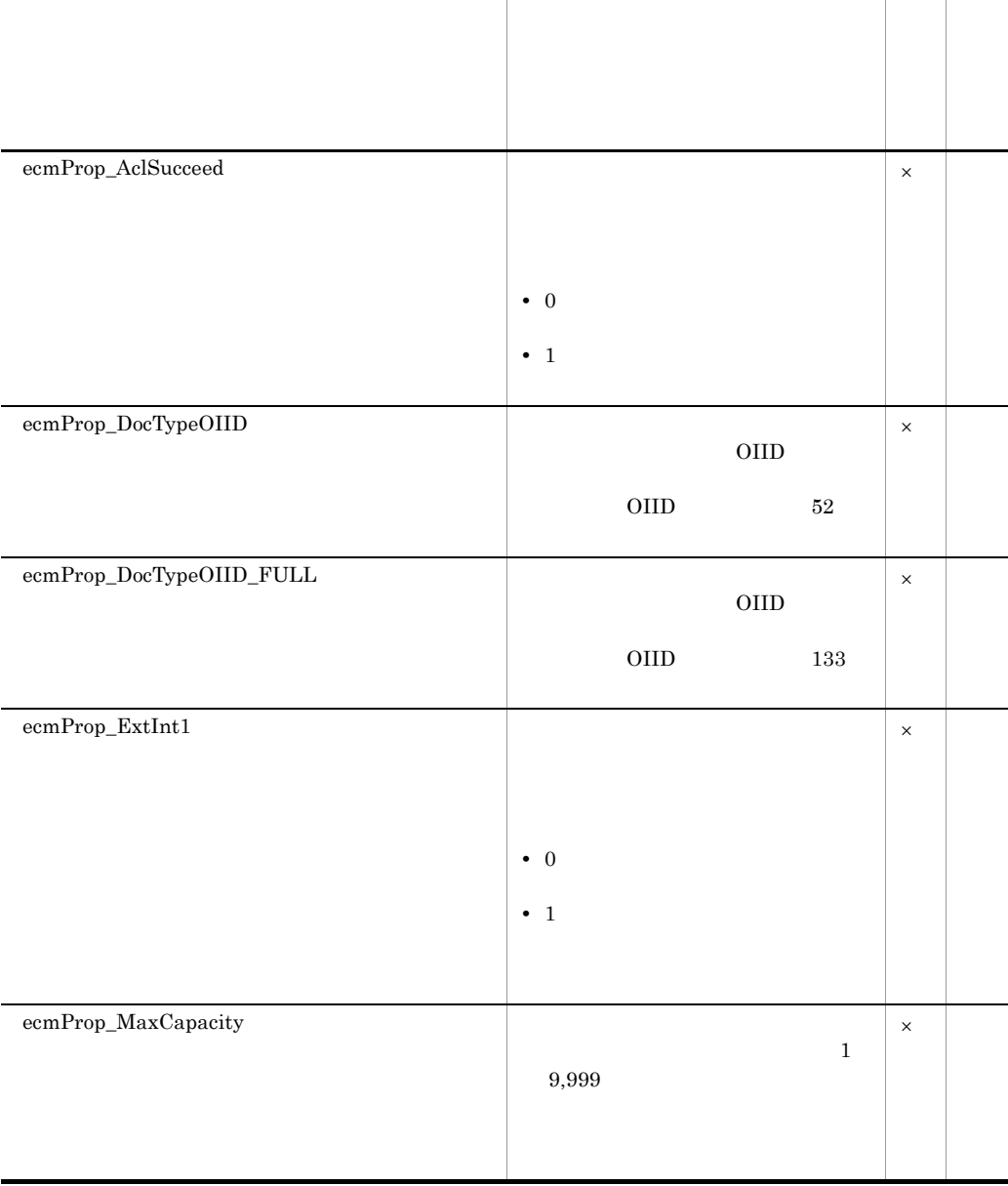

<span id="page-231-6"></span><span id="page-231-5"></span><span id="page-231-4"></span><span id="page-231-3"></span><span id="page-231-2"></span><span id="page-231-1"></span><span id="page-231-0"></span>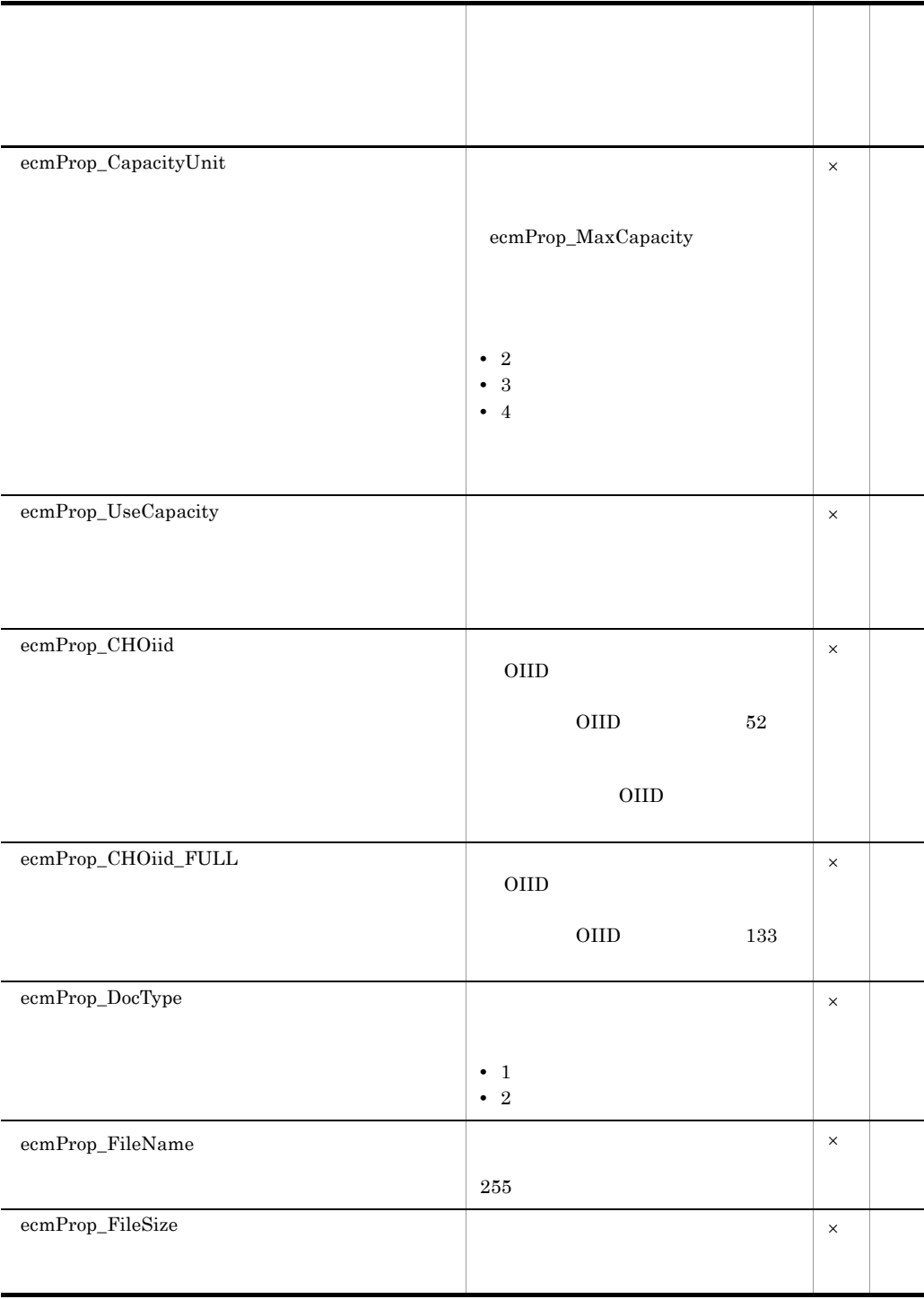

<span id="page-232-8"></span><span id="page-232-7"></span><span id="page-232-6"></span><span id="page-232-5"></span><span id="page-232-4"></span><span id="page-232-3"></span><span id="page-232-2"></span><span id="page-232-1"></span><span id="page-232-0"></span>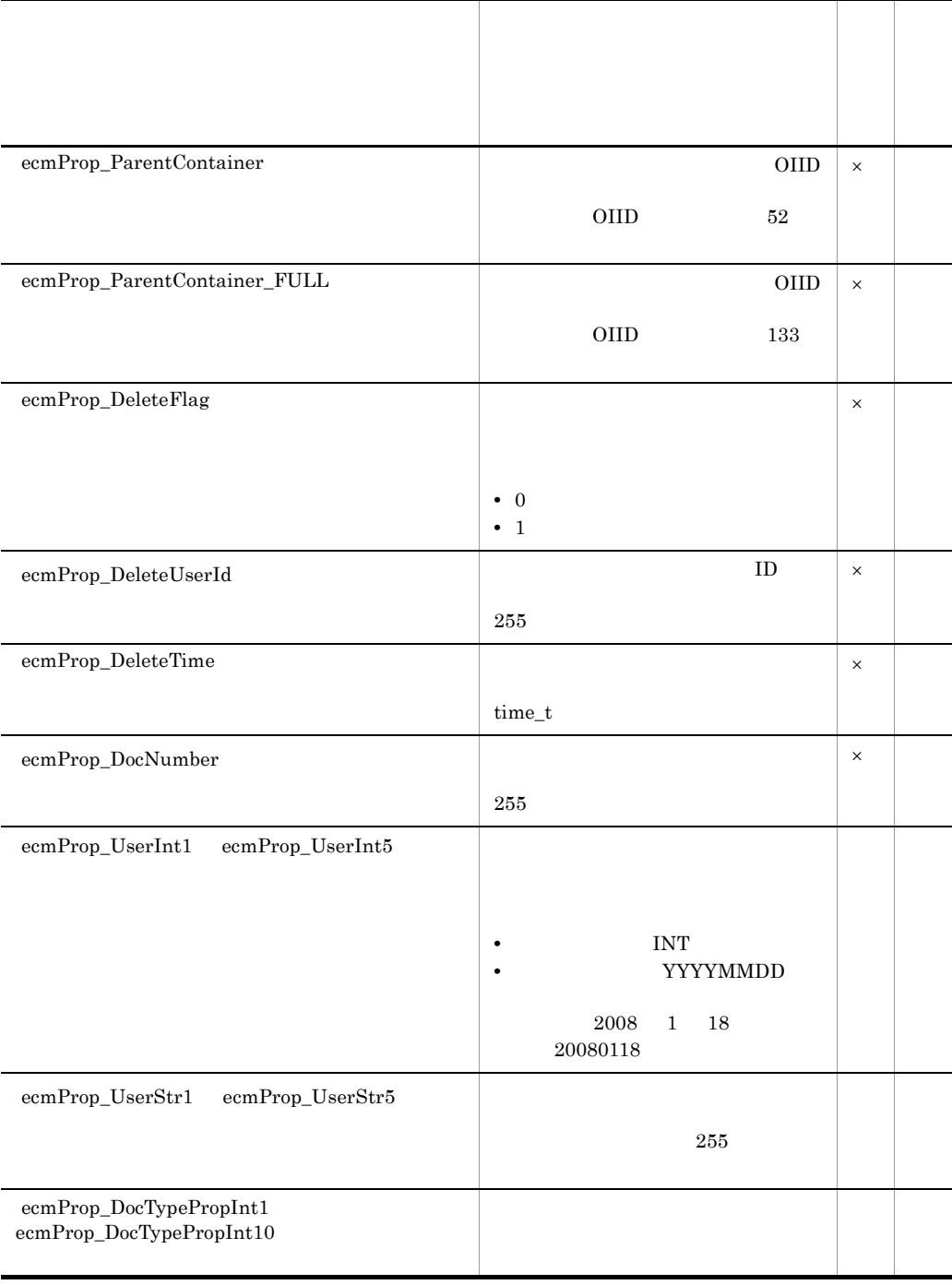

<span id="page-233-7"></span><span id="page-233-6"></span><span id="page-233-5"></span><span id="page-233-4"></span><span id="page-233-3"></span><span id="page-233-2"></span><span id="page-233-1"></span><span id="page-233-0"></span>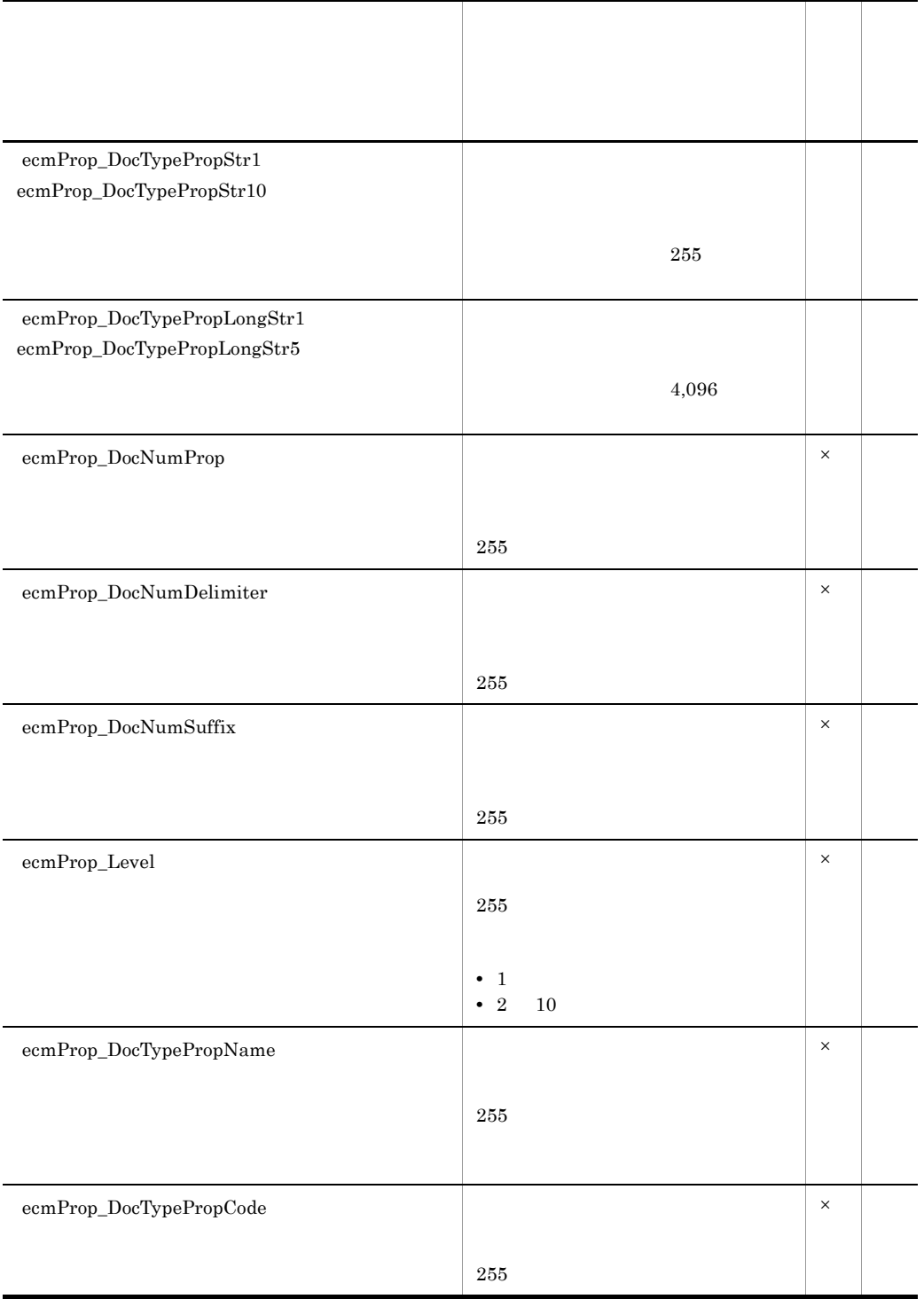

<span id="page-234-4"></span><span id="page-234-1"></span><span id="page-234-0"></span>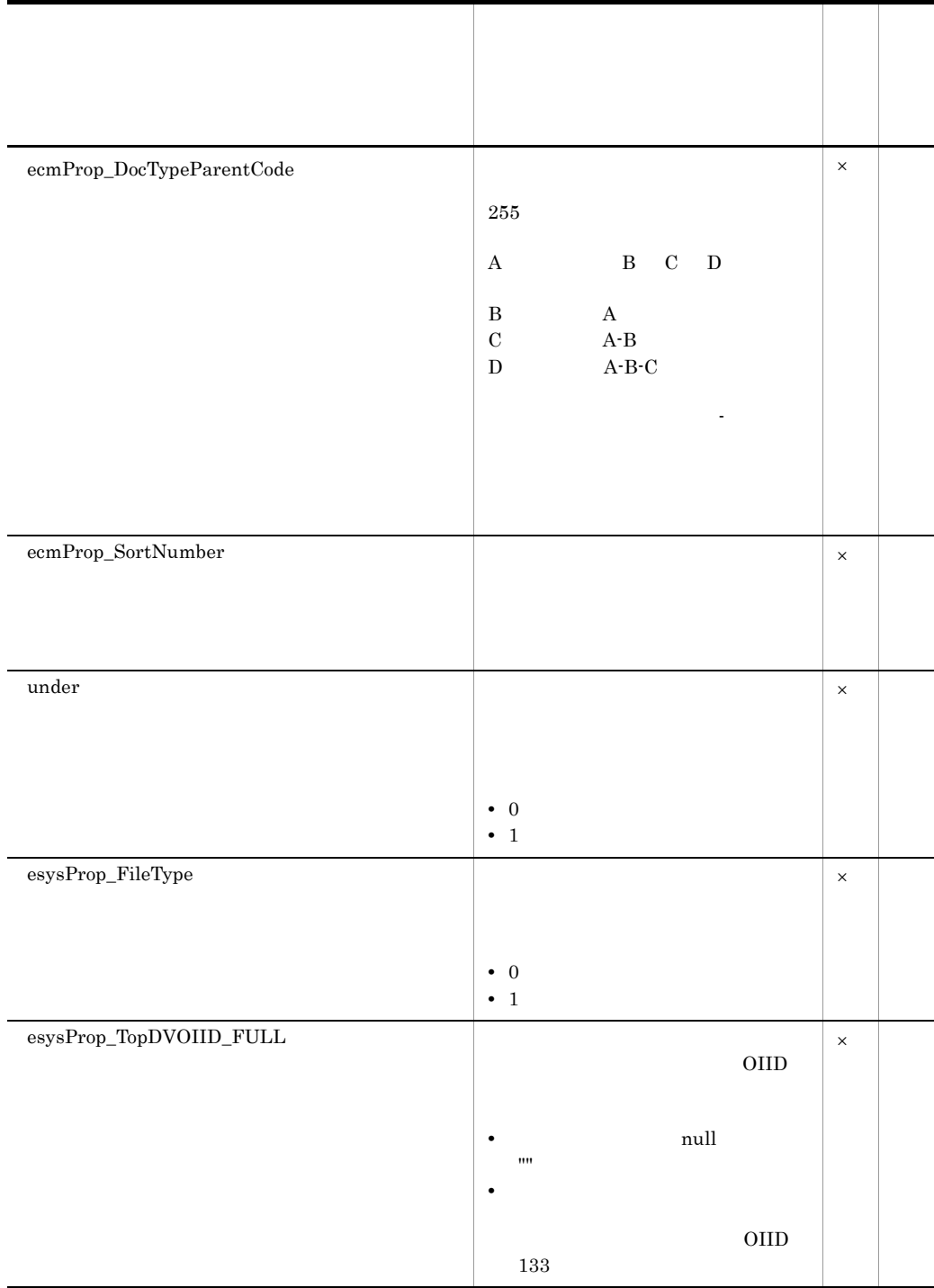

<span id="page-234-3"></span><span id="page-234-2"></span> $\times$ 

 $UTF-8$ 

 $UTF-8$ 

### $\mathsf B$

<span id="page-236-9"></span><span id="page-236-3"></span><span id="page-236-2"></span><span id="page-236-0"></span>DocumentBroker Standard GUI Development Kit

<span id="page-236-4"></span><span id="page-236-1"></span>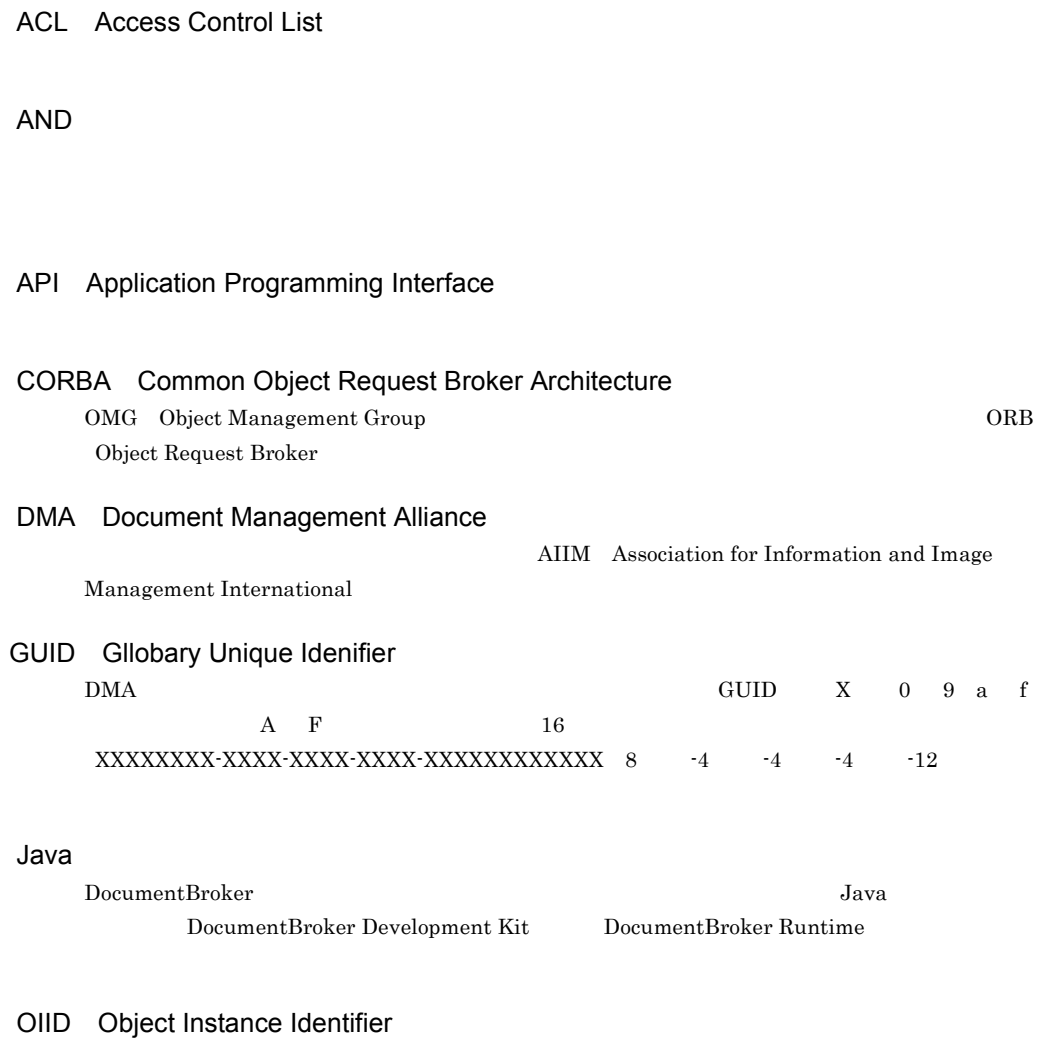

#### Web

<span id="page-236-8"></span><span id="page-236-7"></span><span id="page-236-6"></span><span id="page-236-5"></span> $\begin{array}{lcl} \text{DocumentBroker Standard GUI} \end{array}$ 

<span id="page-237-2"></span><span id="page-237-0"></span>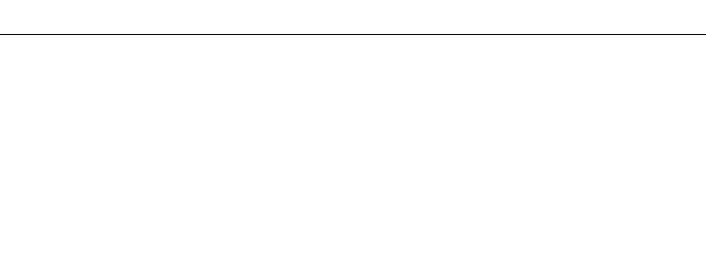

<span id="page-237-3"></span>FAX DocumentBroker Standard GUI

<span id="page-237-4"></span><span id="page-237-1"></span>Java *Java* (1999) <sub>200</sub>2 - 2003 - 2004 - 2005 - 2007 - 2008 - 2009 - 2008 - 2009 - 2009 - 2009 - 2009 - 2009 - 2009 - 2009 - 2009 - 2009 - 2009 - 2009 - 2009 - 2009 - 2009 - 2009 - 2009 - 2009 - 2009 - 2009 - 2009 - 2009 Java *Java* (*\*\*\**)

<span id="page-237-7"></span><span id="page-237-6"></span><span id="page-237-5"></span>文書を PDF 形式に変換する設定の場合,PDF 形式に変換される前の文書ファイルのことです。

<span id="page-237-9"></span><span id="page-237-8"></span> $10,000$ 

<span id="page-237-10"></span> $100$ 

<span id="page-238-5"></span><span id="page-238-3"></span><span id="page-238-2"></span><span id="page-238-1"></span><span id="page-238-0"></span> $\rm{DMA}$ report.doc document.htm

<span id="page-238-7"></span><span id="page-238-6"></span><span id="page-238-4"></span>DocumentBroker Standard GUI Development Kit DocumentBroker Standard GUI Development Kit

<span id="page-238-11"></span><span id="page-238-9"></span>DbjSession

<span id="page-238-10"></span><span id="page-238-8"></span> $d$ ava  $d$ ava  $d$ ava  $d$ ava  $d$ ava  $d$ ava  $d$ ava  $d$ 

<span id="page-239-3"></span><span id="page-239-2"></span><span id="page-239-1"></span><span id="page-239-0"></span> $\, {\sf B}$ 

<span id="page-239-9"></span><span id="page-239-8"></span><span id="page-239-7"></span><span id="page-239-6"></span><span id="page-239-5"></span><span id="page-239-4"></span>**ACL** 

<span id="page-240-2"></span><span id="page-240-1"></span><span id="page-240-0"></span> $\rm DocumentBroker Standard \, GUI \, Development \, Kit$ 

<span id="page-240-4"></span><span id="page-240-3"></span> $\rm Word$ 

<span id="page-240-6"></span><span id="page-240-5"></span> $\rm{DMA}$ 

<span id="page-240-8"></span>DocumentBroker Standard GUI Development Kit

<span id="page-240-7"></span> $\rm{ACL}$ 

<span id="page-240-9"></span>DbjDocSpace

<span id="page-240-11"></span><span id="page-240-10"></span>セッションを確立する文書空間を特定するための識別子です。GUID 文字列で表されます。

<span id="page-241-0"></span> $Java$ 

<span id="page-241-1"></span>

Java *Java* 2009 (Java 2009) **Java** 2009 (Java 2009) **Java** 2009 (Java 2009) **Java** 2009 (Java 2009) **Java** 2009 (Java 2009) **Java 2009** 

<span id="page-241-5"></span><span id="page-241-4"></span><span id="page-241-3"></span><span id="page-241-2"></span>java.lang.Exception

#### A

ACL Access Control List 15 ACL\_TYPE\_PRIVATE [30](#page-51-0) ACL\_TYPE\_PUBLIC [30](#page-51-1) addcond [154](#page-175-0) addCondGroup [155](#page-176-0) addCondition [146](#page-167-0)  $AND$  [215](#page-236-1) API Application Programming Interface [215](#page-236-2)

#### B

begin [177](#page-198-0)

#### C

cancelCheckoutDoc [99](#page-120-0) CAP\_NOUSE [31](#page-52-0) CAP\_USE [31](#page-52-1) changeCapacityMode [133](#page-154-0) checkinDoc [100](#page-121-0) checkoutDoc [98](#page-119-0) commit [178](#page-199-0) CORBA Common Object Request Broker Architecture [215](#page-236-3) createDecmACLPerm [47](#page-68-0) createDecmCondGroup [52](#page-73-0) createDecmCondition [52](#page-73-1) createDecmDoc [47](#page-68-1) createDecmDocMaster [53](#page-74-0) createDecmDocMasterList [53](#page-74-1) createDecmDocMasterProp [54](#page-75-0) createDecmDocPerm [49](#page-70-0) createDecmDocProp [48](#page-69-0) createDecmDocPropMaster [54](#page-75-1) createDecmDocPropMasterProp [55](#page-76-0) createDecmFolder [50](#page-71-0) createDecmFolderPerm [51](#page-72-0) createDecmFolderProp [50](#page-71-1) createDecmFolderTree [49](#page-70-1)

createDecmSelect [51](#page-72-1) createDecmSubFile [48](#page-69-1) createDoc [85](#page-106-0) createDocFolder [123](#page-144-0) createIntCond [153](#page-174-0) createNodeFolder [122](#page-143-0) createPubFolder [125](#page-146-0) createSession [173](#page-194-0) createStrCond [152](#page-173-0)

#### D

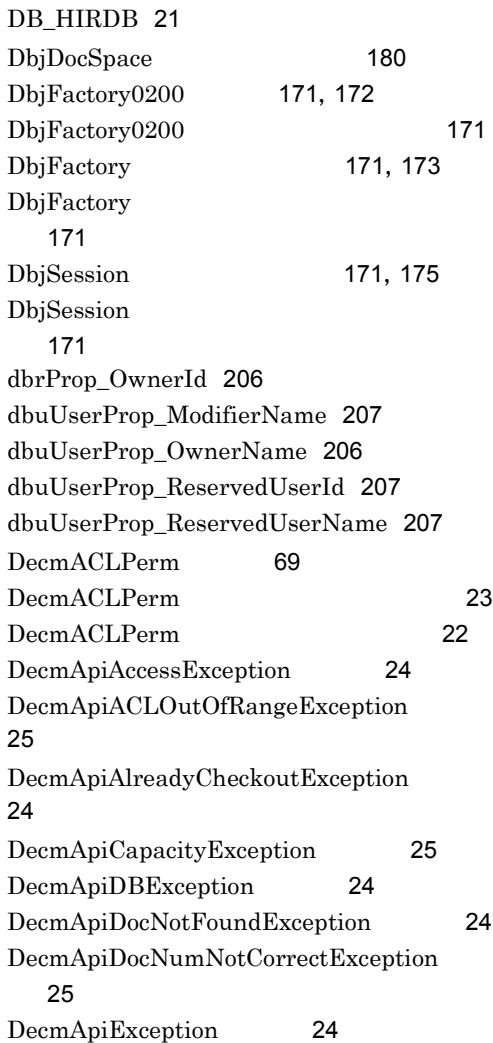

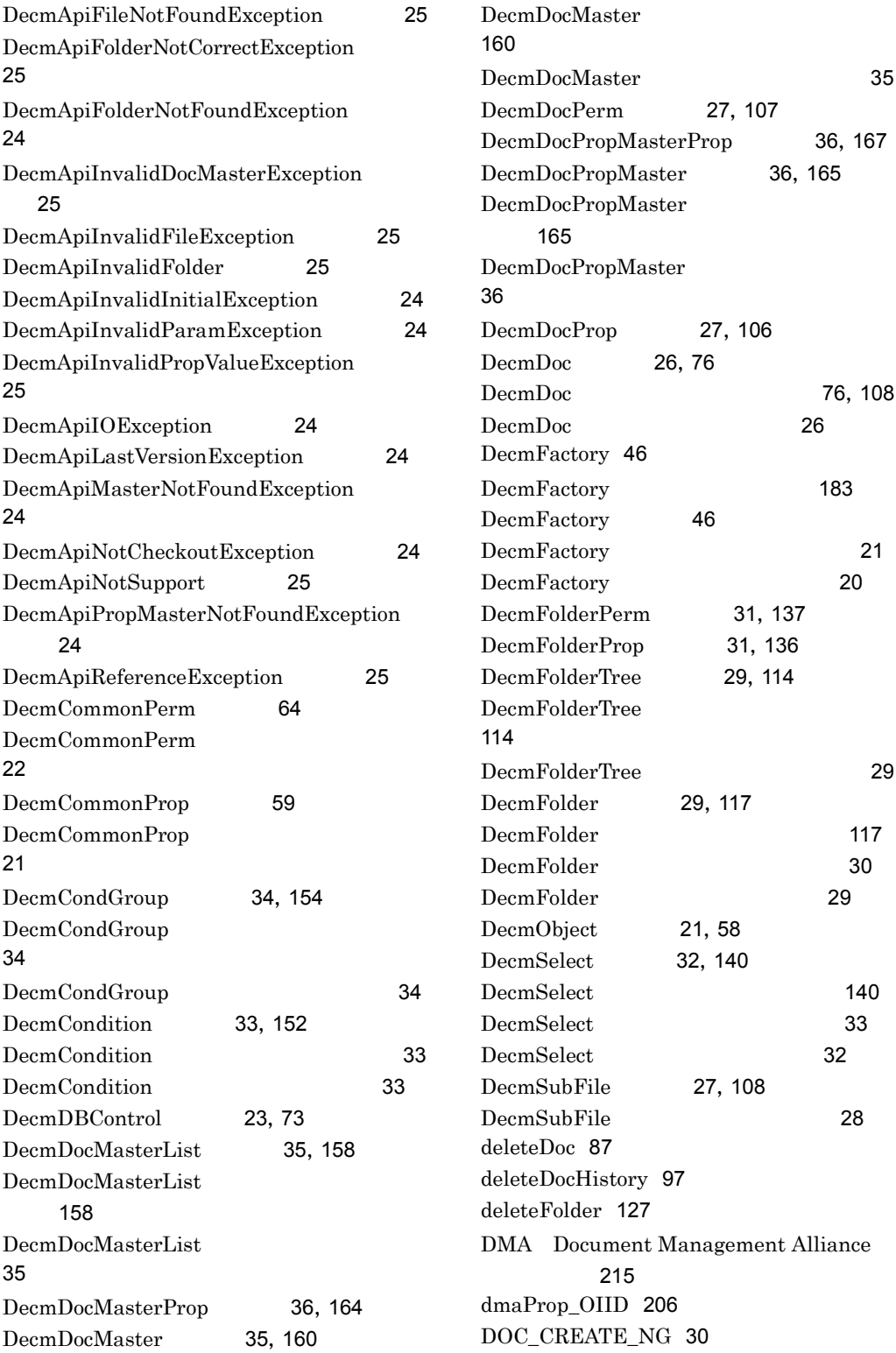

DOC\_CREATE\_OK [30](#page-51-4)

DocumentBroker Runtime DocumentBroker Development Kit [203](#page-224-0) DocumentBroker Standard GUI Development Kit [17](#page-38-0) DocumentBroker Standard GUI Development Kit [3](#page-24-0) DocumentBroker Standard GUI Development Kit [206](#page-227-3) DocumentBroker Standard GUI Development Kit [206](#page-227-4) DocumentBroker Standard GUI Development Kit [15](#page-36-0) DocumentBroker Standard GUI Development Kit [2](#page-23-0) DocumentBroker Standard GUI Development Kit [1](#page-22-0) DocumentBroker Standard GUI Development Kit [201](#page-222-0) DocumentBroker Standard GUI Development Kit [5](#page-26-0) DocumentBroker Standard GUI Development Kit [5](#page-26-1) DocumentBroker Standard GUI Development Kit  $\mathsf{R}$ DocumentBroker Standard GUI Development Kit OS [7](#page-28-0) DocumentBroker Standard GUI Development Kit [7](#page-28-1) DocumentBroker Standard GUI Development Kit ウェア [7](#page-28-2) DocumentBroker Standard GUI Development Kit [10](#page-31-0) DocumentBroker Standard GUI Development Kit [18](#page-39-0) DocumentBroker Standard GUI Development Kit ケーションを開発する場合 [7](#page-28-3)

DocumentBroker Standard GUI Development Kit ケーションを実行する場合 [8](#page-29-1) DocumentBroker [169](#page-190-0) downloadContent [94](#page-115-0),[110](#page-131-0)

#### E

ecmProp\_AclSucceed [209](#page-230-0) ecmProp\_AclType [208](#page-229-0) ecmProp\_CapacityUnit [210](#page-231-0) ecmProp\_CHOiid [210](#page-231-1) ecmProp\_CHOiid\_FULL [210](#page-231-2) ecmProp\_DeleteFlag [211](#page-232-0) ecmProp\_DeleteTime [211](#page-232-1) ecmProp\_DeleteUserId [211](#page-232-2) ecmProp\_DocCreateFlg [208](#page-229-1) ecmProp\_DocNumber [211](#page-232-3) ecmProp\_DocNumDelimiter [212](#page-233-0) ecmProp\_DocNumProp [212](#page-233-1) ecmProp\_DocNumSuffix [212](#page-233-2) ecmProp\_DocType [210](#page-231-3) ecmProp\_DocTypeOIID [209](#page-230-1) ecmProp\_DocTypeOIID\_FULL [209](#page-230-2) ecmProp\_DocTypeParentCode [213](#page-234-0) ecmProp\_DocTypePropCode [212](#page-233-3) ecmProp\_DocTypePropInt1 ecmProp\_DocTypePropInt10 [211](#page-232-4) ecmProp\_DocTypePropLongStr1 ecmProp\_DocTypePropLongStr5 [212](#page-233-4) ecmProp\_DocTypePropName [212](#page-233-5) ecmProp\_DocTypePropStr1 ecmProp\_DocTypePropStr10 [212](#page-233-6) ecmProp\_ExtInt1 [209](#page-230-3) ecmProp\_FileName [210](#page-231-4) ecmProp\_FileSize [210](#page-231-5) ecmProp\_FolderLevel [208](#page-229-2) ecmProp\_FolderType [207](#page-228-3) ecmProp\_Level [212](#page-233-7) ecmProp\_MaxCapacity [209](#page-230-4) ecmProp\_OpenPubACL [208](#page-229-3) ecmProp\_OpenPubACL\_FULL [208](#page-229-4) ecmProp\_ParentContainer [211](#page-232-5)

ecmProp\_ParentContainer\_FULL [211](#page-232-6) ecmProp\_SortNumber [213](#page-234-1) ecmProp\_UseCapacity [210](#page-231-6) ecmProp\_UserInt1 ecmProp\_UserInt5 [211](#page-232-7) ecmProp\_UserStr1 ecmProp\_UserStr5 [211](#page-232-8) edmProp\_OwnerId [206](#page-227-5) esysProp\_Comment [207](#page-228-4) esysProp\_CreateTime [207](#page-228-5) esysProp\_Creator [207](#page-228-6) esysProp\_FileType [213](#page-234-2) esysProp\_Modifier [207](#page-228-7) esysProp\_ModifyTime [207](#page-228-8) esysProp\_Name [206](#page-227-6) esysProp\_TopDVOIID\_FULL [213](#page-234-3)

#### F

fetchDocHistory [96](#page-117-0) fetchDocMasterProp [161](#page-182-0) fetchDocPerm [92](#page-113-0) fetchDocProp [90](#page-111-0) fetchFileProp [110](#page-131-1) fetchFolderPerm [131](#page-152-0) fetchFolderProp [127](#page-148-1) fetchSubFile [103](#page-124-0)

#### G

getACLList [67](#page-88-0) getDocMasterList [158](#page-179-2) getDocPropMasterList [166](#page-187-0) getEveryonePerm [66](#page-87-0) getFactory [172](#page-193-1) getFolderList [115](#page-136-0) getIntProp [61](#page-82-0) getListDocMaster [163](#page-184-0) getLongProp [62](#page-83-0) getNewDocMaster [162](#page-183-0) getOiid [59](#page-80-1),[78](#page-99-0),[118](#page-139-0),[160](#page-181-2) getOwnerId [64](#page-85-1) getOwnerName [65](#page-86-0) getPermission [71](#page-92-0)

getSearchDocMaster [162](#page-183-1) getStrProp [59](#page-80-2) getSubject [69](#page-90-1) getSubjectType [70](#page-91-0) GUID Gllobary Unique Idenifier 説〕 [215](#page-236-5)

#### I

initUserProp [55](#page-76-1) initUserProp [56](#page-77-0) isCapacityUse [57](#page-78-0) isSubFileSearchMode [145](#page-166-0) isSubTraceMode [84](#page-105-0)

#### J

 $Java$  [215](#page-236-6)  $J$ ava  $202$ 

#### L

lockRead [104](#page-125-0),[134](#page-155-0) lockWrite [105](#page-126-0),[134](#page-155-1) login [175](#page-196-1) logout [176](#page-197-0)

#### M

moveDoc [102](#page-123-0)

#### O

OIID Object Instance Identifier 説〕 [215](#page-236-7) OP\_AND [34](#page-55-3) OP\_ENDWITH [33](#page-54-4) OP\_EQ [33](#page-54-5) OP\_GT [33](#page-54-6) OP\_GTEQ [33](#page-54-7) OP\_LT [33](#page-54-8) OP\_LTEQ [33](#page-54-9) OP\_NEQ [33](#page-54-10) OP\_OR [34](#page-55-4) OP\_PART [33](#page-54-11) OP\_STWITH [33](#page-54-12)

#### P

PERM\_TYPE\_GROUP [23](#page-44-2) PERM\_TYPE\_USER [23](#page-44-3) PERM\_FULL [23](#page-44-4) PERM\_LINK [23](#page-44-5) PERM\_NONE [23](#page-44-6) PERM\_READ [23](#page-44-7) PERM\_UPDATE [23](#page-44-8) PROP\_TYPE\_DAT [21](#page-42-4) PROP\_TYPE\_INTEGER [21](#page-42-5) PROP\_TYPE\_MASTER [21](#page-42-6) PROP\_TYPE\_STRING [21](#page-42-7) PUBFOL\_ACL\_TYPE\_PRIVATE [30](#page-51-5) PUBFOL\_ACL\_TYPE\_PUBLIC [30](#page-51-6)

#### R

resetCapacityMax [122](#page-143-1) resetCondition [151](#page-172-0) rollback [177](#page-198-1)

#### S

searchDoc [150](#page-171-0) setACLList [67](#page-88-1) setCapacityMax [121](#page-142-0) setCondGroup [147](#page-168-0) setDocMaster [82](#page-103-0) setDocPerm [80](#page-101-0) setDocProp [79](#page-100-0) setEveryonePerm [66](#page-87-1) setFetchCount [142](#page-163-0) setFilePath [81](#page-102-0), [108](#page-129-2) setFolderMode [145](#page-166-1) setFolderOiid [79](#page-100-1), [141](#page-162-0) setFolderPerm [120](#page-141-0) setFolderProp [120](#page-141-1) setIntProp [61](#page-82-1) setKeyword [148](#page-169-0) setLongProp [62](#page-83-1) setOiid [78](#page-99-1), [119](#page-140-0), [161](#page-182-1) setOwnerId [64](#page-85-2) setOwnerName [65](#page-86-1) setParentOiid [115](#page-136-1), [119](#page-140-1), [165](#page-186-2) setPermission [71](#page-92-1) setRenditionType [83](#page-104-0),[109](#page-130-0) setSearchDictionary [149](#page-170-0) setSearchExpanse [149](#page-170-1) setSelectList [147](#page-168-1) setSortKey [143](#page-164-0) setSortMode [143](#page-164-1) setStrProp [60](#page-81-0) setSubFileList [83](#page-104-1) setSubFileSearchMode [146](#page-167-1) setSubject [69](#page-90-2) setSubjectType [70](#page-91-1) setSubTraceMode [84](#page-105-1) setTextPath [81](#page-102-1) setTrashMode [144](#page-165-0) SORT\_MODE\_DOWN [33](#page-54-13) SORT\_MODE\_UP [33](#page-54-14)

#### T

TRASH\_MODE\_ALL [33](#page-54-15) TRASH\_MODE\_DELETED [33](#page-54-16) TRASH\_MODE\_NORMAL [33](#page-54-17) trashBackDoc [89](#page-110-0) trashDoc [88](#page-109-0)

#### U

uCosminexus [203](#page-224-1) under [213](#page-234-4) UNIT\_GB [30](#page-51-7) UNIT\_MB [30](#page-51-8) UNIT\_TB [30](#page-51-9) updateDocFolderProp [129](#page-150-0) updateDocPerm [93](#page-114-0) updateDocProp [90](#page-111-1) updateFolderPerm [132](#page-153-0) updateNodeFolderProp [128](#page-149-0) updatePubFolderProp [130](#page-151-0)

#### W

 $Web$  [215](#page-236-8)

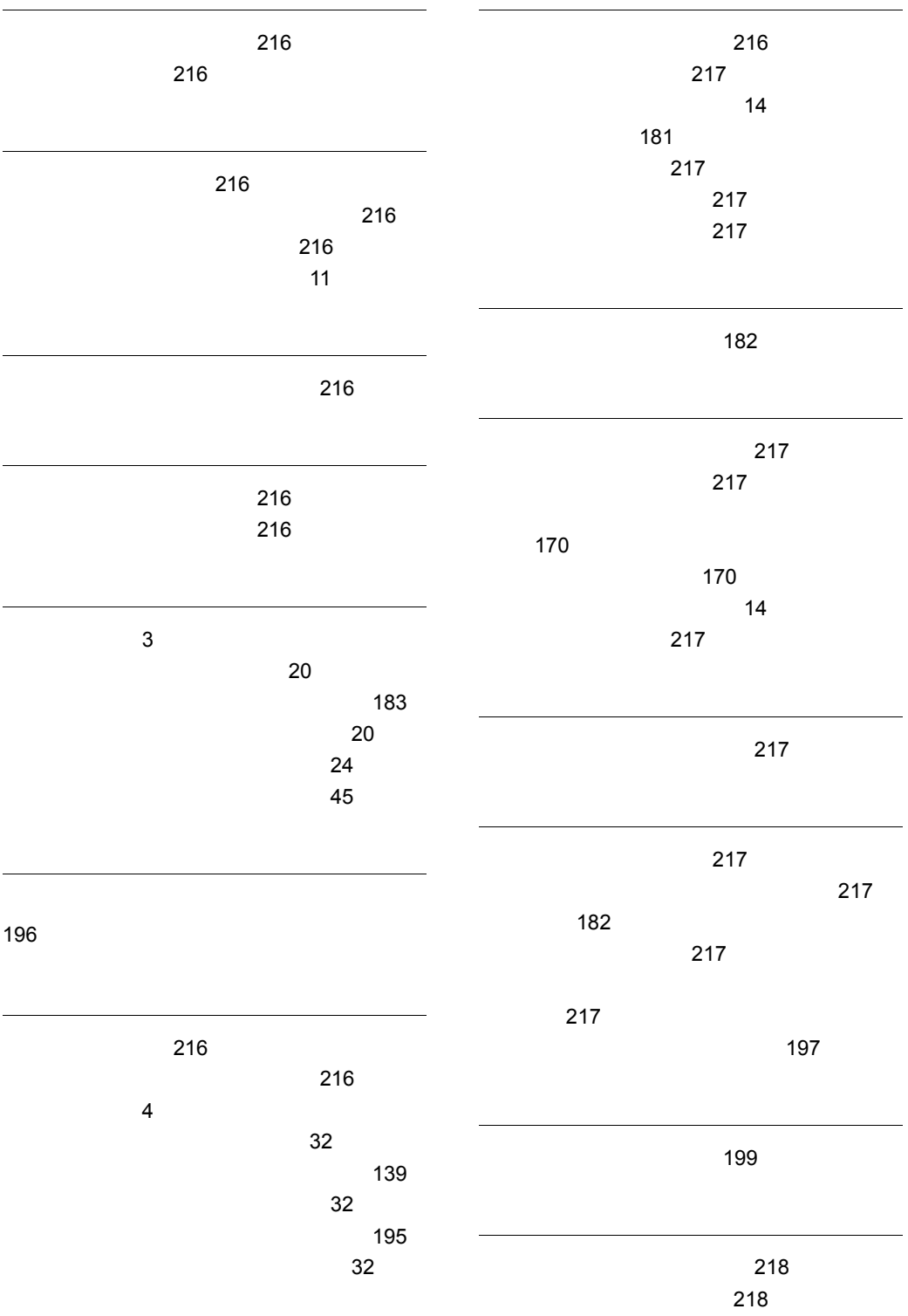

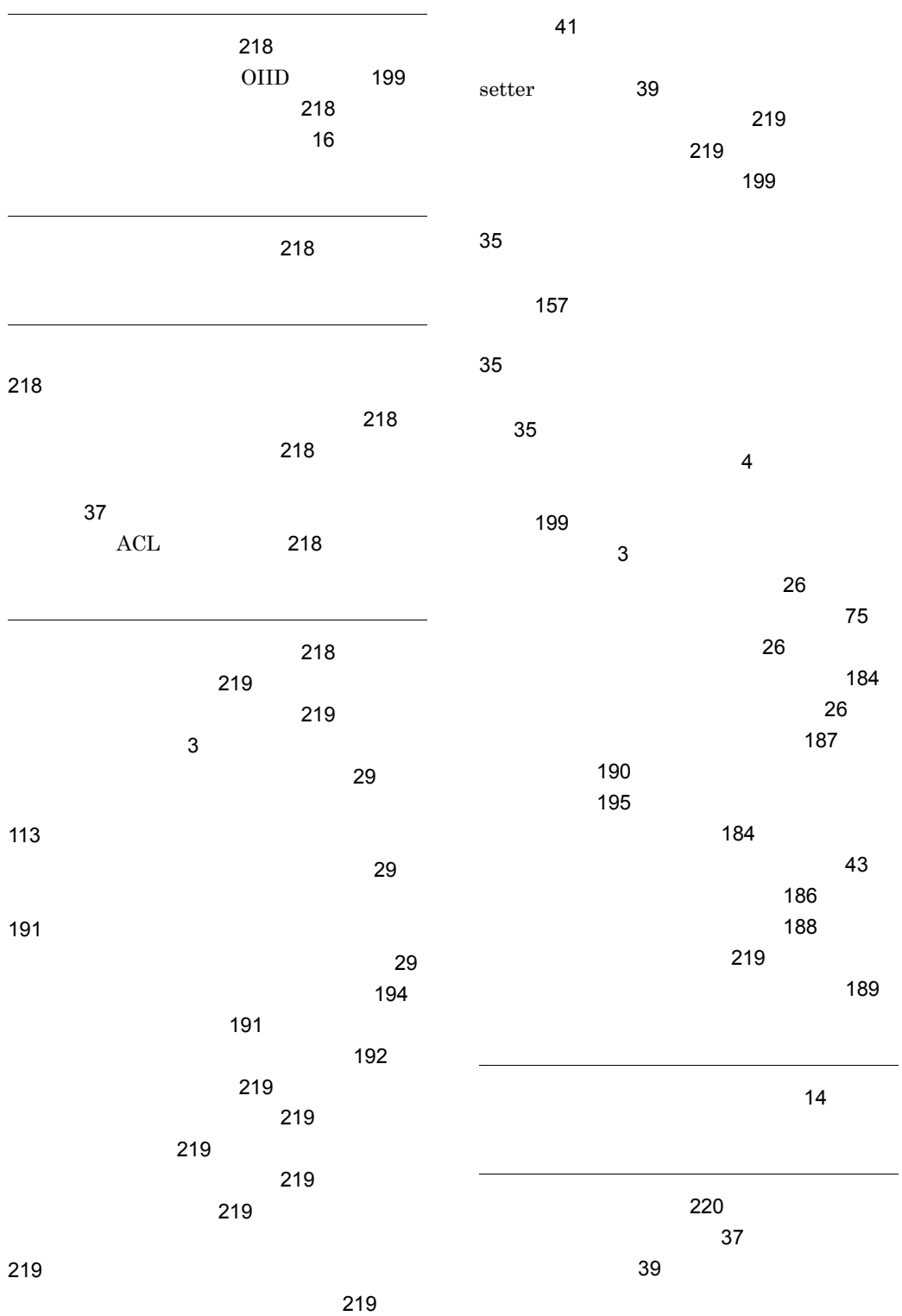

用語解説 [215](#page-236-9) 例外クラス〔用語解説〕[220](#page-241-1) [220](#page-241-2) ログアウト〔用語解説〕[220](#page-241-3) ログイン〔用語解説〕[220](#page-241-4) ロック〔用語解説〕[220](#page-241-5)

#### URL http://www.hitachi.co.jp/soft/manual/

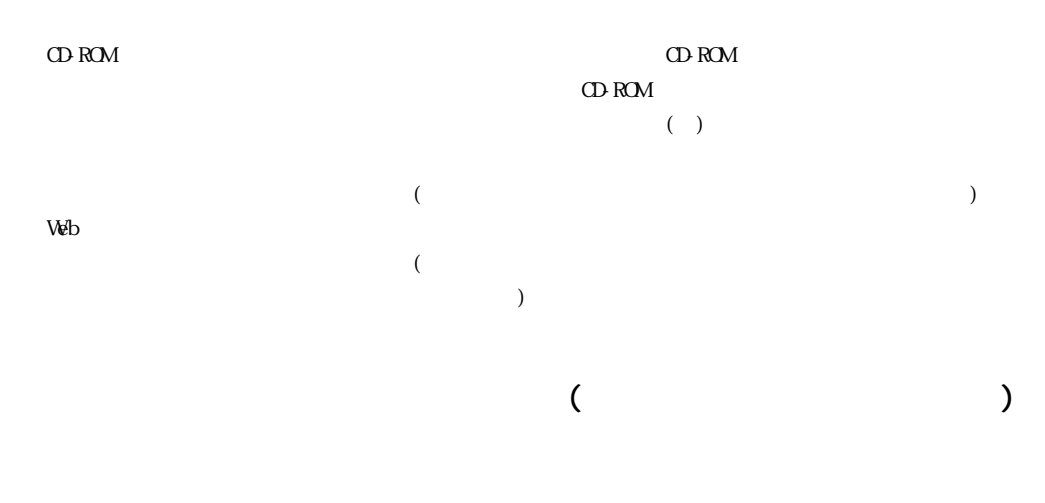

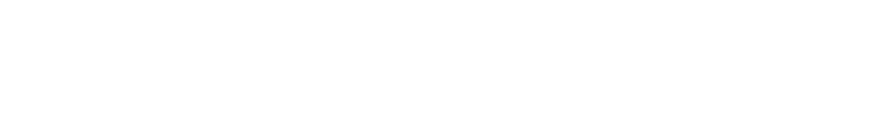

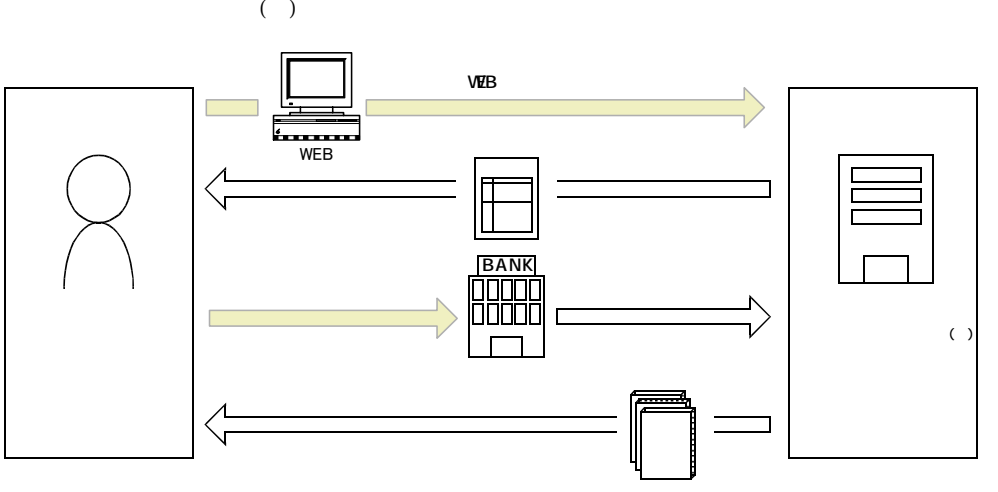

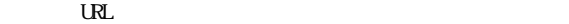

URL http://www2.himdx.net/manual/privacy.asp?purchase\_flag=1